ABCDEFGHIJKLMNOPQRSTUVWXYZ

# **Index of all Fields and Methods**

### **A**

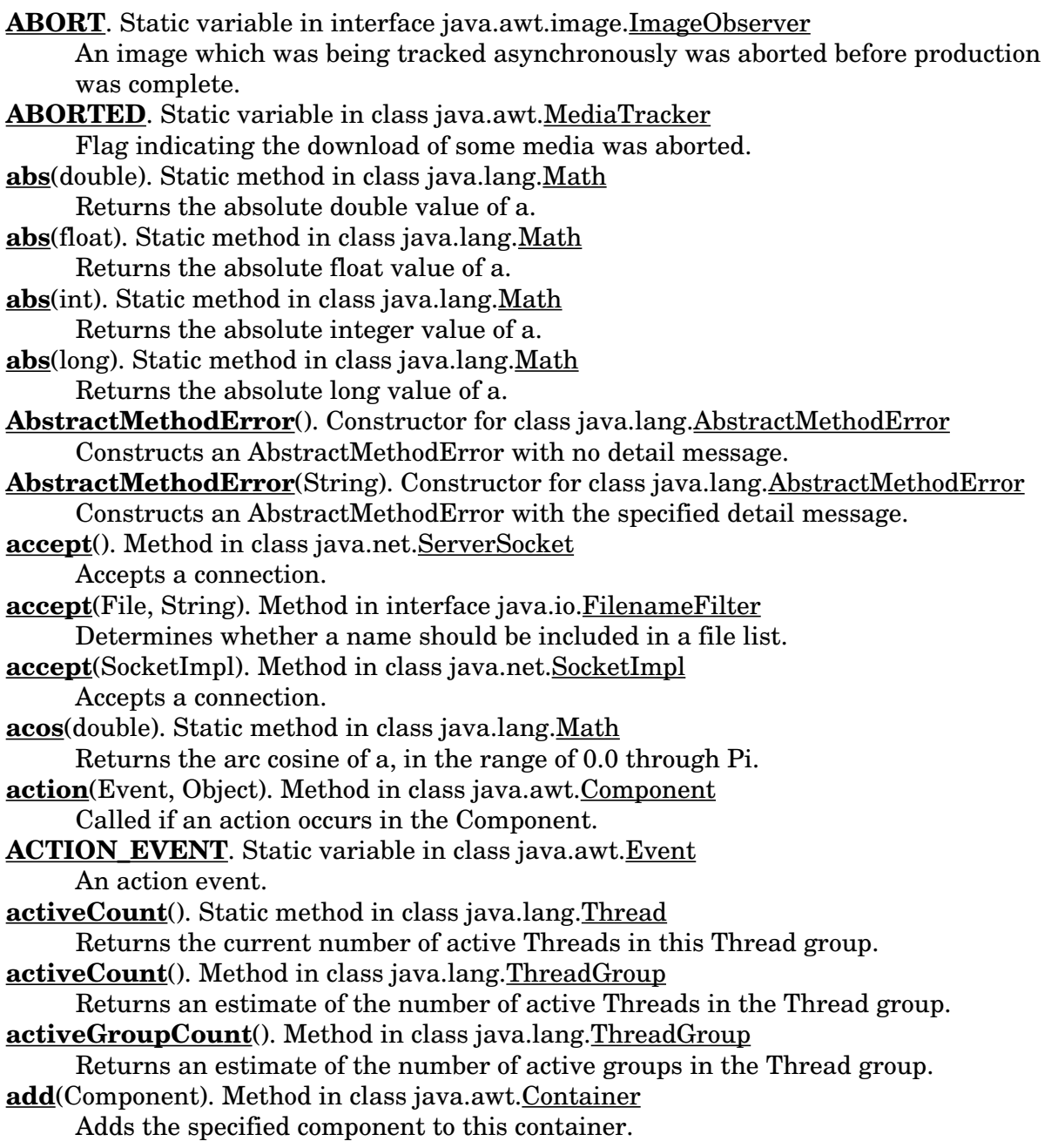

**add**(Component, int). Method in class java.awt.Container Adds the specified component to this container at the given position. **add**(int, int). Method in class java.awt.Rectangle Adds a point to a rectangle. **add**(Menu). Method in class java.awt.MenuBar Adds the specified menu to the menu bar. **add**(MenuItem). Method in class java.awt.Menu Adds the specified item to this menu. **add**(Point). Method in class java.awt.Rectangle Adds a point to a rectangle. add(Rectangle). Method in class java.awt.Rectangle Adds a rectangle to a rectangle. **add**(String). Method in class java.awt.Menu Adds an item with with the specified label to this menu. **add**(String, Component). Method in class java.awt.Container Adds the specified component to this container. **addConsumer**(ImageConsumer). Method in class java.awt.image.FilteredImageSource Adds an ImageConsumer to the list of consumers interested in data for this image. **addConsumer**(ImageConsumer). Method in interface java.awt.image.ImageProducer This method is used to register an ImageConsumer with the ImageProducer for access to the image data during a later reconstruction of the Image. **addConsumer**(ImageConsumer). Method in class java.awt.image.MemoryImageSource Adds an ImageConsumer to the list of consumers interested in data for this image. **addElement**(Object). Method in class java.util.Vector Adds the specified object as the last element of the vector. **addHelpMenu**(Menu). Method in interface java.awt.peer.MenuBarPeer **addImage**(Image, int). Method in class java.awt.MediaTracker Adds an image to the list of images being tracked. **addImage**(Image, int, int, int). Method in class java.awt.MediaTracker Adds a scaled image to the list of images being tracked. **addItem**(MenuItem). Method in interface java.awt.peer.MenuPeer **addItem**(String). Method in class java.awt.Choice Adds an item to this Choice. **addItem**(String). Method in class java.awt.List Adds the specified item to the end of scrolling list. **addItem**(String, int). Method in interface java.awt.peer.ChoicePeer **addItem**(String, int). Method in class java.awt.List Adds the specified item to the end of scrolling list. **addItem**(String, int). Method in interface java.awt.peer.ListPeer **addLayoutComponent**(String, Component). Method in class java.awt.BorderLayout Adds the specified named component to the layout. **addLayoutComponent**(String, Component). Method in class java.awt.CardLayout Adds the specified component with the specified name to the layout. **addLayoutComponent**(String, Component). Method in class java.awt.FlowLayout Adds the specified component to the layout. **addLayoutComponent**(String, Component). Method in class java.awt.GridBagLayout Adds the specified component with the specified name to the layout. **addLayoutComponent**(String, Component). Method in class java.awt.GridLayout Adds the specified component with the specified name to the layout.

**addLayoutComponent**(String, Component). Method in interface java.awt. LayoutManager Adds the specified component with the specified name to the layout. **addMenu**(Menu). Method in interface java.awt.peer.MenuBarPeer **addNotify**(). Method in class java.awt.Button Creates the peer of the button. **addNotify**(). Method in class java.awt.Canvas Creates the peer of the canvas. **addNotify**(). Method in class java.awt.Checkbox Creates the peer of the Checkbox. **addNotify**(). Method in class java.awt.CheckboxMenuItem Creates the peer of the checkbox item. **addNotify**(). Method in class java.awt.Choice Creates the Choice's peer. **addNotify**(). Method in class java.awt.Component Notifies the Component to create a peer. **addNotify**(). Method in class java.awt.Container Notifies the container to create a peer. **addNotify**(). Method in class java.awt.Dialog Creates the frame's peer. **addNotify**(). Method in class java.awt.FileDialog Creates the frame's peer. **addNotify**(). Method in class java.awt.Frame Creates the Frame's peer. **addNotify**(). Method in class java.awt.Label Creates the peer for this label. **addNotify**(). Method in class java.awt.List Creates the peer for the list. **addNotify**(). Method in class java.awt.Menu Creates the menu's peer. **addNotify**(). Method in class java.awt.MenuBar Creates the menu bar's peer. **addNotify**(). Method in class java.awt.MenuItem Creates the menu item's peer. **addNotify**(). Method in class java.awt.Panel Creates the Panel's peer. **addNotify**(). Method in class java.awt.Scrollbar Creates the Scrollbar's peer. **addNotify**(). Method in class java.awt.TextArea Creates the TextArea's peer. **addNotify**(). Method in class java.awt.TextField Creates the TextField's peer. **addNotify**(). Method in class java.awt.Window Creates the Window's peer. **addObserver**(Observer). Method in class java.util.Observable Adds an observer to the observer list. **addPoint**(int, int). Method in class java.awt.Polygon Appends a point to a polygon. **address**. Variable in class java.net.SocketImpl

The internet address where the socket will make a connection. **addSeparator**(). Method in class java.awt.Menu Adds a separator line, or a hypen, to the menu at the current position. **addSeparator**(). Method in interface java.awt.peer.MenuPeer **AdjustForGravity**(GridBagConstraints, Rectangle). Method in class java.awt. GridBagLayout **after**(Date). Method in class java.util.Date Checks whether this date comes after the specified date. **ALLBITS**. Static variable in interface java.awt.image.ImageObserver A static image which was previously drawn is now complete and can be drawn again in its final form. **allowsMultipleSelections**(). Method in class java.awt.List Returns true if this list allows multiple selections. **allowUserInteraction**. Variable in class java.net.URLConnection ALT\_MASK. Static variable in class java.awt.Event The alt modifier constant. **anchor**. Variable in class java.awt.GridBagConstraints **and**(BitSet). Method in class java.util.BitSet Logically ANDs this bit set with the specified set of bits. **append**(boolean). Method in class java.lang.StringBuffer Appends a boolean to the end of this buffer. **append**(char). Method in class java.lang.StringBuffer Appends a character to the end of this buffer. **append**(char[]). Method in class java.lang.StringBuffer Appends an array of characters to the end of this buffer. **append**(char[], int, int). Method in class java.lang.StringBuffer Appends a part of an array of characters to the end of this buffer. **append**(double). Method in class java.lang.StringBuffer Appends a double to the end of this buffer. **append**(float). Method in class java.lang.StringBuffer Appends a float to the end of this buffer. **append**(int). Method in class java.lang.StringBuffer Appends an integer to the end of this buffer. **append**(long). Method in class java.lang.StringBuffer Appends a long to the end of this buffer. **append**(Object). Method in class java.lang.StringBuffer Appends an object to the end of this buffer. **append**(String). Method in class java.lang.StringBuffer Appends a String to the end of this buffer. **appendText**(String). Method in class java.awt.TextArea Appends the given text to the end. **Applet**(). Constructor for class java.applet.Applet **appletResize**(int, int). Method in interface java.applet.AppletStub Called when the applet wants to be resized. **arg**. Variable in class java.awt.Event An arbitraty argument. **ArithmeticException**(). Constructor for class java.lang.ArithmeticException Constructs an ArithmeticException with no detail message. **ArithmeticException**(String). Constructor for class java.lang.ArithmeticException

Constructs an ArithmeticException with the specified detail message. **ArrangeGrid**(Container). Method in class java.awt.GridBagLayout **arraycopy**(Object, int, Object, int, int). Static method in class java.lang.System Copies an array from the source array, beginning at the specified position, to the specified position of the destination array. **ArrayIndexOutOfBoundsException**(). Constructor for class java.lang. ArrayIndexOutOfBoundsException Constructs an ArrayIndexOutOfBoundsException with no detail message. **ArrayIndexOutOfBoundsException**(int). Constructor for class java.lang. ArrayIndexOutOfBoundsException Constructs a new ArrayIndexOutOfBoundsException class initialized to the specific index. **ArrayIndexOutOfBoundsException**(String). Constructor for class java.lang. ArrayIndexOutOfBoundsException Constructs an ArrayIndexOutOfBoundsException class with the specified detail message. **ArrayStoreException**(). Constructor for class java.lang.ArrayStoreException Constructs a ArrayStoreException with no detail message. **ArrayStoreException**(String). Constructor for class java.lang.ArrayStoreException Constructs a ArrayStoreException with the specified detail message. **arrayTypeName**(int). Method in class sun.tools.debug.RemoteArray Return the element type as a string. **asin**(double). Static method in class java.lang.Math Returns the arc sine of a, in the range of −Pi/2 through Pi/2. **atan**(double). Static method in class java.lang.Math Returns the arc tangent of a, in the range of −Pi/2 through Pi/2. **atan2**(double, double). Static method in class java.lang.Math Converts rectangular coordinates (a, b) to polar (r, theta). **available**(). Method in class java.io.BufferedInputStream Returns the number of bytes that can be read without blocking. **available**(). Method in class java.io.ByteArrayInputStream Returns the number of available bytes in the buffer. **available**(). Method in class java.io.FileInputStream Returns the number of bytes that can be read without blocking. **available**(). Method in class java.io.FilterInputStream Returns the number of bytes that can be read without blocking. **available**(). Method in class java.io.InputStream Returns the number of bytes that can be read without blocking. **available**(). Method in class java.io.LineNumberInputStream Returns the number of bytes that can be read without blocking. **available**(). Method in class java.io.PushbackInputStream Returns the number of bytes that can be read. **available**(). Method in class java.net.SocketImpl Returns the number of bytes that can be read without blocking. **available**(). Method in class java.io.StringBufferInputStream Returns the number of available bytes in the buffer. **AWTError**(String). Constructor for class java.awt.AWTError **AWTException**(String). Constructor for class java.awt.AWTException Constructs an AWTException with the specified detail message.

## **B**

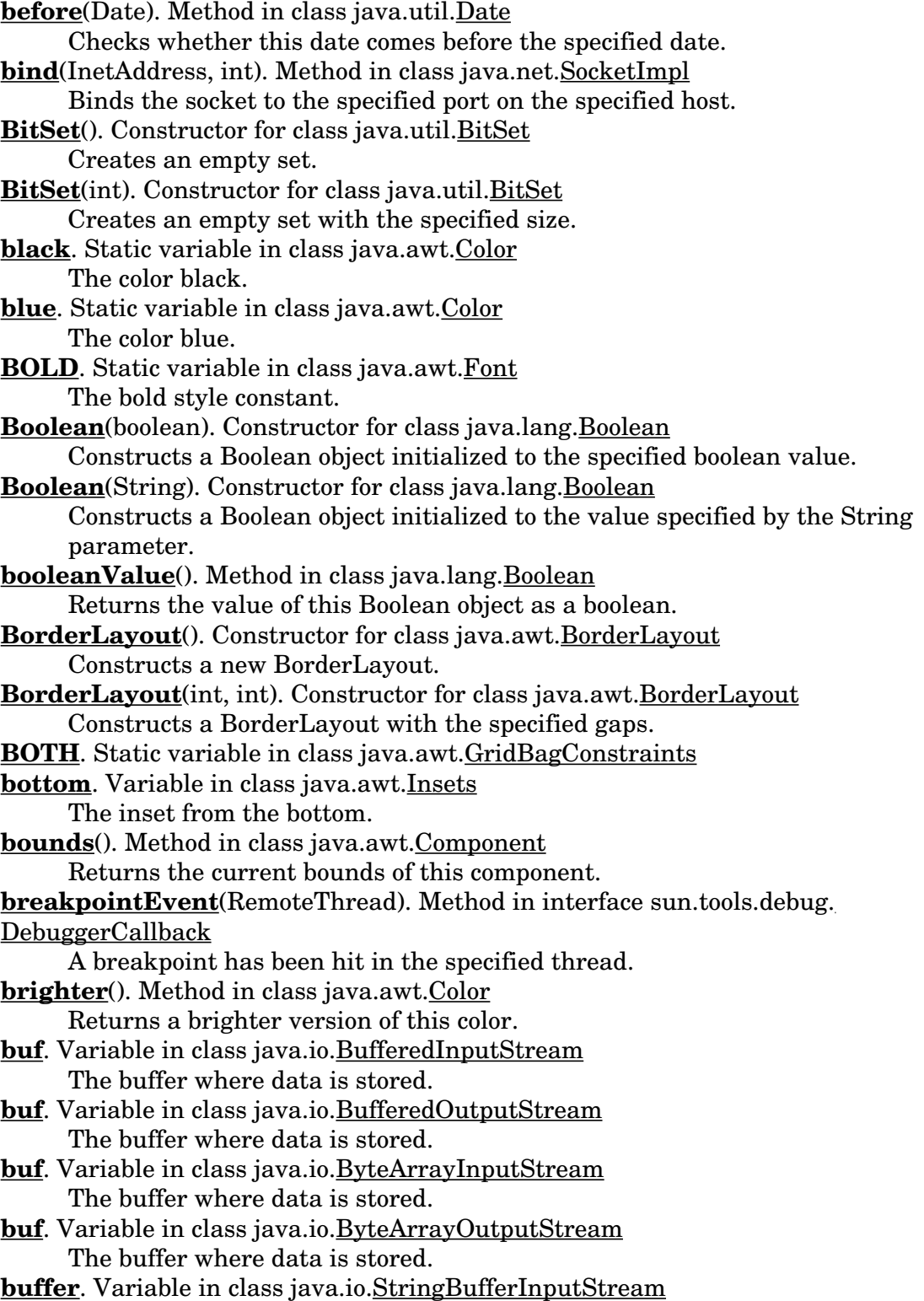

The buffer where data is stored.

**BufferedInputStream**(InputStream). Constructor for class java.io. BufferedInputStream

Creates a new buffered stream with a default buffer size.

**BufferedInputStream**(InputStream, int). Constructor for class java.io. BufferedInputStream

Creates a new buffered stream with the specified buffer size.

**BufferedOutputStream**(OutputStream). Constructor for class java.io.

BufferedOutputStream

Creates a new buffered stream with a default buffer size.

**BufferedOutputStream**(OutputStream, int). Constructor for class java.io. BufferedOutputStream

Creates a new buffered stream with the specified buffer size.

**Button**(). Constructor for class java.awt.Button

Constructs a Button with no label.

**Button**(String). Constructor for class java.awt.Button Constructs a Button with a string label.

**ByteArrayInputStream**(byte[]). Constructor for class java.io.ByteArrayInputStream Creates an ByteArrayInputStream from the specified array of bytes.

**ByteArrayInputStream**(byte[], int, int). Constructor for class java.io.

ByteArrayInputStream

Creates an ByteArrayInputStream from the specified array of bytes.

- **ByteArrayOutputStream**(). Constructor for class java.io.ByteArrayOutputStream Creates a new ByteArrayOutputStream.
- **ByteArrayOutputStream**(int). Constructor for class java.io.ByteArrayOutputStream Creates a new ByteArrayOutputStream with the specified initial size.

**bytesTransferred**. Variable in class java.io.InterruptedIOException

Reports how many bytes had been transferred as part of the IO operation before it was interrupted.

**bytesWidth**(byte[], int, int). Method in class java.awt.FontMetrics Returns the width of the specified array of bytes in this Font.

#### **C**

**canFilterIndexColorModel**. Variable in class java.awt.image.RGBImageFilter This boolean indicates whether or not it is acceptable to apply the color filtering of the filterRGB method to the color table entries of an IndexColorModel object in lieu of pixel by pixel filtering.

**canRead**(). Method in class java.io.File

Returns a boolean indicating whether or not a readable file exists.

**Canvas**(). Constructor for class java.awt.Canvas

**canWrite**(). Method in class java.io.File

Returns a boolean indicating whether or not a writable file exists. **capacity**(). Method in class java.lang.StringBuffer

Returns the current capacity of the String buffer.

**capacity**(). Method in class java.util.Vector

Returns the current capacity of the vector.

**capacityIncrement**. Variable in class java.util.Vector The size of the increment. **CardLayout**(). Constructor for class java.awt.CardLayout Creates a new card layout. **CardLayout**(int, int). Constructor for class java.awt.CardLayout Creates a card layout with the specified gaps. **catchExceptions**(). Method in class sun.tools.debug.RemoteClass Enter the debugger when an instance of this class is thrown. **ceil**(double). Static method in class java.lang.Math Returns the "ceiling" or smallest whole number greater than or equal to a. **CENTER**. Static variable in class java.awt.FlowLayout The right alignment variable. **CENTER**. Static variable in class java.awt.GridBagConstraints **CENTER**. Static variable in class java.awt.Label The center alignment. **Character**(char). Constructor for class java.lang.Character Constructs a Character object with the specified value. **charAt**(int). Method in class java.lang.String Returns the character at the specified index. **charAt**(int). Method in class java.lang.StringBuffer Returns the character at the specified index. **charsWidth**(char[], int, int). Method in class java.awt.FontMetrics Returns the width of the specified character array in this Font. **charValue**(). Method in class java.lang.Character Returns the value of this Character object. **charWidth**(char). Method in class java.awt.FontMetrics Returns the width of the specified character in this Font. **charWidth**(int). Method in class java.awt.FontMetrics Returns the width of the specified character in this Font. **checkAccept**(String, int). Method in class java.lang.SecurityManager Checks to see if a socket connection to the specified port on the specified host has been accepted. **checkAccess**(). Method in class java.lang.Thread Checks whether the current Thread is allowed to modify this Thread. **checkAccess**(). Method in class java.lang.ThreadGroup Checks to see if the current Thread is allowed to modify this group. **checkAccess**(Thread). Method in class java.lang.SecurityManager Checks to see if the specified Thread is allowed to modify the Thread group. **checkAccess**(ThreadGroup). Method in class java.lang.SecurityManager Checks to see if the specified Thread group is allowed to modify this group. **checkAll**(). Method in class java.awt.MediaTracker Checks to see if all images have finished loading but does not start loading the images if they are not already loading. **checkAll**(boolean). Method in class java.awt.MediaTracker Checks to see if all images have finished loading. **Checkbox**(). Constructor for class java.awt.Checkbox Constructs a Checkbox with no label, no Checkbox group, and initialized to a false state.

**Checkbox**(String). Constructor for class java.awt.Checkbox

Constructs a Checkbox with the specified label, no Checkbox group, and initialized to a false state.

- **Checkbox**(String, CheckboxGroup, boolean). Constructor for class java.awt.Checkbox Constructs a Checkbox with the specified label, specified Checkbox group, and specified boolean state.
- **CheckboxGroup**(). Constructor for class java.awt.CheckboxGroup Creates a new CheckboxGroup.
- **CheckboxMenuItem**(String). Constructor for class java.awt.CheckboxMenuItem Creates the checkbox item with the specified label.
- **checkConnect**(String, int). Method in class java.lang.SecurityManager Checks to see if a socket has connected to the specified port on the the specified host.
- **checkConnect**(String, int, Object). Method in class java.lang.SecurityManager Checks to see if the current execution context and the indicated execution context are both allowed to connect to the indicated host and port.
- **checkCreateClassLoader**(). Method in class java.lang.SecurityManager Checks to see if the ClassLoader has been created.
- **checkDelete**(String). Method in class java.lang.SecurityManager Checks to see if a file with the specified system dependent file name can be deleted.
- **checkError**(). Method in class java.io.PrintStream Flushes the print stream and returns whether or not there was an error on the output stream.
- **checkExec**(String). Method in class java.lang.SecurityManager Checks to see if the system command is executed by trusted code.
- **checkExit**(int). Method in class java.lang.SecurityManager

Checks to see if the system has exited the virtual machine with an exit code.

**checkID**(int). Method in class java.awt.MediaTracker

Checks to see if all images tagged with the indicated ID have finished loading, but does not start loading the images if they are not already loading.

**checkID**(int, boolean). Method in class java.awt.MediaTracker

Checks to see if all images tagged with the indicated ID have finished loading. **checkImage**(Image, ImageObserver). Method in class java.awt.Component

- Returns the status of the construction of a screen representation of the specified image.
- **checkImage**(Image, int, int, ImageObserver). Method in class java.awt.Component Returns the status of the construction of a scaled screen representation of the specified image.

**checkImage**(Image, int, int, ImageObserver). Method in interface java.awt.peer. ComponentPeer

- **checkImage**(Image, int, int, ImageObserver). Method in class java.awt.Toolkit Returns the status of the construction of the indicated method at the indicated width and height for the default screen.
- **checkLink**(String). Method in class java.lang.SecurityManager Checks to see if the specified linked library exists.

**checkListen**(int). Method in class java.lang.SecurityManager

Checks to see if a server socket is listening to the specified local port that it is bounded to.

- **checkPackageAccess**(String). Method in class java.lang.SecurityManager Checks to see if an applet can access a package.
- **checkPackageDefinition**(String). Method in class java.lang.SecurityManager Checks to see if an applet can define classes in a package.
- **checkPropertiesAccess**(). Method in class java.lang.SecurityManager Checks to see who has access to the System properties.
- **checkPropertyAccess**(String). Method in class java.lang.SecurityManager Checks to see who has access to the System property named by *key*.
- **checkPropertyAccess**(String, String). Method in class java.lang.SecurityManager Checks to see who has access to the System property named by *key* and *def*.
- **checkRead**(FileDescriptor). Method in class java.lang.SecurityManager
- Checks to see if an input file with the specified file descriptor object gets created. **checkRead**(String). Method in class java.lang.SecurityManager
	- Checks to see if an input file with the specified system dependent file name gets created.
- **checkRead**(String, Object). Method in class java.lang.SecurityManager Checks to see if the current context or the indicated context are both allowed to read the given file name.
- **checkSetFactory**(). Method in class java.lang.SecurityManager Checks to see if an applet can set a networking−related object factory.
- **checkTopLevelWindow**(Object). Method in class java.lang.SecurityManager Checks to see if top−level windows can be created by the caller.
- **checkWrite**(FileDescriptor). Method in class java.lang.SecurityManager Checks to see if an output file with the specified file descriptor object gets created.
- **checkWrite**(String). Method in class java.lang.SecurityManager Checks to see if an output file with the specified system dependent file name gets created.
- **Choice**(). Constructor for class java.awt.Choice Constructs a new Choice.
- **ClassCastException**(). Constructor for class java.lang.ClassCastException Constructs a ClassCastException with no detail message.
- **ClassCastException**(String). Constructor for class java.lang.ClassCastException Constructs a ClassCastException with the specified detail message.
- **ClassCircularityError**(). Constructor for class java.lang.ClassCircularityError Constructs a ClassCircularityError with no detail message.
- **ClassCircularityError**(String). Constructor for class java.lang.ClassCircularityError Constructs a ClassCircularityError with the specified detail message.
- **classDepth**(String). Method in class java.lang.SecurityManager
	- Return the position of the stack frame containing the first occurrence of the named class.
- **ClassFormatError**(). Constructor for class java.lang.ClassFormatError Constructs a ClassFormatError with no detail message.
- **ClassFormatError**(String). Constructor for class java.lang.ClassFormatError Constructs a ClassFormatError with the specified detail message.
- **ClassLoader**(). Constructor for class java.lang.ClassLoader Constructs a new Class loader and initializes it.
- **classLoaderDepth**(). Method in class java.lang.SecurityManager
- **ClassNotFoundException**(). Constructor for class java.lang.ClassNotFoundException Constructs a ClassNotFoundException with no detail message.

**ClassNotFoundException**(String). Constructor for class java.lang. ClassNotFoundException Constructs a ClassNotFoundException with the specified detail message. **clear**(). Method in class java.util.Hashtable Clears the hash table so that it has no more elements in it. **clear**(). Method in class java.awt.List Clears the list. **clear**(). Method in interface java.awt.peer.ListPeer **clear**(int). Method in class java.util.BitSet Clears a bit. **clearBreakpoint**(int). Method in class sun.tools.debug.RemoteClass Clear a breakpoint at a specific address in a class. **clearBreakpointLine**(int). Method in class sun.tools.debug.RemoteClass Clear a breakpoint at a specified line. **clearBreakpointMethod**(RemoteField). Method in class sun.tools.debug.RemoteClass Clear a breakpoint at the start of a specified method. **clearChanged**(). Method in class java.util.Observable Clears an observable change. **clearRect**(int, int, int, int). Method in class java.awt.Graphics Clears the specified rectangle by filling it with the current background color of the current drawing surface. **clickCount**. Variable in class java.awt.Event The number of consecutive clicks. **clipRect**(int, int, int, int). Method in class java.awt.Graphics Clips to a rectangle. **clone**(). Method in class java.util.BitSet Clones the BitSet. **clone**(). Method in class java.awt.GridBagConstraints Creates a clone of the object. **clone**(). Method in class java.util.Hashtable Creates a clone of the hashtable. **clone**(). Method in class java.awt.image.ImageFilter Clones this object. **clone**(). Method in class java.awt.Insets Creates a clone of the object. **clone**(). Method in class java.lang.Object Creates a clone of the object. **clone**(). Method in class java.util.Vector Clones this vector. **CloneNotSupportedException**(). Constructor for class java.lang. CloneNotSupportedException Constructs an CloneNotSupportedException with no detail message. **CloneNotSupportedException**(String). Constructor for class java.lang. CloneNotSupportedException Constructs an CloneNotSupportedException with the specified detail message. **close**(). Method in class java.net.DatagramSocket Close the datagram socket. **close**(). Method in class java.io.FileInputStream Closes the input stream.

**close**(). Method in class java.io.FileOutputStream Closes the stream. **close**(). Method in class java.io.FilterInputStream Closes the input stream. **close**(). Method in class java.io.FilterOutputStream Closes the stream. **close**(). Method in class java.io.InputStream Closes the input stream. **close**(). Method in class java.io.OutputStream Closes the stream. **close**(). Method in class java.io.PipedInputStream Closes the input stream. **close**(). Method in class java.io.PipedOutputStream Closes the stream. **close**(). Method in class java.io.PrintStream Closes the stream. **close**(). Method in class java.io.RandomAccessFile Closes the file. **close**(). Method in class sun.tools.debug.RemoteDebugger Close the connection to the remote debugging agent. **close**(). Method in class java.io.SequenceInputStream Closes the input stream; flipping to the next stream, if an EOF is reached. **close**(). Method in class java.net.ServerSocket Closes the server socket. **close**(). Method in class java.net.Socket Closes the socket. **close**(). Method in class java.net.SocketImpl Closes the socket. **Color**(float, float, float). Constructor for class java.awt.Color Creates a color with the specified red, green, and blue values in the range  $(0.0 -$ 1.0). **Color**(int). Constructor for class java.awt.Color Creates a color with the specified combined RGB value consisting of the red component in bits 16−23, the green component in bits 8−15, and the blue component in bits 0−7. **Color**(int, int, int). Constructor for class java.awt.Color Creates a color with the specified red, green, and blue values in the range (0 − 255). **ColorModel**(int). Constructor for class java.awt.image.ColorModel Constructs a ColorModel which describes a pixel of the specified number of bits. **columnWeights**. Variable in class java.awt.GridBagLayout **columnWidths**. Variable in class java.awt.GridBagLayout **command**(Object). Static method in class java.lang.Compiler **commentChar**(int). Method in class java.io.StreamTokenizer Specifies that this character starts a single line comment. **compareTo**(String). Method in class java.lang.String Compares this String to another specified String. **compileClass**(Class). Static method in class java.lang.Compiler **compileClasses**(String). Static method in class java.lang.Compiler

**COMPLETE**. Static variable in class java.awt.MediaTracker Flag indicating the download of media completed successfully. **COMPLETESCANLINES**. Static variable in interface java.awt.image.ImageConsumer The pixels will be delivered in (multiples of) complete scanlines at a time. **comptable**. Variable in class java.awt.GridBagLayout **concat**(String). Method in class java.lang.String Concatenates the specified string to the end of this String. **connect**(). Method in class java.net.URLConnection URLConnection objects go through two phases: first they are created, then they are connected. **connect**(InetAddress, int). Method in class java.net.SocketImpl Connects the socket to the specified address on the specified port. **connect**(PipedInputStream). Method in class java.io.PipedOutputStream Connect this output stream to a receiver. **connect**(PipedOutputStream). Method in class java.io.PipedInputStream Connects this input stream to a sender. **connect**(String, int). Method in class java.net.SocketImpl Connects the socket to the specified port on the specified host. **connected**. Variable in class java.net.URLConnection **consumer**. Variable in class java.awt.image.ImageFilter The consumer of the particular image data stream for which this instance of the ImageFilter is filtering data. **cont**(). Method in class sun.tools.debug.RemoteThread Resume this thread from a breakpoint, unless it previously suspended. **contains**(Object). Method in class java.util.Hashtable Returns true if the specified object is an element of the hashtable. **contains**(Object). Method in class java.util.Vector Returns true if the specified object is a value of the collection. **containsKey**(Object). Method in class java.util.Hashtable Returns true if the collection contains an element for the key. **ContentHandler**(). Constructor for class java.net.ContentHandler **controlDown**(). Method in class java.awt.Event Checks if the control key is down. **copyArea**(int, int, int, int, int, int). Method in class java.awt.Graphics Copies an area of the screen. **copyInto**(Object[]). Method in class java.util.Vector Copies the elements of this vector into the specified array. **copyValueOf**(char[]). Static method in class java.lang.String Returns a String that is equivalent to the specified character array. **copyValueOf**(char[], int, int). Static method in class java.lang.String Returns a String that is equivalent to the specified character array. **cos**(double). Static method in class java.lang.Math Returns the trigonometric cosine of an angle. **count**. Variable in class java.io.BufferedInputStream The number of bytes in the buffer. **count**. Variable in class java.io.BufferedOutputStream The number of bytes in the buffer. **count**. Variable in class java.io.ByteArrayInputStream The number of characters to use in the buffer.

**count**. Variable in class java.io.ByteArrayOutputStream The number of bytes in the buffer. **count**. Variable in class java.io.StringBufferInputStream The number of characters to use in the buffer. **countComponents**(). Method in class java.awt.Container Returns the number of components in this panel. **countItems**(). Method in class java.awt.Choice Returns the number of items in this Choice. **countItems**(). Method in class java.awt.List Returns the number of items in the list. **countItems**(). Method in class java.awt.Menu Returns the number of elements in this menu. **countMenus**(). Method in class java.awt.MenuBar Counts the number of menus on the menu bar. **countObservers**(). Method in class java.util.Observable Counts the number of observers. **countStackFrames**(). Method in class java.lang.Thread Returns the number of stack frames in this Thread. **countTokens**(). Method in class java.util.StringTokenizer Returns the next number of tokens in the String using the current deliminter set. **create**(). Method in class java.awt.Graphics Creates a new Graphics Object that is a copy of the original Graphics Object. **create**(boolean). Method in class java.net.SocketImpl Creates a socket with a boolean that specifies whether this is a stream socket or a datagram socket. **create**(int, int, int, int). Method in class java.awt.Graphics Creates a new Graphics Object with the specified parameters, based on the original Graphics Object. **createButton**(Button). Method in class java.awt.Toolkit Uses the specified Peer interface to create a new Button. **createCanvas**(Canvas). Method in class java.awt.Toolkit Uses the specified Peer interface to create a new Canvas. **createCheckbox**(Checkbox). Method in class java.awt.Toolkit Uses the specified Peer interface to create a new Checkbox. **createCheckboxMenuItem**(CheckboxMenuItem). Method in class java.awt.Toolkit Uses the specified Peer interface to create a new CheckboxMenuItem. **createChoice**(Choice). Method in class java.awt.Toolkit Uses the specified Peer interface to create a new Choice. **createContentHandler**(String). Method in interface java.net.ContentHandlerFactory Creates a new ContentHandler to read an object from a URLStreamHandler. **createDialog**(Dialog). Method in class java.awt.Toolkit Uses the specified Peer interface to create a new Dialog. **createFileDialog**(FileDialog). Method in class java.awt.Toolkit Uses the specified Peer interface to create a new FileDialog. **createFrame**(Frame). Method in class java.awt.Toolkit Uses the specified Peer interface to create a new Frame. **createImage**(ImageProducer). Method in class java.awt.Component Creates an image from the specified image producer. **createImage**(ImageProducer). Method in interface java.awt.peer.ComponentPeer

**createImage**(ImageProducer). Method in class java.awt.Toolkit Creates an image with the specified image producer. **createImage**(int, int). Method in class java.awt.Component Creates an off−screen drawable Image to be used for double buffering. **createImage**(int, int). Method in interface java.awt.peer.ComponentPeer **createLabel**(Label). Method in class java.awt.Toolkit Uses the specified Peer interface to create a new Label. **createList**(List). Method in class java.awt.Toolkit Uses the specified Peer interface to create a new List. **createMenu**(Menu). Method in class java.awt.Toolkit Uses the specified Peer interface to create a new Menu. **createMenuBar**(MenuBar). Method in class java.awt.Toolkit Uses the specified Peer interface to create a new MenuBar. **createMenuItem**(MenuItem). Method in class java.awt.Toolkit Uses the specified Peer interface to create a new MenuItem. **createPanel**(Panel). Method in class java.awt.Toolkit Uses the specified Peer interface to create a new Panel. **createScrollbar**(Scrollbar). Method in class java.awt.Toolkit Uses the specified Peer interface to create a new Scrollbar. **createSocketImpl**(). Method in interface java.net.SocketImplFactory Creates a new SocketImpl instance. **createTextArea**(TextArea). Method in class java.awt.Toolkit Uses the specified Peer interface to create a new TextArea. **createTextField**(TextField). Method in class java.awt.Toolkit Uses the specified Peer interface to create a new TextField. **createURLStreamHandler**(String). Method in interface java.net. URLStreamHandlerFactory Creates a new URLStreamHandler instance with the specified protocol. **createWindow**(Window). Method in class java.awt.Toolkit Uses the specified Peer interface to create a new Window. **CropImageFilter**(int, int, int, int). Constructor for class java.awt.image. CropImageFilter Constructs a CropImageFilter that extracts the absolute rectangular region of pixels from its source Image as specified by the x, y, w, and h parameters. **CROSSHAIR\_CURSOR**. Static variable in class java.awt.Frame **CTRL\_MASK**. Static variable in class java.awt.Event The control modifier constant. **currentClassLoader**(). Method in class java.lang.SecurityManager The current ClassLoader on the execution stack. **currentThread**(). Static method in class java.lang.Thread Returns a reference to the currently executing Thread object. **currentTimeMillis**(). Static method in class java.lang.System Returns the current time in milliseconds GMT since the epoch (00:00:00 UTC, January 1, 1970). **cyan**. Static variable in class java.awt.Color The color cyan.

### **D**

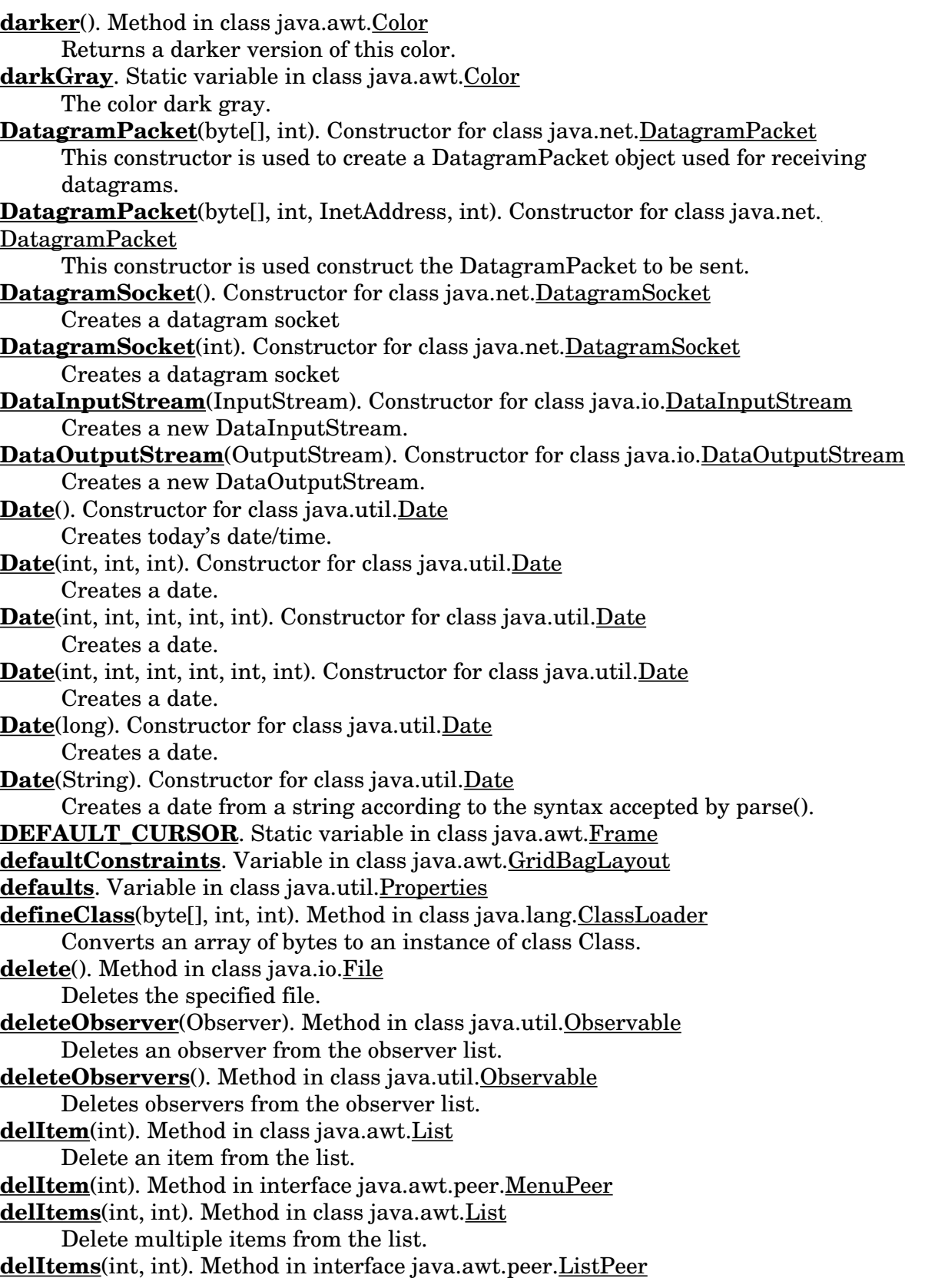

**deliverEvent**(Event). Method in class java.awt.Component Delivers an event to this component or one of its sub components. **deliverEvent**(Event). Method in class java.awt.Container Delivers an event. **delMenu**(int). Method in interface java.awt.peer.MenuBarPeer **description**(). Method in class sun.tools.debug.RemoteArray Return a description of the array. **description**(). Method in class sun.tools.debug.RemoteClass Return a (somewhat verbose) description. **description**(). Method in class sun.tools.debug.RemoteObject Return a description of the object. **description**(). Method in class sun.tools.debug.RemoteString Return the string value, or "null" **description**(). Method in class sun.tools.debug.RemoteValue Return a description of the RemoteValue. **deselect**(int). Method in class java.awt.List Deselects the item at the specified index. **deselect**(int). Method in interface java.awt.peer.ListPeer **destroy**(). Method in class java.applet.Applet Cleans up whatever resources are being held. **destroy**(). Method in class java.lang.Process Kills the subprocess. **destroy**(). Method in class java.lang.Thread Destroy a thread, without any cleanup, i.e. **destroy**(). Method in class java.lang.ThreadGroup Destroys a Thread group. **Dialog**(Frame, boolean). Constructor for class java.awt.Dialog Constructs an initially invisible Dialog. **Dialog**(Frame, String, boolean). Constructor for class java.awt.Dialog Constructs an initially invisible Dialog with a title. **Dictionary**(). Constructor for class java.util.Dictionary **digit**(char, int). Static method in class java.lang.Character Returns the numeric value of the character digit using the specified radix. **Dimension**(). Constructor for class java.awt.Dimension Constructs a Dimension with a 0 width and 0 height. **Dimension**(Dimension). Constructor for class java.awt.Dimension Constructs a Dimension and initializes it to the specified value. **Dimension**(int, int). Constructor for class java.awt.Dimension Constructs a Dimension and initializes it to the specified width and specified height. **DirectColorModel**(int, int, int, int). Constructor for class java.awt.image. DirectColorModel Constructs a DirectColorModel from the given masks specifying which bits in the pixel contain the red, green and blue color components. **DirectColorModel**(int, int, int, int, int). Constructor for class java.awt.image. DirectColorModel Constructs a DirectColorModel from the given masks specifying which bits in the pixel contain the alhpa, red, green and blue color components.

**disable**(). Static method in class java.lang.Compiler

**disable**(). Method in class java.awt.Component Disables a component. **disable**(). Method in interface java.awt.peer.ComponentPeer **disable**(). Method in class java.awt.MenuItem Makes this menu item unselectable by the user. **disable**(). Method in interface java.awt.peer.MenuItemPeer **dispose**(). Method in interface java.awt.peer.ComponentPeer **dispose**(). Method in class java.awt.Frame Disposes of the Frame. **dispose**(). Method in class java.awt.Graphics Disposes of this graphics context. **dispose**(). Method in interface java.awt.peer.MenuComponentPeer **dispose**(). Method in class java.awt.Window Disposes of the Window. **doInput**. Variable in class java.net.URLConnection **doOutput**. Variable in class java.net.URLConnection **Double**(double). Constructor for class java.lang.Double Constructs a Double wrapper for the specified double value. **Double**(String). Constructor for class java.lang.Double Constructs a Double object initialized to the value specified by the String parameter. **doubleToLongBits**(double). Static method in class java.lang.Double Returns the bit represention of a double−float value **doubleValue**(). Method in class java.lang.Double Returns the double value of this Double. **doubleValue**(). Method in class java.lang.Float Returns the double value of this Float. **doubleValue**(). Method in class java.lang.Integer Returns the value of this Integer as a double. **doubleValue**(). Method in class java.lang.Long Returns the value of this Long as a double. **doubleValue**(). Method in class java.lang.Number Returns the value of the number as a double. **DOWN**. Static variable in class java.awt.Event The down arrow key. **down**(int). Method in class sun.tools.debug.RemoteThread Change the current stackframe to be one or more frames lower (as in, toward the current program counter). **draw3DRect**(int, int, int, int, boolean). Method in class java.awt.Graphics Draws a highlighted 3−D rectangle. **drawArc**(int, int, int, int, int, int). Method in class java.awt.Graphics Draws an arc bounded by the specified rectangle from startAngle to endAngle. **drawBytes**(byte[], int, int, int, int). Method in class java.awt.Graphics Draws the specified bytes using the current font and color. **drawChars**(char[], int, int, int, int). Method in class java.awt.Graphics Draws the specified characters using the current font and color. **drawImage**(Image, int, int, Color, ImageObserver). Method in class java.awt.Graphics Draws the specified image at the specified coordinate  $(x, y)$ , with the given solid background Color.

**drawImage**(Image, int, int, ImageObserver). Method in class java.awt.Graphics Draws the specified image at the specified coordinate (x, y). **drawImage**(Image, int, int, int, int, Color, ImageObserver). Method in class java.awt. Graphics Draws the specified image inside the specified rectangle, with the given solid background Color. **drawImage**(Image, int, int, int, int, ImageObserver). Method in class java.awt.Graphics Draws the specified image inside the specified rectangle. **drawLine**(int, int, int, int). Method in class java.awt.Graphics Draws a line between the coordinates  $(x1,y1)$  and  $(x2,y2)$ . **drawOval**(int, int, int, int). Method in class java.awt.Graphics Draws an oval inside the specified rectangle using the current color. **drawPolygon**(int[], int[], int). Method in class java.awt.Graphics Draws a polygon defined by an array of x points and y points. **drawPolygon**(Polygon). Method in class java.awt.Graphics Draws a polygon defined by the specified point. **drawRect**(int, int, int, int). Method in class java.awt.Graphics Draws the outline of the specified rectangle using the current color. **drawRoundRect**(int, int, int, int, int, int). Method in class java.awt.Graphics Draws an outlined rounded corner rectangle using the current color. **drawString**(String, int, int). Method in class java.awt.Graphics Draws the specified String using the current font and color. **DumpConstraints**(GridBagConstraints). Method in class java.awt.GridBagLayout Print the layout constraints. **DumpLayoutInfo**(GridBagLayoutInfo). Method in class java.awt.GridBagLayout Print the layout information. **dumpStack**(). Method in class sun.tools.debug.RemoteThread Dump the stack. **dumpStack**(). Static method in class java.lang.Thread A debugging procedure to print a stack trace for the current Thread.

#### **E**

**E**. Static variable in class java.lang.Math The float representation of the value E. **E\_RESIZE\_CURSOR**. Static variable in class java.awt.Frame **EAST**. Static variable in class java.awt.GridBagConstraints **echoCharIsSet**(). Method in class java.awt.TextField Returns true if this TextField has a character set for echoing. **elementAt**(int). Method in class java.util.Vector Returns the element at the specified index. **elementCount**. Variable in class java.util.Vector The number of elements in the buffer. **elementData**. Variable in class java.util.Vector The buffer where elements are stored. **elements**(). Method in class java.util.Dictionary

Returns an enumeration of the elements. **elements**(). Method in class java.util.Hashtable Returns an enumeration of the elements. **elements**(). Method in class java.util.Vector Returns an enumeration of the elements. **empty**(). Method in class java.util.Stack Returns true if the stack is empty. **EmptyStackException**(). Constructor for class java.util.EmptyStackException Constructs a new EmptyStackException with no detail message. **enable**(). Static method in class java.lang.Compiler **enable**(). Method in class java.awt.Component Enables a component. **enable**(). Method in interface java.awt.peer.ComponentPeer **enable**(). Method in class java.awt.MenuItem Makes this menu item selectable by the user. **enable**(). Method in interface java.awt.peer.MenuItemPeer **enable**(boolean). Method in class java.awt.Component Conditionally enables a component. **enable**(boolean). Method in class java.awt.MenuItem Conditionally enables a component. **encode**(String). Static method in class java.net.URLEncoder Translates String into x−www−form−urlencoded format. **END**. Static variable in class java.awt.Event The end key. **endsWith**(String). Method in class java.lang.String Determines whether the String ends with some suffix. **ensureCapacity**(int). Method in class java.lang.StringBuffer Ensures that the capacity of the buffer is at least equal to the specified minimum. **ensureCapacity**(int). Method in class java.util.Vector Ensures that the vector has at least the specified capacity. **enumerate**(Thread[]). Static method in class java.lang.Thread Copies, into the specified array, references to every active Thread in this Thread's group. **enumerate**(Thread[]). Method in class java.lang.ThreadGroup Copies, into the specified array, references to every active Thread in this Thread group. **enumerate**(Thread<sup>[]</sup>, boolean). Method in class java.lang.ThreadGroup Copies, into the specified array, references to every active Thread in this Thread group. **enumerate**(ThreadGroup[]). Method in class java.lang.ThreadGroup Copies, into the specified array, references to every active Thread group in this Thread group. **enumerate**(ThreadGroup[], boolean). Method in class java.lang.ThreadGroup Copies, into the specified array, references to every active Thread group in this Thread group. **EOFException**(). Constructor for class java.io.EOFException Constructs an EOFException with no detail message. **EOFException**(String). Constructor for class java.io.EOFException

Constructs an EOFException with the specified detail message.

**eolIsSignificant**(boolean). Method in class java.io.StreamTokenizer If the flag is true, end−of−lines are significant (TT\_EOL will be returned by nexttoken). **equals**(Object). Method in class java.util.BitSet Compares this object against the specified object. **equals**(Object). Method in class java.lang.Boolean Compares this object against the specified object. **equals**(Object). Method in class java.lang.Character Compares this object against the specified object. **equals**(Object). Method in class java.awt.Color Compares this object against the specified object. **equals**(Object). Method in class java.util.Date Compares this object against the specified object. **equals**(Object). Method in class java.lang.Double Compares this object against the specified object. **equals**(Object). Method in class java.io.File Compares this object against the specified object. **equals**(Object). Method in class java.lang.Float Compares this object against some other object. **equals**(Object). Method in class java.awt.Font Compares this object to the specifed object. **equals**(Object). Method in class java.net.InetAddress Compares this object against the specified object. **equals**(Object). Method in class java.lang.Integer Compares this object to the specified object. **equals**(Object). Method in class java.lang.Long Compares this object against the specified object. **equals**(Object). Method in class java.lang.Object Compares two Objects for equality. **equals**(Object). Method in class java.awt.Point Checks whether two pointers are equal. **equals**(Object). Method in class java.awt.Rectangle Checks whether two rectangles are equal. **equals**(Object). Method in class java.lang.String Compares this String to the specified object. **equals**(Object). Method in class java.net.URL Compares two URLs. **equalsIgnoreCase**(String). Method in class java.lang.String Compares this String to another object. **err**. Static variable in class java.io.FileDescriptor Handle to standard error. **err**. Static variable in class java.lang.System Standard error stream. **ERROR.** Static variable in interface java.awt.image.ImageObserver An image which was being tracked asynchronously has encountered an error. **Error**(). Constructor for class java.lang.Error Constructs an Error with no specified detail message. **Error**(String). Constructor for class java.lang.Error Constructs an Error with the specified detail message.

**ERRORED**. Static variable in class java.awt.MediaTracker Flag indicating the download of some media encountered an error. **Event**(Object, int, Object). Constructor for class java.awt.Event Constructs an event with the specified target component, event type, and argument. **Event**(Object, long, int, int, int, int, int). Constructor for class java.awt.Event Constructs an event with the specified target component, time stamp, event type, x and y coordinates, keyboard key, state of the modifier keys and an argument set to null. **Event**(Object, long, int, int, int, int, int, Object). Constructor for class java.awt.Event Constructs an event with the specified target component, time stamp, event type, x and y coordinates, keyboard key, state of the modifier keys and argument. **evt**. Variable in class java.awt.Event The next event. **Exception**(). Constructor for class java.lang.Exception Constructs an Exception with no specified detail message. **Exception**(String). Constructor for class java.lang.Exception Constructs a Exception with the specified detail message. **exceptionEvent**(RemoteThread, String). Method in interface sun.tools.debug. DebuggerCallback An exception has occurred. **exec**(String). Method in class java.lang.Runtime Executes the system command specified in the parameter. **exec**(String, String[]). Method in class java.lang.Runtime Executes the system command specified in the parameter. **exec**(String[]). Method in class java.lang.Runtime Executes the system command specified by cmdarray[0] with arguments specified by the strings in the rest of the array. **exec**(String[], String[]). Method in class java.lang.Runtime Executes the system command specified by cmdarray[0] with arguments specified by the strings in the rest of the array. **exists**(). Method in class java.io.File Returns a boolean indicating whether or not a file exists. **exit**(int). Method in class java.lang.Runtime Exits the virtual machine with an exit code. **exit**(int). Static method in class java.lang.System Exits the virtual machine with an exit code. **exitValue**(). Method in class java.lang.Process Returns the exit value for the subprocess. **exp**(double). Static method in class java.lang.Math Returns the exponential number e(2.718...) raised to the power of a.

#### **F**

**F1**. Static variable in class java.awt. Event The F1 function key.

**F12**. Static variable in class java.awt.Event The F12 function key. **F2**. Static variable in class java.awt.Event The F2 function key. **F3**. Static variable in class java.awt.Event The F3 function key. **F4**. Static variable in class java.awt.Event The F4 function key. **F5**. Static variable in class java.awt.Event The F5 function key. **F6**. Static variable in class java.awt.Event The F6 function key. **F7**. Static variable in class java.awt.Event The F7 function key. **F8**. Static variable in class java.awt.Event The F8 function key. **F9**. Static variable in class java.awt.Event The F9 function key. **FALSE**. Static variable in class java.lang.Boolean Assigns this Boolean to be false. fd. Variable in class java.net. SocketImpl The file descriptor object **File**(File, String). Constructor for class java.io.File Creates a File object (given a directory File object). **File**(String). Constructor for class java.io.File Creates a File object. **File**(String, String). Constructor for class java.io.File Creates a File object from the specified directory. **FileDescriptor**(). Constructor for class java.io.FileDescriptor **FileDialog**(Frame, String). Constructor for class java.awt.FileDialog Creates a file dialog for loading a file. **FileDialog**(Frame, String, int). Constructor for class java.awt.FileDialog Creates a file dialog with the specified title and mode. **FileInputStream**(File). Constructor for class java.io.FileInputStream Creates an input file from the specified File object. **FileInputStream**(FileDescriptor). Constructor for class java.io.FileInputStream **FileInputStream**(String). Constructor for class java.io.FileInputStream Creates an input file with the specified system dependent file name. **FileNotFoundException**(). Constructor for class java.io.FileNotFoundException Constructs a FileNotFoundException with no detail message. **FileNotFoundException**(String). Constructor for class java.io.FileNotFoundException Constructs a FileNotFoundException with the specified detail message. **FileOutputStream**(File). Constructor for class java.io.FileOutputStream Creates an output file with the specified File object. **FileOutputStream**(FileDescriptor). Constructor for class java.io.FileOutputStream

**F10**. Static variable in class java.awt.Event

**F11**. Static variable in class java.awt.Event

The F10 function key.

The F11 function key.

**FileOutputStream**(String). Constructor for class java.io.FileOutputStream Creates an output file with the specified system dependent file name. **fill**. Variable in class java.awt.GridBagConstraints **fill3DRect**(int, int, int, int, boolean). Method in class java.awt.Graphics Paints a highlighted 3−D rectangle using the current color. **fillArc**(int, int, int, int, int, int). Method in class java.awt.Graphics Fills an arc using the current color. **fillInStackTrace**(). Method in class java.lang.Throwable Fills in the excecution stack trace. **fillOval**(int, int, int, int). Method in class java.awt.Graphics Fills an oval inside the specified rectangle using the current color. **fillPolygon**(int[], int[], int). Method in class java.awt.Graphics Fills a polygon with the current color using an even−odd fill rule (otherwise known as an alternating rule). **fillPolygon**(Polygon). Method in class java.awt.Graphics Fills the specified polygon with the current color using an even−odd fill rule (otherwise known as an alternating rule). **fillRect**(int, int, int, int). Method in class java.awt.Graphics Fills the specified rectangle with the current color. **fillRoundRect**(int, int, int, int, int, int). Method in class java.awt.Graphics Draws a rounded rectangle filled in with the current color. **FilteredImageSource**(ImageProducer, ImageFilter). Constructor for class java.awt.image.FilteredImageSource Constructs an ImageProducer object from an existing ImageProducer and a filter object. **filterIndexColorModel**(IndexColorModel). Method in class java.awt.image. RGBImageFilter Filters an IndexColorModel object by running each entry in its color tables through the filterRGB function that RGBImageFilter subclasses must provide. **FilterInputStream**(InputStream). Constructor for class java.io.FilterInputStream Creates an input stream filter. **FilterOutputStream**(OutputStream). Constructor for class java.io.FilterOutputStream Creates an output stream filter. **filterRGB**(int, int, int). Method in class java.awt.image.RGBImageFilter Subclasses must specify a method to convert a single input pixel in the default RGB ColorModel to a single output pixel. **filterRGBPixels**(int, int, int, int, int[], int, int). Method in class java.awt.image. RGBImageFilter Filters a buffer of pixels in the default RGB ColorModel by passing them one by one through the filterRGB method. **finalize**(). Method in class java.net.DatagramSocket Code to perform when this object is garbage collected. **finalize**(). Method in class java.io.FileInputStream Closes the stream when garbage is collected. **finalize**(). Method in class java.io.FileOutputStream Closes the stream when garbage is collected. **finalize**(). Method in class java.awt.Graphics Disposes of this graphics context once it is no longer referenced. **finalize**(). Method in class java.lang.Object

Code to perform when this object is garbage collected. **findClass**(String). Method in class sun.tools.debug.RemoteDebugger Find a specified class. **findSystemClass**(String). Method in class java.lang.ClassLoader Loads a system Class. **first**(Container). Method in class java.awt.CardLayout Flip to the first card. **firstElement**(). Method in class java.util.Vector Returns the first element of the sequence. **Float**(double). Constructor for class java.lang.Float Constructs a Float wrapper for the specified double value. **Float**(float). Constructor for class java.lang.Float Constructs a Float wrapper for the specified float value. **Float**(String). Constructor for class java.lang.Float Constructs a Float object initialized to the value specified by the String parameter. **floatToIntBits**(float). Static method in class java.lang.Float Returns the bit represention of a single−float value **floatValue**(). Method in class java.lang.Double Returns the float value of this Double. **floatValue**(). Method in class java.lang.Float Returns the float value of this Float object. **floatValue**(). Method in class java.lang.Integer Returns the value of this Integer as a float. **floatValue**(). Method in class java.lang.Long Returns the value of this Long as a float. **floatValue**(). Method in class java.lang.Number Returns the value of the number as a float. **floor**(double). Static method in class java.lang.Math Returns the "floor" or largest whole number less than or equal to a. **FlowLayout**(). Constructor for class java.awt.FlowLayout Constructs a new Flow Layout with a centered alignment. **FlowLayout**(int). Constructor for class java.awt.FlowLayout Constructs a new Flow Layout with the specified alignment. **FlowLayout**(int, int, int). Constructor for class java.awt.FlowLayout Constructs a new Flow Layout with the specified alignment and gap values. **flush**(). Method in class java.io.BufferedOutputStream Flushes the stream. flush(). Method in class java.io.DataOutputStream Flushes the stream. flush(). Method in class java.io. FilterOutputStream Flushes the stream. **flush**(). Method in class java.awt.Image Flushes all resources being used by this Image object. **flush**(). Method in class java.io.OutputStream Flushes the stream. flush(). Method in class java.io.PrintStream Flushes the stream. font. Variable in class java.awt. FontMetrics The actual font.

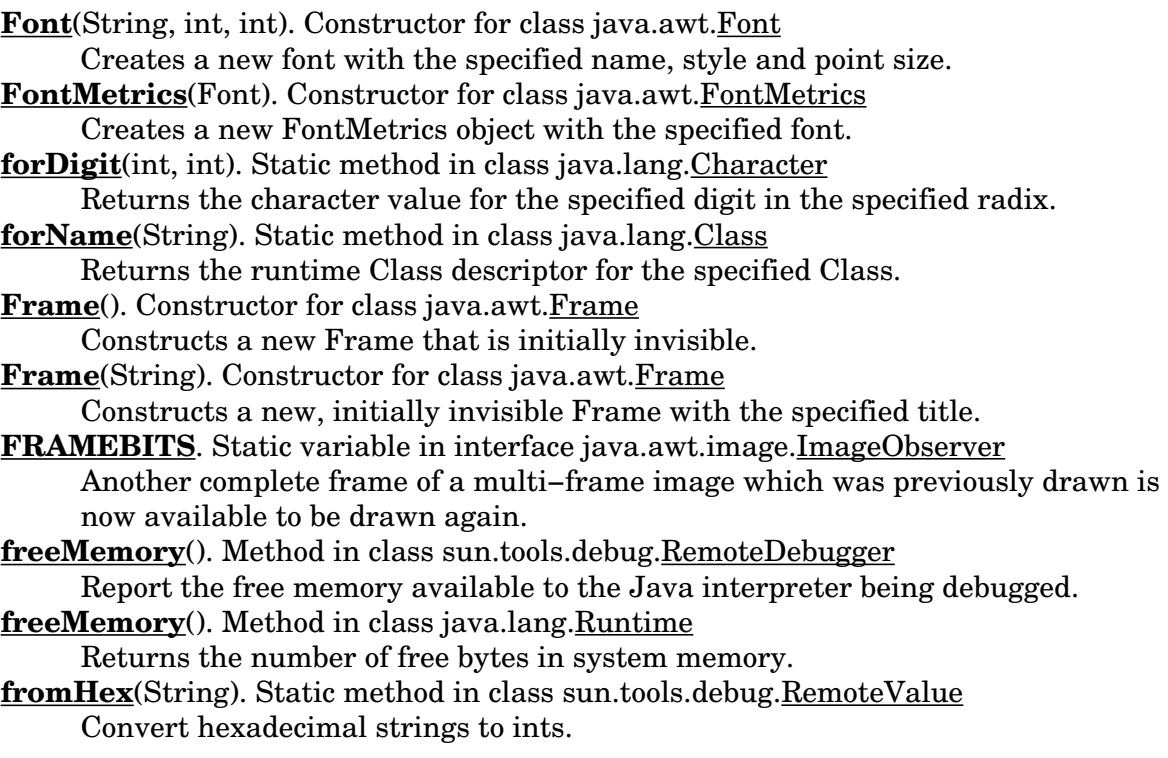

# **G**

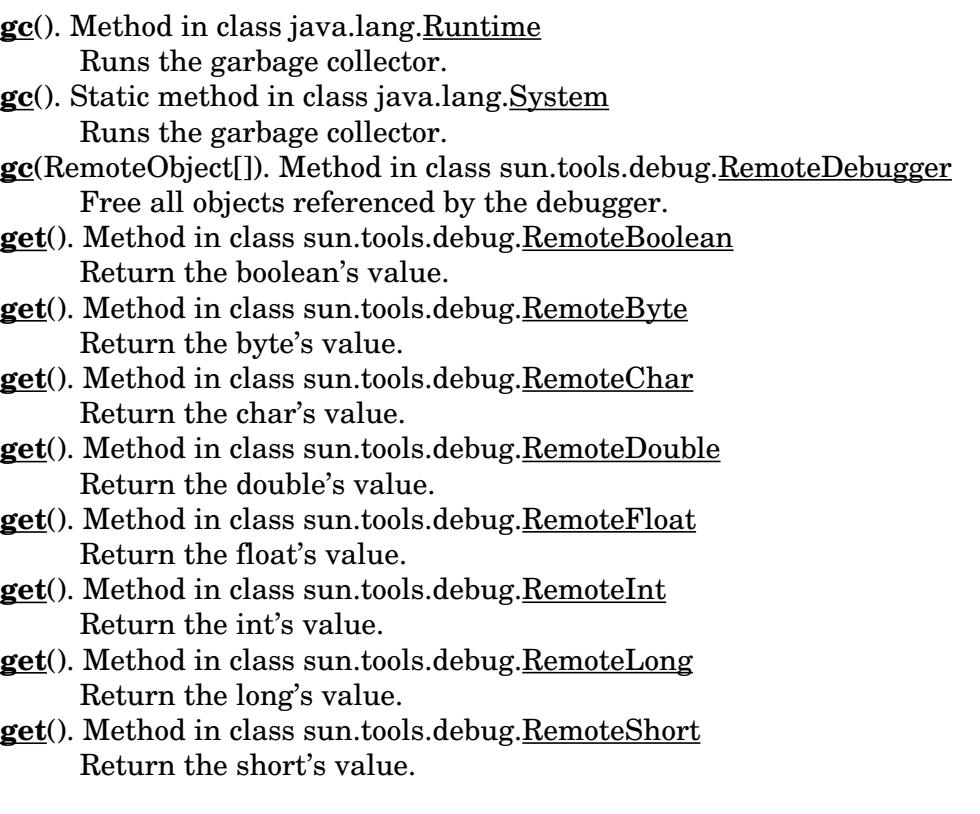

**get**(int). Method in class java.util.BitSet Gets a bit. **get**(Integer). Method in class sun.tools.debug.RemoteDebugger Get an object from the remote object cache. **get**(Object). Method in class java.util.Dictionary Gets the object associated with the specified key in the Dictionary. **get**(Object). Method in class java.util.Hashtable Gets the object associated with the specified key in the hashtable. **getAbsolutePath**(). Method in class java.io.File Gets the absolute path of the file. **getAddress**(). Method in class java.net.DatagramPacket **getAddress**(). Method in class java.net.InetAddress Returns the raw IP address in network byte order. **getAlignment**(). Method in class java.awt.Label Gets the current alignment of this label. **getAllByName**(String). Static method in class java.net.InetAddress Given a hostname, returns an array of all the corresponding InetAddresses. **getAllowUserInteraction**(). Method in class java.net.URLConnection **getAlpha**(int). Method in class java.awt.image.ColorModel The subclass must provide a function which provides the alpha color compoment for the specified pixel. **getAlpha**(int). Method in class java.awt.image.DirectColorModel Return the alpha transparency value for the specified pixel in the range 0−255. **getAlpha**(int). Method in class java.awt.image.IndexColorModel Returns the alpha transparency value for the specified pixel in the range 0−255. **getAlphaMask**(). Method in class java.awt.image.DirectColorModel Returns the mask indicating which bits in a pixel contain the alpha transparency component. **getAlphas**(byte[]). Method in class java.awt.image.IndexColorModel Copies the array of alpha transparency values into the given array. **getApplet**(String). Method in interface java.applet.AppletContext Gets an applet by name. **getAppletContext**(). Method in class java.applet.Applet Gets a handle to the applet context. **getAppletContext**(). Method in interface java.applet.AppletStub Gets a handler to the applet's context. **getAppletInfo**(). Method in class java.applet.Applet Returns a string containing information about the author, version and copyright of the applet. **getApplets**(). Method in interface java.applet.AppletContext Enumerates the applets in this context. **getAscent**(). Method in class java.awt.FontMetrics Gets the font ascent. **getAudioClip**(URL). Method in class java.applet.Applet Gets an audio clip. **getAudioClip**(URL). Method in interface java.applet.AppletContext Gets an audio clip. **getAudioClip**(URL, String). Method in class java.applet.Applet Gets an audio clip.

**getBackground**(). Method in class java.awt.Component Gets the background color. **getBlue**(). Method in class java.awt.Color Gets the blue component. **getBlue**(int). Method in class java.awt.image.ColorModel The subclass must provide a function which provides the blue color compoment for the specified pixel. **getBlue**(int). Method in class java.awt.image.DirectColorModel Returns the blue color compoment for the specified pixel in the range 0−255. **getBlue**(int). Method in class java.awt.image.IndexColorModel Returns the blue color compoment for the specified pixel in the range 0−255. **getBlueMask**(). Method in class java.awt.image.DirectColorModel Returns the mask indicating which bits in a pixel contain the blue color component. **getBlues**(byte[]). Method in class java.awt.image.IndexColorModel Copies the array of blue color components into the given array. **getBoolean**(String). Static method in class java.lang.Boolean Gets a Boolean from the properties. **getBoundingBox**(). Method in class java.awt.Polygon Determines the area spanned by this Polygon. **getByName**(String). Static method in class java.net.InetAddress Returns a network address for the indicated host. **getBytes**(int, int, byte[], int). Method in class java.lang.String Copies characters from this String into the specified byte array. **getChars**(int, int, char[], int). Method in class java.lang.String Copies characters from this String into the specified character array. **getChars**(int, int, char[], int). Method in class java.lang.StringBuffer Copies the characters of the specified substring (determined by srcBegin and srcEnd) into the character array, starting at the array's dstBegin location. **getCheckboxGroup**(). Method in class java.awt.Checkbox Returns the checkbox group. **getClass**(). Method in class java.lang.Object Returns the Class of this Object. **getClassContext**(). Method in class java.lang.SecurityManager Gets the context of this Class. **getClassLoader**(). Method in class java.lang.Class Returns the Class loader of this Class. **getClassLoader**(). Method in class sun.tools.debug.RemoteClass Return the classloader for this class. **getClazz**(). Method in class sun.tools.debug.RemoteObject Returns the object's class. **getClipRect**(). Method in class java.awt.Graphics Returns the bounding rectangle of the current clipping area. **getCodeBase**(). Method in class java.applet.Applet Gets the base URL. **getCodeBase**(). Method in interface java.applet.AppletStub Gets the base URL. **getColor**(). Method in class java.awt.Graphics Gets the current color.

**getColor**(String). Static method in class java.awt.Color Gets the specified Color property. **getColor**(String, Color). Static method in class java.awt.Color Gets the specified Color property of the specified Color. **getColor**(String, int). Static method in class java.awt.Color Gets the specified Color property of the color value. **getColorModel**(). Method in class java.awt.Component Gets the ColorModel used to display the component on the output device. **getColorModel**(). Method in interface java.awt.peer.ComponentPeer **getColorModel**(). Method in class java.awt.Toolkit Returns the ColorModel of the screen. **getColumns**(). Method in class java.awt.TextArea Returns the number of columns in the TextArea. **getColumns**(). Method in class java.awt.TextField Returns the number of columns in this TextField. **getComponent**(int). Method in class java.awt.Container Gets the nth component in this container. **getComponents**(). Method in class java.awt.Container Gets all the components in this container. **getConstraints**(Component). Method in class java.awt.GridBagLayout Retrieves the constraints for the specified component. **getContent**(). Method in class java.net.URL Gets the contents from this opened connection. **getContent**(). Method in class java.net.URLConnection Gets the object referred to by this URL. **getContent**(URLConnection). Method in class java.net.ContentHandler Given an input stream positioned at the beginning of the representation of an object, reads that stream and recreates the object from it. **getContentEncoding**(). Method in class java.net.URLConnection Gets the content encoding. **getContentLength**(). Method in class java.net.URLConnection Gets the content length. **getContentType**(). Method in class java.net.URLConnection Gets the content type. **getCurrent**(). Method in class java.awt.CheckboxGroup Gets the current choice. **getCurrentFrame**(). Method in class sun.tools.debug.RemoteThread Get the current stack frame. **getCurrentFrameIndex**(). Method in class sun.tools.debug.RemoteThread Return the current stackframe index **getCursorType**(). Method in class java.awt.Frame Return the cursor type **getData**(). Method in class java.net.DatagramPacket **getDate**(). Method in class java.util.Date Returns the day of the month. **getDate**(). Method in class java.net.URLConnection Gets the sending date of the object. **getDay**(). Method in class java.util.Date Returns the day of the week.

**getDefaultAllowUserInteraction**(). Static method in class java.net.URLConnection **getDefaultRequestProperty**(String). Static method in class java.net.URLConnection **getDefaultToolkit**(). Static method in class java.awt.Toolkit Returns the default toolkit. **getDefaultUseCaches**(). Method in class java.net.URLConnection Sets/gets the default value of the UseCaches flag. **getDescent**(). Method in class java.awt.FontMetrics Gets the font descent. **getDirectory**(). Method in class java.awt.FileDialog Gets the directory of the Dialog. **getDocumentBase**(). Method in class java.applet.Applet Gets the document URL. **getDocumentBase**(). Method in interface java.applet.AppletStub Gets the document URL. **getDoInput**(). Method in class java.net.URLConnection **getDoOutput**(). Method in class java.net.URLConnection **getEchoChar**(). Method in class java.awt.TextField Returns the character to be used for echoing. **getElement**(int). Method in class sun.tools.debug.RemoteArray Return an array element. **getElements**(). Method in class sun.tools.debug.RemoteArray Returns a copy of the array as instances of RemoteValue. **getElements**(int, int). Method in class sun.tools.debug.RemoteArray Returns a copy of a portion of the array as instances of RemoteValue. **getElementType**(). Method in class sun.tools.debug.RemoteArray Return the element type as a "TC\_" constant, such as "TC\_CHAR". **getenv**(String). Static method in class java.lang.System Obsolete. **getErrorsAny**(). Method in class java.awt.MediaTracker Returns a list of all media that have encountered an error. **getErrorsID**(int). Method in class java.awt.MediaTracker Returns a list of media with the specified ID that have encountered an error. **getErrorStream**(). Method in class java.lang.Process Returns the an InputStream connected to the error stream of the child process. **getExceptionCatchList**(). Method in class sun.tools.debug.RemoteDebugger Return the list of the exceptions the debugger will stop on. **getExpiration**(). Method in class java.net.URLConnection Gets the expriation date of the object. **getFamily**(). Method in class java.awt.Font Gets the platform specific family name of the font. **getFD**(). Method in class java.io.FileInputStream Returns the opaque file descriptor object associated with this stream. **getFD**(). Method in class java.io.FileOutputStream Returns the file descriptor associated with this stream. **getFD**(). Method in class java.io.RandomAccessFile Returns the opaque file descriptor object. **getField**(int). Method in class sun.tools.debug.RemoteClass Return the static field, specified by index. **getField**(int). Method in class sun.tools.debug.RemoteObject

Return an instance variable, specified by slot number. **getField**(String). Method in class sun.tools.debug.RemoteClass Return the static field, specified by name. **getField**(String). Method in class sun.tools.debug.RemoteObject Return an instance variable, specified by name. **getFields**(). Method in class sun.tools.debug.RemoteClass Return all the static fields for this class. **getFields**(). Method in class sun.tools.debug.RemoteObject Return the instance (non−static) fields of an object. **getFieldValue**(int). Method in class sun.tools.debug.RemoteClass Return the value of a static field, specified by its index **getFieldValue**(int). Method in class sun.tools.debug.RemoteObject Returns the value of an object's instance variable. **getFieldValue**(String). Method in class sun.tools.debug.RemoteClass Return the value of a static field, specified by name. **getFieldValue**(String). Method in class sun.tools.debug.RemoteObject Returns the value of an object's instance variable. **getFile**(). Method in class java.awt.FileDialog Gets the file of the Dialog. **getFile**(). Method in class java.net.URL Gets the file name. **getFileDescriptor**(). Method in class java.net.SocketImpl **getFilenameFilter**(). Method in class java.awt.FileDialog Gets the filter. **getFilePointer**(). Method in class java.io.RandomAccessFile Returns the current location of the file pointer. **getFilterInstance**(ImageConsumer). Method in class java.awt.image.ImageFilter Returns a unique instance of an ImageFilter object which will actually perform the filtering for the specified ImageConsumer. **getFont**(). Method in class java.awt.Component Gets the font of the component. **getFont**(). Method in class java.awt.FontMetrics Gets the font. **getFont**(). Method in class java.awt.Graphics Gets the current font. **getFont**(). Method in class java.awt.MenuComponent Gets the font used for this MenuItem. **getFont**(). Method in interface java.awt.MenuContainer **getFont**(String). Static method in class java.awt.Font Gets a font from the system properties list. **getFont**(String, Font). Static method in class java.awt.Font Gets the specified font from the system properties list. **getFontList**(). Method in class java.awt.Toolkit Returns the names of the available fonts. **getFontMetrics**(). Method in class java.awt.Graphics Gets the current font metrics. **getFontMetrics**(Font). Method in class java.awt.Component Gets the font metrics for this component. **getFontMetrics**(Font). Method in interface java.awt.peer.ComponentPeer

**getFontMetrics**(Font). Method in class java.awt.Graphics Gets the current font metrics for the specified font. **getFontMetrics**(Font). Method in class java.awt.Toolkit Returns the screen metrics of the font. **getForeground**(). Method in class java.awt.Component Gets the foreground color. **getGraphics**(). Method in class java.awt.Component Gets a Graphics context for this component. **getGraphics**(). Method in interface java.awt.peer.ComponentPeer **getGraphics**(). Method in class java.awt.Image Gets a graphics object to draw into this image. **getGreen**(). Method in class java.awt.Color Gets the green component. **getGreen**(int). Method in class java.awt.image.ColorModel The subclass must provide a function which provides the green color compoment for the specified pixel. **getGreen**(int). Method in class java.awt.image.DirectColorModel Returns the green color compoment for the specified pixel in the range 0−255. **getGreen**(int). Method in class java.awt.image.IndexColorModel Returns the green color compoment for the specified pixel in the range 0−255. **getGreenMask**(). Method in class java.awt.image.DirectColorModel Returns the mask indicating which bits in a pixel contain the green color component. **getGreens**(byte[]). Method in class java.awt.image.IndexColorModel Copies the array of green color components into the given array. **getHeaderField**(int). Method in class java.net.URLConnection Returns the value for the nth header field. **getHeaderField**(String). Method in class java.net.URLConnection Gets a header field by name. **getHeaderFieldDate**(String, long). Method in class java.net.URLConnection Gets a header field by name. **getHeaderFieldInt**(String, int). Method in class java.net.URLConnection Gets a header field by name. **getHeaderFieldKey**(int). Method in class java.net.URLConnection Returns the key for the nth header field. **getHeight**(). Method in class java.awt.FontMetrics Gets the total height of the font. **getHeight**(ImageObserver). Method in class java.awt.Image Gets the actual height of the image. **getHelpMenu**(). Method in class java.awt.MenuBar Gets the help menu on the menu bar. **getHost**(). Method in class java.net.URL Gets the host name. **getHostName**(). Method in class java.net.InetAddress Gets the hostname for this address; also the key in the hashtable. **getHours**(). Method in class java.util.Date Returns the hour. **getHSBColor**(float, float, float). Static method in class java.awt.Color A static Color factory for generating a Color object from HSB values.

**getIconImage**(). Method in class java.awt.Frame Returns the icon image for this Frame. **getId**(). Method in class sun.tools.debug.RemoteObject Returns the id of the object. **getIfModifiedSince**(). Method in class java.net.URLConnection **getImage**(String). Method in class java.awt.Toolkit Returns an image which gets pixel data from the specified file. **getImage**(URL). Method in class java.applet.Applet Gets an image given a URL. **getImage**(URL). Method in interface java.applet.AppletContext Gets an image. **getImage**(URL). Method in class java.awt.Toolkit Returns an image which gets pixel data from the specified URL. **getImage**(URL, String). Method in class java.applet.Applet Gets an image relative to a URL. **getInCheck**(). Method in class java.lang.SecurityManager Returns whether there is a security check in progress. **getInetAddress**(). Method in class java.net.ServerSocket Gets the address to which the socket is connected. **getInetAddress**(). Method in class java.net.Socket Gets the address to which the socket is connected. **getInetAddress**(). Method in class java.net.SocketImpl **getInputStream**(). Method in class java.lang.Process Returns a Stream connected to the output of the child process. **getInputStream**(). Method in class java.net.Socket Gets an InputStream for this socket. **getInputStream**(). Method in class java.net.SocketImpl Gets an InputStream for this socket. **getInputStream**(). Method in class java.net.URLConnection Calls this routine to get an InputStream that reads from the object. **getInstanceField**(int). Method in class sun.tools.debug.RemoteClass Return the instance field, specified by its index. **getInstanceFields**(). Method in class sun.tools.debug.RemoteClass Return all the instance fields for this class. **getInteger**(String). Static method in class java.lang.Integer Gets an Integer property. **getInteger**(String, int). Static method in class java.lang.Integer Gets an Integer property. **getInteger**(String, Integer). Static method in class java.lang.Integer Gets an Integer property. **getInterfaces**(). Method in class java.lang.Class Returns the interfaces of this Class. **getInterfaces**(). Method in class sun.tools.debug.RemoteClass Return the interfaces for this class. **getItem**(int). Method in class java.awt.Choice Returns the String at the specified index in the Choice. **getItem**(int). Method in class java.awt.List Gets the item associated with the specified index. **getItem**(int). Method in class java.awt.Menu

Returns the item located at the specified index of this menu. **getLabel**(). Method in class java.awt.Button Gets the label of the button. **getLabel**(). Method in class java.awt.Checkbox Gets the label of the button. **getLabel**(). Method in class java.awt.MenuItem Gets the label for this menu item. **getLastModified**(). Method in class java.net.URLConnection Gets the last modified date of the object. **getLayout**(). Method in class java.awt.Container Gets the layout manager for this container. **getLayoutDimensions**(). Method in class java.awt.GridBagLayout **GetLayoutInfo**(Container, int). Method in class java.awt.GridBagLayout **getLayoutOrigin**(). Method in class java.awt.GridBagLayout **getLayoutWeights**(). Method in class java.awt.GridBagLayout **getLeading**(). Method in class java.awt.FontMetrics Gets the standard leading, or line spacing, for the font. **getLength**(). Method in class java.net.DatagramPacket **getLineIncrement**(). Method in class java.awt.Scrollbar Gets the line increment for this scrollbar. **getLineNumber**(). Method in class java.io.LineNumberInputStream Returns the current line number. **getLineNumber**(). Method in class sun.tools.debug.RemoteStackFrame Return the source file line number. **getLocalHost**(). Static method in class java.net.InetAddress Returns the local host. **getLocalizedInputStream**(InputStream). Method in class java.lang.Runtime Localize an input stream. **getLocalizedOutputStream**(OutputStream). Method in class java.lang.Runtime Localize an output stream. **getLocalPort**(). Method in class java.net.DatagramSocket Returns the local port that this socket is bound to. **getLocalPort**(). Method in class java.net.ServerSocket Gets the port on which the socket is listening. **getLocalPort**(). Method in class java.net.Socket Gets the local port to which the socket is connected. **getLocalPort**(). Method in class java.net.SocketImpl **getLocalVariable**(String). Method in class sun.tools.debug.RemoteStackFrame Return a specific (named) stack variable. **getLocalVariables**(). Method in class sun.tools.debug.RemoteStackFrame Return an array of all valid local variables and method arguments for this stack frame. **getLong**(String). Static method in class java.lang.Long Get a Long property. **getLong**(String, Long). Static method in class java.lang.Long Get a Long property. **getLong**(String, long). Static method in class java.lang.Long Get a Long property. **getMapSize**(). Method in class java.awt.image.IndexColorModel

Returns the size of the color component arrays in this IndexColorModel. **getMaxAdvance**(). Method in class java.awt.FontMetrics Gets the maximum advance width of any character in this Font. **getMaxAscent**(). Method in class java.awt.FontMetrics Gets the maximum ascent of all characters in this Font. **getMaxDecent**(). Method in class java.awt.FontMetrics For backward compatibility only. **getMaxDescent**(). Method in class java.awt.FontMetrics Gets the maximum descent of all characters. **getMaximum**(). Method in class java.awt.Scrollbar Returns the maximum value of this Scrollbar. **getMaxPriority**(). Method in class java.lang.ThreadGroup Gets the maximum priority of the group. **getMenu**(int). Method in class java.awt.MenuBar Gets the specified menu. **getMenuBar**(). Method in class java.awt.Frame Gets the menu bar for this Frame. **getMessage**(). Method in class java.lang.Throwable Gets the detail message of the Throwable. **getMethod**(String). Method in class sun.tools.debug.RemoteClass Return the method, specified by name. **getMethodName**(). Method in class sun.tools.debug.RemoteStackFrame Get the method name referenced by this stackframe. **getMethodNames**(). Method in class sun.tools.debug.RemoteClass Return the names of all methods supported by this class. **getMethods**(). Method in class sun.tools.debug.RemoteClass Return the class's methods. **getMinimum**(). Method in class java.awt.Scrollbar Returns the minimum value of this Scrollbar. **GetMinSize**(Container, GridBagLayoutInfo). Method in class java.awt.GridBagLayout **getMinutes**(). Method in class java.util.Date Returns the minute. **getMode**(). Method in class java.awt.FileDialog Gets the mode of the file dialog. **getModifiers**(). Method in class sun.tools.debug.RemoteField Returns a string with the field's modifiers, such as "public", "static", "final", etc. **getMonth**(). Method in class java.util.Date Returns the month. **getName**(). Method in class java.lang.Class Returns the name of this Class. **getName**(). Method in class java.io.File Gets the name of the file. **getName**(). Method in class java.awt.Font Gets the logical name of the font. **getName**(). Method in class sun.tools.debug.RemoteClass Returns the name of the class. **getName**(). Method in class sun.tools.debug.RemoteField Returns the name of the field. **getName**(). Method in class sun.tools.debug.RemoteStackVariable

Return the name of a stack variable or argument. **getName**(). Method in class sun.tools.debug.RemoteThread Return the name of the thread. **getName**(). Method in class sun.tools.debug.RemoteThreadGroup Return the threadgroup's name. **getName**(). Method in class java.lang.Thread Gets and returns this Thread's name. **getName**(). Method in class java.lang.ThreadGroup Gets the name of this Thread group. **getOrientation**(). Method in class java.awt.Scrollbar Returns the orientation for this Scrollbar. **getOutputStream**(). Method in class java.lang.Process Returns a Stream connected to the input of the child process. **getOutputStream**(). Method in class java.net.Socket Gets an OutputStream for this socket. **getOutputStream**(). Method in class java.net.SocketImpl Gets an OutputStream for this socket. **getOutputStream**(). Method in class java.net.URLConnection Calls this routine to get an OutputStream that writes to the object. **getPageIncrement**(). Method in class java.awt.Scrollbar Gets the page increment for this scrollbar. **getParameter**(String). Method in class java.applet.Applet Gets a parameter of the applet. **getParameter**(String). Method in interface java.applet.AppletStub Gets a parameter of the applet. **getParameterInfo**(). Method in class java.applet.Applet Returns an array of strings describing the parameters that are understood by this applet. **getParent**(). Method in class java.awt.Component Gets the parent of the component. **getParent**(). Method in class java.io.File Gets the name of the parent directory. **getParent**(). Method in class java.awt.MenuComponent Returns the parent container. **getParent**(). Method in class java.lang.ThreadGroup Gets the parent of this Thread group. **getPath**(). Method in class java.io.File Gets the path of the file. **getPC**(). Method in class sun.tools.debug.RemoteStackFrame Get the program counter referenced by this stackframe. **getPeer**(). Method in class java.awt.Component Gets the peer of the component. **getPeer**(). Method in class java.awt.MenuComponent Gets the MenuComponent's peer. **getPixelSize**(). Method in class java.awt.image.ColorModel Returns the number of bits per pixel described by this ColorModel. **getPort**(). Method in class java.net.DatagramPacket **getPort**(). Method in class java.net.Socket Gets the remote port to which the socket is connected.
**getPort**(). Method in class java.net.SocketImpl **getPort**(). Method in class java.net.URL Gets the port number. **getPriority**(). Method in class java.lang.Thread Gets and returns the Thread's priority. **getProperties**(). Static method in class java.lang.System Gets the System properties. **getProperty**(String). Method in class java.util.Properties Gets a property with the specified key. **getProperty**(String). Static method in class java.lang.System Gets the System property indicated by the specified key. **getProperty**(String, ImageObserver). Method in class java.awt.Image Gets a property of the image by name. **getProperty**(String, String). Method in class java.util.Properties Gets a property with the specified key and default. **getProperty**(String, String). Static method in class java.lang.System Gets the System property indicated by the specified key and def. **getProtocol**(). Method in class java.net.URL Gets the protocol name. **getRed**(). Method in class java.awt.Color Gets the red component. **getRed**(int). Method in class java.awt.image.ColorModel The subclass must provide a function which provides the red color compoment for the specified pixel. **getRed**(int). Method in class java.awt.image.DirectColorModel Returns the red color compoment for the specified pixel in the range 0−255. **getRed**(int). Method in class java.awt.image.IndexColorModel Returns the red color compoment for the specified pixel in the range 0−255. **getRedMask**(). Method in class java.awt.image.DirectColorModel Returns the mask indicating which bits in a pixel contain the red color component. **getReds**(byte[]). Method in class java.awt.image.IndexColorModel Copies the array of red color components into the given array. **getRef**(). Method in class java.net.URL Gets the ref. **getRemoteClass**(). Method in class sun.tools.debug.RemoteStackFrame Get the class this stackframe references. **getRequestProperty**(String). Method in class java.net.URLConnection **getRGB**(). Method in class java.awt.Color Gets the RGB value representing the color in the default RGB ColorModel. **getRGB**(int). Method in class java.awt.image.ColorModel Returns the color of the pixel in the default RGB color model. **getRGB**(int). Method in class java.awt.image.DirectColorModel Returns the color of the pixel in the default RGB color model. **getRGB**(int). Method in class java.awt.image.IndexColorModel Returns the color of the pixel in the default RGB color model. **getRGBdefault**(). Static method in class java.awt.image.ColorModel Return a ColorModel which describes the default format for integer RGB values used throughout the AWT image interfaces. **getRows**(). Method in class java.awt.List

Returns the number of visible lines in this list. **getRows**(). Method in class java.awt.TextArea Returns the number of rows in the TextArea. **getRuntime**(). Static method in class java.lang.Runtime Returns the runtime. **getScreenResolution**(). Method in class java.awt.Toolkit Returns the screen resolution in dots−per−inch. **getScreenSize**(). Method in class java.awt.Toolkit Gets the size of the screen. **getSeconds**(). Method in class java.util.Date Returns the second. **getSecurityContext**(). Method in class java.lang.SecurityManager Returns an implementation−dependent Object which encapsulates enough information about the current execution environment to perform some of the security checks later. **getSecurityManager**(). Static method in class java.lang.System Gets the system security interface. **getSelectedIndex**(). Method in class java.awt.Choice Returns the index of the currently selected item. **getSelectedIndex**(). Method in class java.awt.List Get the selected item on the list or −1 if no item is selected. **getSelectedIndexes**(). Method in class java.awt.List Returns the selected indexes on the list. **getSelectedIndexes**(). Method in interface java.awt.peer.ListPeer **getSelectedItem**(). Method in class java.awt.Choice Returns a String representation of the current choice. **getSelectedItem**(). Method in class java.awt.List Returns the selected item on the list or null if no item is selected. **getSelectedItems**(). Method in class java.awt.List Returns the selected items on the list. **getSelectedText**(). Method in class java.awt.TextComponent Returns the selected text contained in this TextComponent. **getSelectionEnd**(). Method in class java.awt.TextComponent Returns the selected text's end position. **getSelectionEnd**(). Method in interface java.awt.peer.TextComponentPeer **getSelectionStart**(). Method in class java.awt.TextComponent Returns the selected text's start position. **getSelectionStart**(). Method in interface java.awt.peer.TextComponentPeer **getSize**(). Method in class java.awt.Font Gets the point size of the font. **getSize**(). Method in class sun.tools.debug.RemoteArray Return the number of elements in the array. **getSource**(). Method in class java.awt.Image Gets the object that produces the pixels for the image. **getSourceFile**(). Method in class sun.tools.debug.RemoteClass Get the source file referenced by this stackframe. **getSourceFileName**(). Method in class sun.tools.debug.RemoteClass Get the name of the source file referenced by this stackframe. **getSourcePath**(). Method in class sun.tools.debug.RemoteDebugger

Return the source file path the Agent is currently using. **getStackVariable**(String). Method in class sun.tools.debug.RemoteThread Return a stack variable from the current stackframe. **getStackVariables**(). Method in class sun.tools.debug.RemoteThread Return the arguments and local variable from the current stackframe. **getState**(). Method in class java.awt.Checkbox Returns the boolean state of the Checkbox. **getState**(). Method in class java.awt.CheckboxMenuItem Returns the state of this MenuItem. **getStaticFields**(). Method in class sun.tools.debug.RemoteClass Return all the static fields for this class. **getStatus**(). Method in class sun.tools.debug.RemoteThread Return the thread status description **getStyle**(). Method in class java.awt.Font Gets the style of the font. **getSuperclass**(). Method in class java.lang.Class Returns the superclass of this Class. **getSuperclass**(). Method in class sun.tools.debug.RemoteClass Return the superclass for this class. **getText**(). Method in class java.awt.Label Gets the text of this label. **getText**(). Method in class java.awt.TextComponent Returns the text contained in this TextComponent. **getText**(). Method in interface java.awt.peer.TextComponentPeer **getThreadGroup**(). Method in class java.lang.Thread Gets and returns this Thread group. **getTime**(). Method in class java.util.Date Returns the time in milliseconds since the epoch. **getTimezoneOffset**(). Method in class java.util.Date Return the time zone offset in minutes for the current locale that is appropriate for this time. **getTitle**(). Method in class java.awt.Dialog Gets the title of the Dialog. **getTitle**(). Method in class java.awt.Frame Gets the title of the Frame. **getToolkit**(). Method in class java.awt.Component Gets the toolkit of the component. **getToolkit**(). Method in interface java.awt.peer.ComponentPeer **getToolkit**(). Method in class java.awt.Window Returns the toolkit of this frame. **getTransparentPixel**(). Method in class java.awt.image.IndexColorModel Returns the index of the transparent pixel in this IndexColorModel or −1 if there is no transparent pixel. **getType**(). Method in class sun.tools.debug.RemoteField Returns a type string describing the field. **getType**(). Method in class sun.tools.debug.RemoteValue Returns the RemoteValue's type. **getURL**(). Method in class java.net.URLConnection Gets the URL for this connection.

**getUseCaches**(). Method in class java.net.URLConnection **getValue**(). Method in class sun.tools.debug.RemoteStackVariable Return the value of a stack variable or argument. **getValue**(). Method in class java.awt.Scrollbar Returns the current value of this Scrollbar. **getVisible**(). Method in class java.awt.Scrollbar Returns the visible amount of the Scrollbar. **getVisibleIndex**(). Method in class java.awt.List Gets the index of the item that was last made visible by the method makeVisible. **getWarningString**(). Method in class java.awt.Window Gets the warning string for this window. **getWidth**(ImageObserver). Method in class java.awt.Image Gets the actual width of the image. **getWidths**(). Method in class java.awt.FontMetrics Gets the widths of the first 256 characters in the Font. **getYear**(). Method in class java.util.Date Returns the year after 1900. **GOT\_FOCUS**. Static variable in class java.awt.Event A component gained the focus. **gotFocus**(Event, Object). Method in class java.awt.Component Indicates that this component has received the input focus. **grabPixels**(). Method in class java.awt.image.PixelGrabber Request the Image or ImageProducer to start delivering pixels and wait for all of the pixels in the rectangle of interest to be delivered. **grabPixels**(long). Method in class java.awt.image.PixelGrabber Request the Image or ImageProducer to start delivering pixels and wait for all of the pixels in the rectangle of interest to be delivered or until the specified timeout has elapsed. **Graphics**(). Constructor for class java.awt.Graphics Constructs a new Graphics Object. **gray**. Static variable in class java.awt.Color The color gray. **green**. Static variable in class java.awt.Color The color green. **GridBagConstraints**(). Constructor for class java.awt.GridBagConstraints **GridBagLayout**(). Constructor for class java.awt.GridBagLayout Creates a gridbag layout. **gridheight**. Variable in class java.awt.GridBagConstraints **GridLayout**(int, int). Constructor for class java.awt.GridLayout Creates a grid layout with the specified rows and columns. **GridLayout**(int, int, int, int). Constructor for class java.awt.GridLayout Creates a grid layout with the specified rows, columns, horizontal gap, and vertical gap. **gridwidth**. Variable in class java.awt.GridBagConstraints **gridx**. Variable in class java.awt.GridBagConstraints **gridy**. Variable in class java.awt.GridBagConstraints **grow**(int, int). Method in class java.awt.Rectangle Grows the rectangle horizontally and vertically.

**guessContentTypeFromName**(String). Static method in class java.net.

URLConnection

A useful utility routine that tries to guess the content−type of an object based upon its extension.

**guessContentTypeFromStream**(InputStream). Static method in class java.net.

URLConnection

This method is used to check for files that have some type that can be determined by inspection.

#### **H**

**HAND\_CURSOR**. Static variable in class java.awt.Frame **handleEvent**(Event). Method in class java.awt.Component Handles the event. **handleEvent**(Event). Method in interface java.awt.peer.ComponentPeer **hasChanged**(). Method in class java.util.Observable Returns a true boolean if an observable change has occurred. **hashCode**(). Method in class java.util.BitSet Gets the hashcode. **hashCode**(). Method in class java.lang.Boolean Returns a hashcode for this Boolean. **hashCode**(). Method in class java.lang.Character Returns a hashcode for this Character. **hashCode**(). Method in class java.awt.Color Computes the hash code. **hashCode**(). Method in class java.util.Date Computes a hashCode. **hashCode**(). Method in class java.lang.Double Returns a hashcode for this Double. **hashCode**(). Method in class java.io.File Computes a hashcode for the file. **hashCode**(). Method in class java.lang.Float Returns a hashcode for this Float. **hashCode**(). Method in class java.awt.Font Returns a hashcode for this font. **hashCode**(). Method in class java.net.InetAddress Returns a hashcode for this InetAddress. **hashCode**(). Method in class java.lang.Integer Returns a hashcode for this Integer. **hashCode**(). Method in class java.lang.Long Computes a hashcode for this Long. **hashCode**(). Method in class java.lang.Object Returns a hashcode for this Object. **hashCode**(). Method in class java.awt.Point Returns the hashcode for this Point. **hashCode**(). Method in class java.awt.Rectangle Returns the hashcode for this Rectangle.

**hashCode**(). Method in class java.lang.String Returns a hashcode for this String. **hashCode**(). Method in class java.net.URL Creates an integer suitable for hash table indexing. **Hashtable**(). Constructor for class java.util.Hashtable Constructs a new, empty hashtable. **Hashtable**(int). Constructor for class java.util.Hashtable Constructs a new, empty hashtable with the specified initial capacity. **Hashtable**(int, float). Constructor for class java.util.Hashtable Constructs a new, empty hashtable with the specified initial capacity and the specified load factor. **hasMoreElements**(). Method in interface java.util.Enumeration Returns true if the enumeration contains more elements; false if its empty. **hasMoreElements**(). Method in class java.util.StringTokenizer Returns true if the Enumeration has more elements. **hasMoreTokens**(). Method in class java.util.StringTokenizer Returns true if more tokens exist. **height**. Variable in class java.awt.Dimension The height dimension. **HEIGHT**. Static variable in interface java.awt.image.ImageObserver The height of the base image is now available and can be taken from the height argument to the imageUpdate callback method. **height**. Variable in class java.awt.Rectangle The height of the rectangle. **hide**(). Method in class java.awt.Component Hides the component. **hide**(). Method in interface java.awt.peer.ComponentPeer **HOME**. Static variable in class java.awt.Event The home key. **HORIZONTAL**. Static variable in class java.awt.GridBagConstraints **HORIZONTAL**. Static variable in class java.awt.Scrollbar The horizontal Scrollbar variable. **HSBtoRGB**(float, float, float). Static method in class java.awt.Color Returns the RGB value defined by the default RGB ColorModel, of the color corresponding to the given HSB color components.

#### **I**

id. Variable in class java.awt. Event

The type of this event.

**IEEEremainder**(double, double). Static method in class java.lang.Math Returns the remainder of f1 divided by f2 as defined by IEEE 754.

**ifModifiedSince**. Variable in class java.net.URLConnection **ignoreExceptions**(). Method in class sun.tools.debug.RemoteClass

Don't enter the debugger when an instance of this class is thrown. **IllegalAccessError**(). Constructor for class java.lang.IllegalAccessError

Constructs an IllegalAccessError with no detail message. **IllegalAccessError**(String). Constructor for class java.lang.IllegalAccessError Constructs an IllegalAccessError with the specified detail message. **IllegalAccessException**(). Constructor for class java.lang.IllegalAccessException

Constructs a IllegalAccessException without a detail message.

**IllegalAccessException**(String). Constructor for class java.lang.IllegalAccessException Constructs a IllegalAccessException with a detail message.

**IllegalArgumentException**(). Constructor for class java.lang.

IllegalArgumentException

Constructs an IllegalArgumentException with no detail message.

**IllegalArgumentException**(String). Constructor for class java.lang.

IllegalArgumentException

Constructs an IllegalArgumentException with the specified detail message. **IllegalMonitorStateException**(). Constructor for class java.lang.

IllegalMonitorStateException

Constructs an IllegalMonitorStateException with no detail message.

**IllegalMonitorStateException**(String). Constructor for class java.lang.

#### IllegalMonitorStateException

Constructs an IllegalMonitorStateException with the specified detail message. **IllegalThreadStateException**(). Constructor for class java.lang.

#### IllegalThreadStateException

Constructs an IllegalThreadStateException with no detail message.

**IllegalThreadStateException**(String). Constructor for class java.lang.

#### IllegalThreadStateException

Constructs an IllegalThreadStateException with the specified detail message. **Image**(). Constructor for class java.awt.Image

**IMAGEABORTED**. Static variable in interface java.awt.image.ImageConsumer The image creation process was deliberately aborted.

**imageComplete**(int). Method in interface java.awt.image.ImageConsumer The imageComplete method is called when the ImageProducer is finished delivering all of the pixels that the source image contains, or when a single frame of a multi−frame animation has been completed, or when an error in loading or producing the image has occured.

#### **imageComplete**(int). Method in class java.awt.image.ImageFilter Filters the information provided in the imageComplete method of the ImageConsumer interface.

**imageComplete**(int). Method in class java.awt.image.PixelGrabber

The imageComplete method is part of the ImageConsumer API which this class must implement to retrieve the pixels.

**IMAGEERROR.** Static variable in interface java.awt.image.ImageConsumer An error was encountered while producing the image.

**ImageFilter**(). Constructor for class java.awt.image.ImageFilter

**imageUpdate**(Image, int, int, int, int, int). Method in class java.awt.Component Repaints the component when the image has changed.

**imageUpdate**(Image, int, int, int, int, int). Method in interface java.awt.image. ImageObserver

This method is called when information about an image which was previously requested using an asynchronous interface becomes available.

**in**. Static variable in class java.io.FileDescriptor

Handle to standard input.

**in**. Variable in class java.io.FilterInputStream

The actual input stream.

**in**. Static variable in class java.lang.System Standard input stream.

**inCheck**. Variable in class java.lang.SecurityManager

**inClass**(String). Method in class java.lang.SecurityManager

Returns true if the specified String is in this Class.

**inClassLoader**(). Method in class java.lang.SecurityManager

Returns a boolean indicating whether or not the current ClassLoader is equal to null.

**IncompatibleClassChangeError**(). Constructor for class java.lang.

IncompatibleClassChangeError

Constructs an IncompatibleClassChangeError with no detail message.

**IncompatibleClassChangeError**(String). Constructor for class java.lang.

IncompatibleClassChangeError

Constructs an IncompatibleClassChangeError with the specified detail message.

**IndexColorModel**(int, int, byte[], byte[], byte[]). Constructor for class java.awt.image. IndexColorModel

Constructs an IndexColorModel from the given arrays of red, green, and blue components.

**IndexColorModel**(int, int, byte[], byte[], byte[], byte[]). Constructor for class java.awt.image.IndexColorModel

Constructs an IndexColorModel from the given arrays of red, green, blue and alpha components.

**IndexColorModel**(int, int, byte[], byte[], byte[], int). Constructor for class java.awt.image.IndexColorModel

Constructs an IndexColorModel from the given arrays of red, green, and blue components.

**IndexColorModel**(int, int, byte[], int, boolean). Constructor for class java.awt.image. IndexColorModel

Constructs an IndexColorModel from a single arrays of packed red, green, blue and optional alpha components.

**IndexColorModel**(int, int, byte[], int, boolean, int). Constructor for class

java.awt.image.IndexColorModel

Constructs an IndexColorModel from a single arrays of packed red, green, blue and optional alpha components.

**indexOf**(int). Method in class java.lang.String

Returns the index within this String of the first occurrence of the specified character.

indexOf(int, int). Method in class java.lang.String

Returns the index within this String of the first occurrence of the specified character, starting the search at fromIndex.

**indexOf**(Object). Method in class java.util.Vector

Searches for the specified object, starting from the first position and returns an index to it.

**indexOf**(Object, int). Method in class java.util.Vector

Searches for the specified object, starting at the specified position and returns an index to it.

**indexOf**(String). Method in class java.lang.String Returns the index within this String of the first occurrence of the specified substring. **indexOf**(String, int). Method in class java.lang.String Returns the index within this String of the first occurrence of the specified substring. **IndexOutOfBoundsException**(). Constructor for class java.lang. IndexOutOfBoundsException Constructs an IndexOutOfBoundsException with no detail message. **IndexOutOfBoundsException**(String). Constructor for class java.lang. IndexOutOfBoundsException Constructs a IndexOutOfBoundsException with the specified detail message. init(). Method in class java.applet.Applet Initializes the applet. **InputStream**(). Constructor for class java.io.InputStream **inScope**(). Method in class sun.tools.debug.RemoteStackVariable Return whether variable is in scope. **insert**(int, boolean). Method in class java.lang.StringBuffer Inserts a boolean into the String buffer. **insert**(int, char). Method in class java.lang.StringBuffer Inserts a character into the String buffer. **insert**(int, char[]). Method in class java.lang.StringBuffer Inserts an array of characters into the String buffer. **insert**(int, double). Method in class java.lang.StringBuffer Inserts a double into the String buffer. **insert**(int, float). Method in class java.lang.StringBuffer Inserts a float into the String buffer. **insert**(int, int). Method in class java.lang.StringBuffer Inserts an integer into the String buffer. **insert**(int, long). Method in class java.lang.StringBuffer Inserts a long into the String buffer. **insert**(int, Object). Method in class java.lang.StringBuffer Inserts an object into the String buffer. **insert**(int, String). Method in class java.lang.StringBuffer Inserts a String into the String buffer. **insertElementAt**(Object, int). Method in class java.util.Vector Inserts the specified object as an element at the specified index. **insertText**(String, int). Method in class java.awt.TextArea Inserts the specified text at the specified position. **insertText**(String, int). Method in interface java.awt.peer.TextAreaPeer **insets**. Variable in class java.awt.GridBagConstraints **insets**(). Method in class java.awt.Container Returns the insets of the container. **insets**(). Method in interface java.awt.peer.ContainerPeer **Insets**(int, int, int, int). Constructor for class java.awt.Insets Constructs and initializes a new Inset with the specified top, left, bottom, and right insets. **inside**(int, int). Method in class java.awt.Component Checks whether a specified x,y location is "inside" this Component.

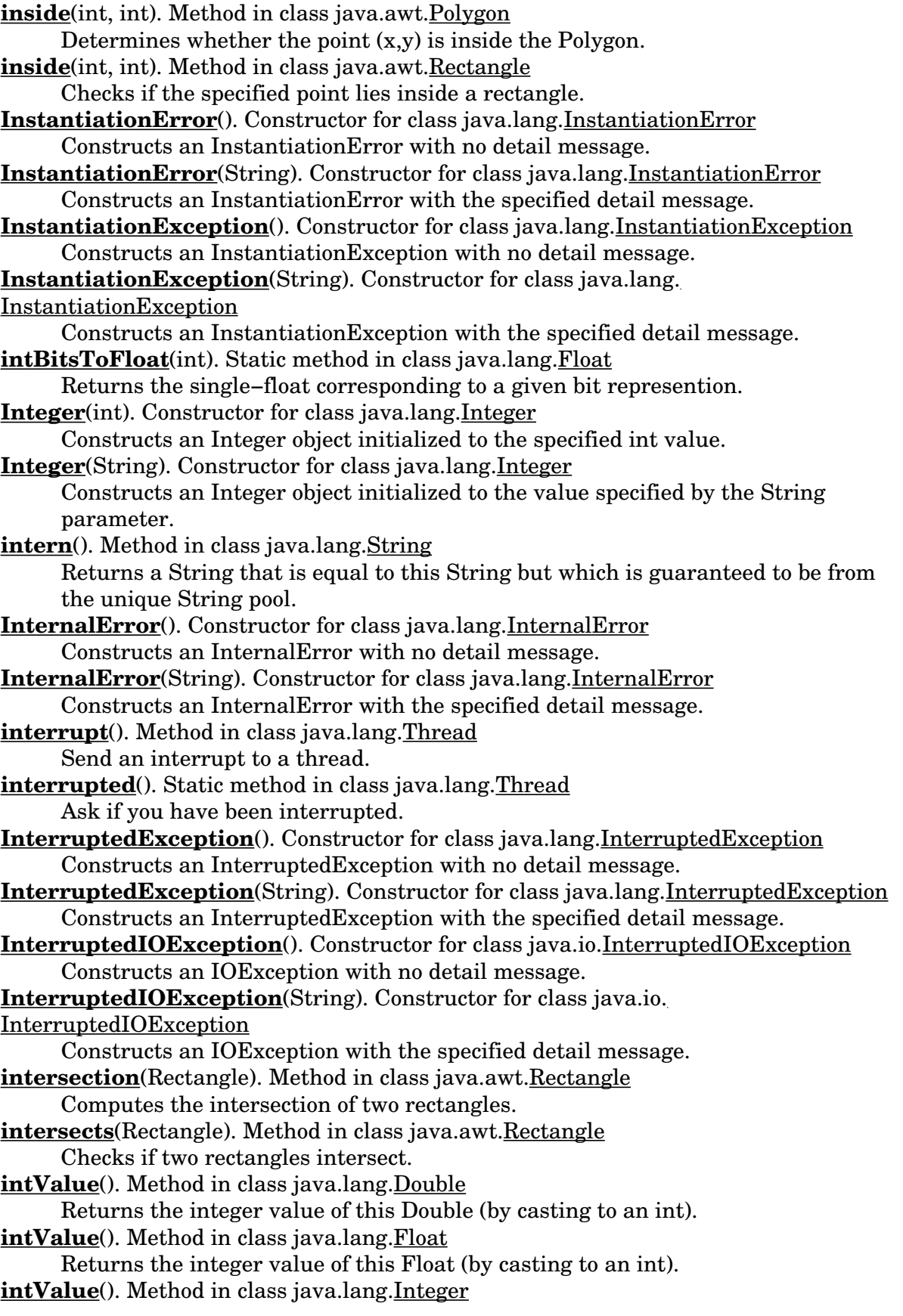

Returns the value of this Integer as an int. **intValue**(). Method in class java.lang.Long Returns the value of this Long as an int. **intValue**(). Method in class java.lang.Number Returns the value of the number as an int. **invalidate**(). Method in class java.awt.Component Invalidates a component. **IOException**(). Constructor for class java.io.IOException Constructs an IOException with no detail message. **IOException**(String). Constructor for class java.io.IOException Constructs an IOException with the specified detail message. **ipadx**. Variable in class java.awt.GridBagConstraints **ipady**. Variable in class java.awt.GridBagConstraints **isAbsolute**(). Method in class java.io.File Returns a boolean indicating whether the file name is absolute. **isActive**(). Method in class java.applet.Applet Returns true if the applet is active. **isActive**(). Method in interface java.applet.AppletStub Returns true if the applet is active. **isAlive**(). Method in class java.lang.Thread Returns a boolean indicating if the Thread is active. **isBold**(). Method in class java.awt.Font Returns true if the font is bold. **isConsumer**(ImageConsumer). Method in class java.awt.image.FilteredImageSource Determines whether an ImageConsumer is on the list of consumers currently interested in data for this image. **isConsumer**(ImageConsumer). Method in interface java.awt.image.ImageProducer This method determines if a given ImageConsumer object is currently registered with this ImageProducer as one of its consumers. **isConsumer**(ImageConsumer). Method in class java.awt.image.MemoryImageSource Determine if an ImageConsumer is on the list of consumers currently interested in data for this image. **isDaemon**(). Method in class java.lang.Thread Returns the daemon flag of the Thread. **isDaemon**(). Method in class java.lang.ThreadGroup Returns the daemon flag of the Thread group. **isDigit**(char). Static method in class java.lang.Character Determines if the specified character is a ISO−LATIN−1 digit. **isDirectory**(). Method in class java.io.File Returns a boolean indicating whether or not a directory file exists. **isEditable**(). Method in class java.awt.TextComponent Returns the boolean indicating whether this TextComponent is editable or not. **isEmpty**(). Method in class java.util.Dictionary Returns true if the Dictionary contains no elements. **isEmpty**(). Method in class java.util.Hashtable Returns true if the hashtable contains no elements. **isEmpty**(). Method in class java.awt.Rectangle Determines whether the rectangle is empty. **isEmpty**(). Method in class java.util. Vector

Returns true if the collection contains no values. **isEnabled**(). Method in class java.awt.Component Checks if this Component is enabled. **isEnabled**(). Method in class java.awt.MenuItem Checks whether the menu item is enabled. **isErrorAny**(). Method in class java.awt.MediaTracker Checks the error status of all of the images. **isErrorID**(int). Method in class java.awt.MediaTracker Checks the error status of all of the images with the specified ID. **isFile**(). Method in class java.io.File Returns a boolean indicating whether or not a normal file exists. **isInfinite**(). Method in class java.lang.Double Returns true if this Double value is infinitely large in magnitude. **isInfinite**(). Method in class java.lang.Float Returns true if this Float value is infinitely large in magnitude. **isInfinite**(double). Static method in class java.lang.Double Returns true if the specified number is infinitely large in magnitude. **isInfinite**(float). Static method in class java.lang.Float Returns true if the specified number is infinitely large in magnitude. **isInterface**(). Method in class java.lang.Class Returns a boolean indicating whether or not this Class is an interface. **isInterface**(). Method in class sun.tools.debug.RemoteClass Is this RemoteClass an interface? **isInterrupted**(). Method in class java.lang.Thread Ask if another thread has been interrupted. **isItalic**(). Method in class java.awt.Font Returns true if the font is italic. **isLowerCase**(char). Static method in class java.lang. Character Determines if the specified character is ISO−LATIN−1 lower case. **isModal**(). Method in class java.awt.Dialog Returns true if the Dialog is modal. **isNaN**(). Method in class java.lang.Double Returns true if this Double value is the special Not−a−Number (NaN) value. **isNaN**(). Method in class java.lang.Float Returns true if this Float value is Not−a−Number (NaN). **isNaN**(double). Static method in class java.lang.Double Returns true if the specified number is the special Not−a−Number (NaN) value. **isNaN**(float). Static method in class java.lang.Float Returns true if the specified number is the special Not−a−Number (NaN) value. **isObject**(). Method in class sun.tools.debug.RemoteValue Returns whether the RemoteValue is an Object (as opposed to a primitive type, such as int). **isPlain**(). Method in class java.awt.Font Returns true if the font is plain. **isResizable**(). Method in class java.awt.Dialog Returns true if the user can resize the frame. **isResizable**(). Method in class java.awt.Frame Returns true if the user can resize the Frame. **isSelected**(int). Method in class java.awt.List

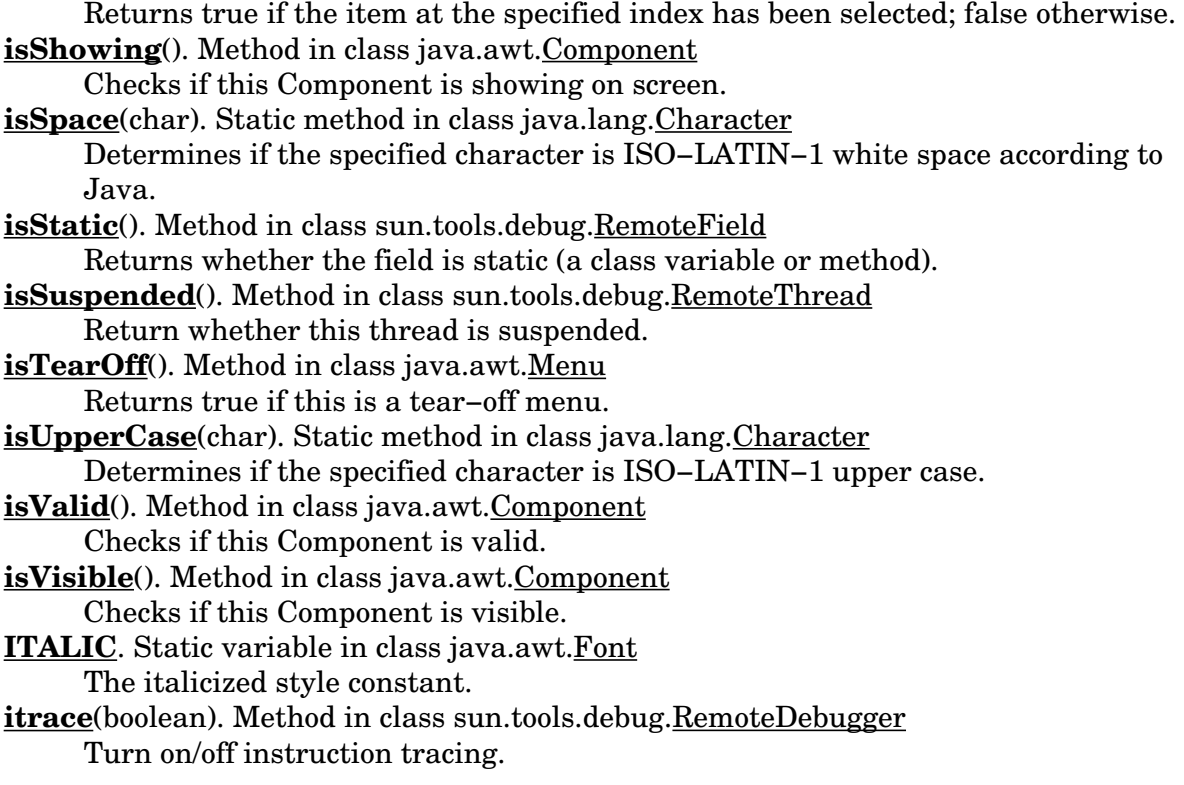

### **J**

**join**(). Method in class java.lang. Thread Waits forever for this Thread to die. **join**(long). Method in class java.lang.Thread Waits for this Thread to die. **join**(long, int). Method in class java.lang. Thread Waits for the Thread to die, with more precise time.

### **K**

key. Variable in class java.awt. Event The key that was pressed in a keyboard event. **KEY\_ACTION**. Static variable in class java.awt.Event The key action keyboard event. **KEY\_ACTION\_RELEASE**. Static variable in class java.awt.Event The key action keyboard event. **KEY\_PRESS**. Static variable in class java.awt.Event The key press keyboard event.

**KEY\_RELEASE**. Static variable in class java.awt.Event

The key release keyboard event.

**keyDown**(Event, int). Method in class java.awt.Component

Called if a character is pressed.

**keys**(). Method in class java.util.Dictionary

Returns an enumeration of the Dictionary's keys.

**keys**(). Method in class java.util.Hashtable

Returns an enumeration of the hashtable's keys.

**keyUp**(Event, int). Method in class java.awt.Component Called if a character is released.

### **L**

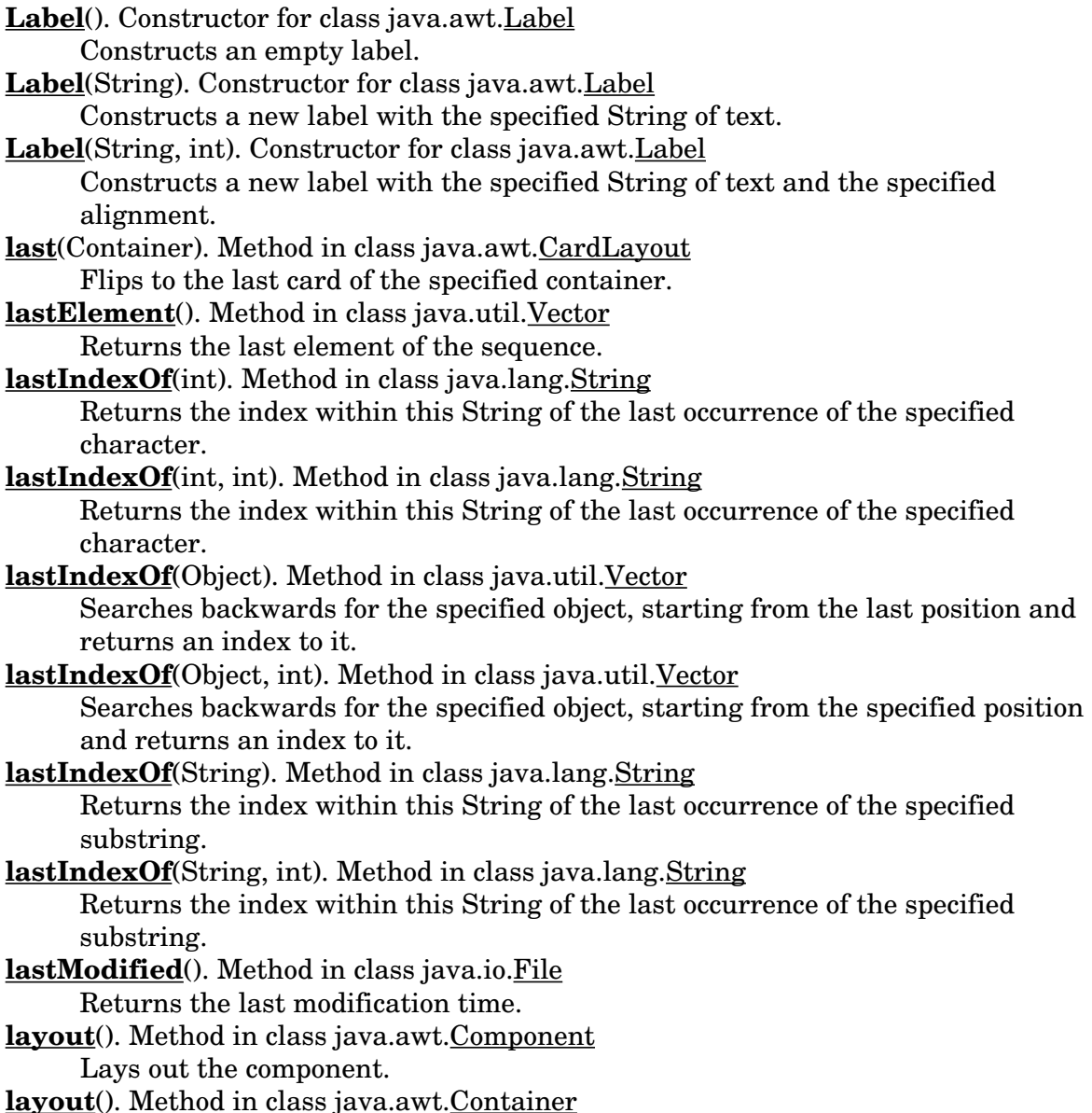

Does a layout on this Container.

**layoutContainer**(Container). Method in class java.awt.BorderLayout Lays out the specified container. **layoutContainer**(Container). Method in class java.awt.CardLayout Performs a layout in the specified panel. **layoutContainer**(Container). Method in class java.awt.FlowLayout Lays out the container. **layoutContainer**(Container). Method in class java.awt.GridBagLayout Lays out the container in the specified panel. **layoutContainer**(Container). Method in class java.awt.GridLayout Lays out the container in the specified panel. **layoutContainer**(Container). Method in interface java.awt.LayoutManager Lays out the container in the specified panel. **layoutInfo**. Variable in class java.awt.GridBagLayout **LEFT**. Static variable in class java.awt.Event The left arrow key. **LEFT**. Static variable in class java.awt.FlowLayout The left alignment variable. **left**. Variable in class java.awt.Insets The inset from the left. **LEFT**. Static variable in class java.awt.Label The left alignment. **length**(). Method in class java.io.File Returns the length of the file. **length**(). Method in class java.io.RandomAccessFile Returns the length of the file. **length**(). Method in class java.lang.String Returns the length of the String. **length**(). Method in class java.lang.StringBuffer Returns the length (character count) of the buffer. **lightGray**. Static variable in class java.awt.Color The color light gray. **lineno**(). Method in class java.io.StreamTokenizer Return the current line number. **LineNumberInputStream**(InputStream). Constructor for class java.io. LineNumberInputStream Constructs a new LineNumberInputStream initialized with the specified input stream. **LinkageError**(). Constructor for class java.lang.LinkageError Constructs a LinkageError with no detail message. **LinkageError**(String). Constructor for class java.lang.LinkageError Constructs a LinkageError with the specified detail message. **list**(). Method in class java.awt.Component Prints a listing to a print stream. **list**(). Method in class java.io.File Lists the files in a directory. **List**(). Constructor for class java.awt.List Creates a new scrolling list initialized with no visible Lines or multiple selections.

**list**(). Method in class java.lang.ThreadGroup

Lists this Thread group.

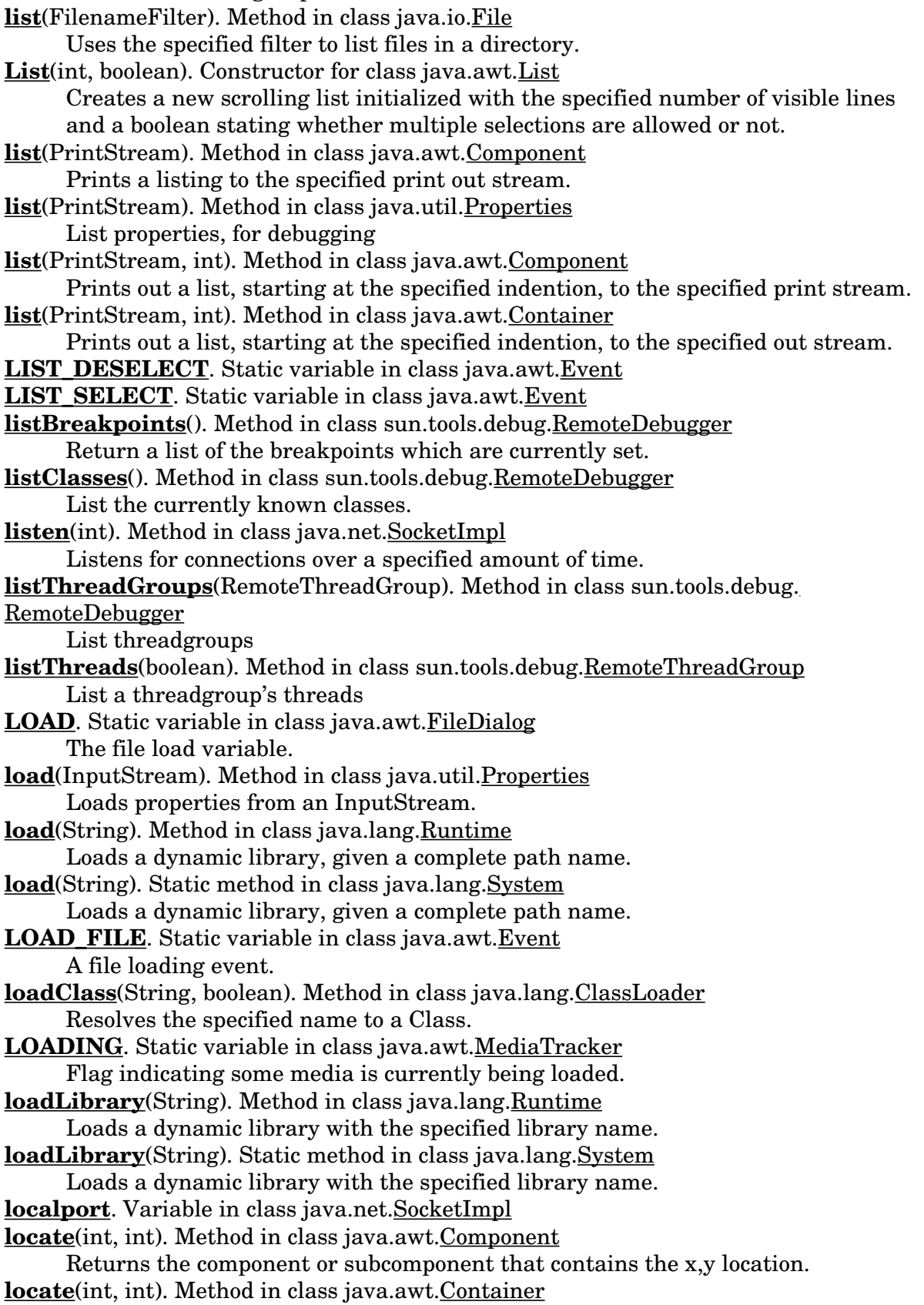

Locates the component that contains the x,y position. **location**(). Method in class java.awt.Component Returns the current location of this component. **location**(int, int). Method in class java.awt.GridBagLayout **log**(double). Static method in class java.lang.Math Returns the natural logarithm (base e) of a. **Long**(long). Constructor for class java.lang.Long Constructs a Long object initialized to the specified value. **Long**(String). Constructor for class java.lang.Long Constructs a Long object initialized to the value specified by the String parameter. **longBitsToDouble**(long). Static method in class java.lang.Double Returns the double−float corresponding to a given bit represention. **longValue**(). Method in class java.lang.Double Returns the long value of this Double (by casting to a long). **longValue**(). Method in class java.lang.Float Returns the long value of this Float (by casting to a long). **longValue**(). Method in class java.lang.Integer Returns the value of this Integer as a long. **longValue**(). Method in class java.lang.Long Returns the value of this Long as a long. **longValue**(). Method in class java.lang.Number Returns the value of the number as a long. **lookupConstraints**(Component). Method in class java.awt.GridBagLayout Retrieves the constraints for the specified component. **loop**(). Method in interface java.applet.AudioClip Starts playing the clip in a loop. **LOST\_FOCUS**. Static variable in class java.awt.Event A component lost the focus. **lostFocus**(Event, Object). Method in class java.awt.Component Indicates that this component has lost the input focus. **lowerCaseMode**(boolean). Method in class java.io.StreamTokenizer Examines a boolean to decide whether TT\_WORD tokens are forced to be lower case.

#### **M**

**magenta**. Static variable in class java.awt.Color The color magneta. **makeVisible**(int). Method in class java.awt.List Forces the item at the specified index to be visible. **makeVisible**(int). Method in interface java.awt.peer.ListPeer **MalformedURLException**(). Constructor for class java.net.MalformedURLException Constructs a MalformedURLException with no detail message. **MalformedURLException**(String). Constructor for class java.net. MalformedURLException

Constructs a MalformedURLException with the specified detail message.

**mark**(int). Method in class java.io.BufferedInputStream Marks the current position in the input stream. **mark**(int). Method in class java.io.FilterInputStream Marks the current position in the input stream. **mark**(int). Method in class java.io.InputStream Marks the current position in the input stream. **mark**(int). Method in class java.io.LineNumberInputStream Marks the current position in the input stream. **marklimit**. Variable in class java.io.BufferedInputStream The maximum readahead allowed after a mark() before subsequent calls to reset() fail. **markpos**. Variable in class java.io.BufferedInputStream The position in the buffer of the current mark. **markSupported**(). Method in class java.io.BufferedInputStream Returns a boolean indicating if this stream type supports mark/reset. **markSupported**(). Method in class java.io.FilterInputStream Returns true if this stream type supports mark/reset. **markSupported**(). Method in class java.io.InputStream Returns a boolean indicating whether or not this stream type supports mark/reset. **markSupported**(). Method in class java.io.PushbackInputStream Returns true if this stream type supports mark/reset. **max**(double, double). Static method in class java.lang.Math Takes two double values, a and b, and returns the greater number of the two. **max**(float, float). Static method in class java.lang.Math Takes two float values, a and b, and returns the greater number of the two. **max**(int, int). Static method in class java.lang.Math Takes two int values, a and b, and returns the greater number of the two. **max**(long, long). Static method in class java.lang.Math Takes two long values, a and b, and returns the greater number of the two. **MAX\_PRIORITY**. Static variable in class java.lang.Thread The maximum priority that a Thread can have. **MAX\_RADIX**. Static variable in class java.lang.Character The maximum radix available for conversion to and from Strings. **MAX VALUE**. Static variable in class java.lang.Boolean The maximum value a Character can have. **MAX\_VALUE**. Static variable in class java.lang.Double The maximum value a double can have. **MAX\_VALUE**. Static variable in class java.lang.Float The maximum value a float can have. **MAX\_VALUE**. Static variable in class java.lang.Integer The maximum value an Integer can have. **MAX\_VALUE**. Static variable in class java.lang.Long The maximum value a Long can have. **MAXGRIDSIZE**. Static variable in class java.awt.GridBagLayout **MediaTracker**(Component). Constructor for class java.awt.MediaTracker Creates a Media tracker to track images for a given Component. **MemoryImageSource**(int, int, ColorModel, byte[], int, int). Constructor for class java.awt.image.MemoryImageSource

Constructs an ImageProducer object which uses an array of bytes to produce data

for an Image object.

**MemoryImageSource**(int, int, ColorModel, byte[], int, int, Hashtable). Constructor for class java.awt.image.MemoryImageSource

Constructs an ImageProducer object which uses an array of bytes to produce data for an Image object.

**MemoryImageSource**(int, int, ColorModel, int[], int, int). Constructor for class java.awt.image.MemoryImageSource

Constructs an ImageProducer object which uses an array of integers to produce data for an Image object.

**MemoryImageSource**(int, int, ColorModel, int[], int, int, Hashtable). Constructor for class java.awt.image.MemoryImageSource

Constructs an ImageProducer object which uses an array of integers to produce data for an Image object.

**MemoryImageSource**(int, int, int[], int, int). Constructor for class java.awt.image. MemoryImageSource

Constructs an ImageProducer object which uses an array of integers in the default RGB ColorModel to produce data for an Image object.

**MemoryImageSource**(int, int, int[], int, int, Hashtable). Constructor for class java.awt.image.MemoryImageSource

Constructs an ImageProducer object which uses an array of integers in the default RGB ColorModel to produce data for an Image object.

**Menu**(String). Constructor for class java.awt.Menu

Constructs a new Menu with the specified label.

**Menu**(String, boolean). Constructor for class java.awt.Menu

Constructs a new Menu with the specified label.

**MenuBar**(). Constructor for class java.awt.MenuBar

Creates a new menu bar.

**MenuComponent**(). Constructor for class java.awt.MenuComponent

**MenuItem**(String). Constructor for class java.awt.MenuItem

Constructs a new MenuItem with the specified label.

**META\_MASK**. Static variable in class java.awt.Event

The meta modifier constant.

**metaDown**(). Method in class java.awt.Event Checks if the meta key is down.

**min**(double, double). Static method in class java.lang.Math

Takes two double values, a and b, and returns the smallest number of the two. **min**(float, float). Static method in class java.lang.Math

Takes two float values, a and b, and returns the smallest number of the two. **min**(int, int). Static method in class java.lang.Math

Takes two integer values, a and b, and returns the smallest number of the two. **min**(long, long). Static method in class java.lang.Math

Takes two long values, a and b, and returns the smallest number of the two.

**MIN\_PRIORITY**. Static variable in class java.lang.Thread

The minimum priority that a Thread can have.

**MIN\_RADIX.** Static variable in class java.lang.Character

The minimum radix available for conversion to and from Strings.

**MIN\_VALUE**. Static variable in class java.lang.Boolean

- The minimum value a Charater can have.
- **MIN\_VALUE**. Static variable in class java.lang.Double

The minimum value a double can have.

- **MIN VALUE**. Static variable in class java.lang.Float The minimum value a float can have.
- **MIN VALUE**. Static variable in class java.lang.Integer The minimum value an Integer can have.
- **MIN\_VALUE**. Static variable in class java.lang.Long The minimum value a Long can have.
- **minimumLayoutSize**(Container). Method in class java.awt.BorderLayout Returns the minimum dimensions needed to layout the components contained in the specified target container.
- **minimumLayoutSize**(Container). Method in class java.awt.CardLayout Calculates the minimum size for the specified panel.
- **minimumLayoutSize**(Container). Method in class java.awt.FlowLayout Returns the minimum dimensions needed to layout the components contained in the specified target container.
- **minimumLayoutSize**(Container). Method in class java.awt.GridBagLayout Returns the minimum dimensions needed to layout the components contained in the specified panel.
- **minimumLayoutSize**(Container). Method in class java.awt.GridLayout Returns the minimum dimensions needed to layout the components contained in the specified panel.
- **minimumLayoutSize**(Container). Method in interface java.awt.LayoutManager Calculates the minimum size dimensions for the specified panel given the components in the specified parent container.
- **minimumSize**(). Method in class java.awt.Component Returns the minimum size of this component.
- **minimumSize**(). Method in interface java.awt.peer.ComponentPeer
- **minimumSize**(). Method in class java.awt.Container
- Returns the minimum size of this container.
- **minimumSize**(). Method in class java.awt.List

Returns the minimum dimensions needed for the list.

**minimumSize**(). Method in class java.awt.TextArea

Returns the minimum size Dimensions of the TextArea.

**minimumSize**(). Method in class java.awt.TextField

Returns the minimum size Dimensions needed for this TextField.

- **minimumSize**(int). Method in class java.awt.List
	- Returns the minimum dimensions needed for the amount of rows in the list.
- **minimumSize**(int). Method in interface java.awt.peer.ListPeer
- **minimumSize**(int). Method in class java.awt.TextField

Returns the minimum size Dimensions needed for this TextField with the specified amount of columns.

- **minimumSize**(int). Method in interface java.awt.peer.TextFieldPeer
- **minimumSize**(int, int). Method in class java.awt.TextArea

Returns the specified minimum size Dimensions of the TextArea.

- **minimumSize**(int, int). Method in interface java.awt.peer.TextAreaPeer
- **MINSIZE**. Static variable in class java.awt.GridBagLayout
- **mkdir**(). Method in class java.io.File

Creates a directory and returns a boolean indicating the success of the creation. **mkdirs**(). Method in class java.io.File

Creates all directories in this path. **modifiers**. Variable in class java.awt.Event The state of the modifier keys. **MOUSE\_DOWN**. Static variable in class java.awt.Event The mouse down event. **MOUSE\_DRAG**. Static variable in class java.awt.Event The mouse drag event. **MOUSE\_ENTER**. Static variable in class java.awt.Event The mouse enter event. **MOUSE\_EXIT**. Static variable in class java.awt.Event The mouse exit event. **MOUSE\_MOVE**. Static variable in class java.awt.Event The mouse move event. **MOUSE\_UP**. Static variable in class java.awt.Event The mouse up event. **mouseDown**(Event, int, int). Method in class java.awt.Component Called if the mouse is down. **mouseDrag**(Event, int, int). Method in class java.awt.Component Called if the mouse is dragged (the mouse button is down). **mouseEnter**(Event, int, int). Method in class java.awt.Component Called when the mouse enters the component. **mouseExit**(Event, int, int). Method in class java.awt.Component Called when the mouse exits the component. **mouseMove**(Event, int, int). Method in class java.awt.Component Called if the mouse moves (the mouse button is up). **mouseUp**(Event, int, int). Method in class java.awt.Component Called if the mouse is up. **move**(int, int). Method in class java.awt.Component Moves the Component to a new location. **move**(int, int). Method in class java.awt.Point Moves the point. **move**(int, int). Method in class java.awt.Rectangle Moves the rectangle. **MOVE\_CURSOR**. Static variable in class java.awt.Frame

#### **N**

**N\_RESIZE\_CURSOR**. Static variable in class java.awt.Frame **name**. Variable in class java.awt.Font The logical name of this font. **NaN**. Static variable in class java.lang.Double Not−a−Number. NaN. Static variable in class java.lang. Float Not−a−Number. **NE\_RESIZE\_CURSOR.** Static variable in class java.awt.Frame **NEGATIVE\_INFINITY**. Static variable in class java.lang.Double Negative infinity.

**NEGATIVE INFINITY.** Static variable in class java.lang.Float

Negative infinity.

- **NegativeArraySizeException**(). Constructor for class java.lang.
- NegativeArraySizeException
- Constructs a NegativeArraySizeException with no detail message.
- **NegativeArraySizeException**(String). Constructor for class java.lang.
- NegativeArraySizeException
	- Constructs a NegativeArraySizeException with the specified detail message.
- **newInstance**(). Method in class java.lang.Class
	- Creates a new instance of this Class.
- **newmodel**. Variable in class java.awt.image.RGBImageFilter
- **next**(). Method in class sun.tools.debug.RemoteThread
	- Continue execution of this thread to the next line, but don't step into a method call.
- **next**(Container). Method in class java.awt.CardLayout

Flips to the next card of the specified container.

**nextDouble**(). Method in class java.util.Random

Generates a pseudorandom uniformally distributed double value between 0.0 and 1.0.

**nextElement**(). Method in interface java.util.Enumeration

Returns the next element of the enumeration.

- **nextElement**(). Method in class java.util.StringTokenizer Returns the next element in the Enumeration.
- **nextFloat**(). Method in class java.util.Random Generates a pseudorandom uniformally distributed float value between 0.0 and 1.0.
- **nextFocus**(). Method in class java.awt.Component
	- Moves the focus to the next component.
- **nextFocus**(). Method in interface java.awt.peer.ComponentPeer
- **nextGaussian**(). Method in class java.util.Random
	- Generates a pseudorandom Gaussian distributed double value with mean 0.0 and standard deviation 1.0.
- **nextInt**(). Method in class java.util.Random
	- Generates a pseudorandom uniformally distributed int value.
- **nextLong**(). Method in class java.util.Random
	- Generate a pseudorandom uniformally distributed long value.
- **nextToken**(). Method in class java.io.StreamTokenizer
	- Parses a token from the input stream.
- **nextToken**(). Method in class java.util.StringTokenizer
	- Returns the next token of the String.
- **nextToken**(String). Method in class java.util.StringTokenizer
	- Returns the next token, after switching to the new delimiter set.
- **NoClassDefFoundError**(). Constructor for class java.lang.NoClassDefFoundError
	- Constructs a NoClassDefFoundError with no detail message.
- **NoClassDefFoundError**(String). Constructor for class java.lang.

#### NoClassDefFoundError

- Constructs a NoClassDefFoundError with the specified detail message.
- **NONE**. Static variable in class java.awt.GridBagConstraints

**NORM\_PRIORITY**. Static variable in class java.lang.Thread

The default priority that is assigned to a Thread.

- **NORTH**. Static variable in class java.awt.GridBagConstraints
- **NORTHEAST**. Static variable in class java.awt.GridBagConstraints
- **NORTHWEST**. Static variable in class java.awt.GridBagConstraints
- **NoSuchElementException**(). Constructor for class java.util.NoSuchElementException
- Constructs a NoSuchElementException with no detail message.
- **NoSuchElementException**(String). Constructor for class java.util.
- NoSuchElementException
- Constructs a NoSuchElementException with the specified detail message.
- **NoSuchFieldError**(). Constructor for class java.lang.NoSuchFieldError
	- Constructs a NoSuchFieldException without a detail message.
- **NoSuchFieldError**(String). Constructor for class java.lang.NoSuchFieldError Constructs a NoSuchFieldException with a detail message.
- **NoSuchMethodError**(). Constructor for class java.lang.NoSuchMethodError
- **NoSuchMethodError**(String). Constructor for class java.lang.NoSuchMethodError Constructs a NoSuchMethodException with a detail message.
- **NoSuchMethodException**(). Constructor for class java.lang.NoSuchMethodException Constructs a NoSuchMethodException without a detail message.
- **NoSuchMethodException**(String). Constructor for class java.lang.
- NoSuchMethodException
	- Constructs a NoSuchMethodException with a detail message.
- **notify**(). Method in class java.lang.Object
- Notifies a single waiting thread on a change in condition of another thread.
- **notifyAll**(). Method in class java.lang.Object
- Notifies all of the threads waiting for a condition to change.
- **notifyObservers**(). Method in class java.util.Observable
	- Notifies all observers if an observable change occurs.
- **notifyObservers**(Object). Method in class java.util.Observable
- Notifies all observers of the specified observable change which occurred.
- **npoints**. Variable in class java.awt.Polygon
	- The total number of points.
- **NullPointerException**(). Constructor for class java.lang.NullPointerException Constructs a NullPointerException with no detail message.
- **NullPointerException**(String). Constructor for class java.lang.NullPointerException Constructs a NullPointerException with the specified detail message.
- **Number**(). Constructor for class java.lang.Number
- **NumberFormatException**(). Constructor for class java.lang.NumberFormatException Constructs a NumberFormatException with no detail message.
- **NumberFormatException**(String). Constructor for class java.lang.
- NumberFormatException
	- Constructs a NumberFormatException with the specified detail message.
- **nval**. Variable in class java.io.StreamTokenizer
	- The number value.
- **NW\_RESIZE\_CURSOR**. Static variable in class java.awt.Frame

## **O**

**Object**(). Constructor for class java.lang.Object **Observable**(). Constructor for class java.util.Observable **openConnection**(). Method in class java.net.URL Creates (if not already in existance) a URLConnection object that contains a connection to the remote object referred to by the URL. **openConnection**(URL). Method in class java.net.URLStreamHandler Opens an input stream to the object referenced by the URL. **openStream**(). Method in class java.net.URL Opens an input stream. **or**(BitSet). Method in class java.util.BitSet Logically ORs this bit set with the specified set of bits. **orange**. Static variable in class java.awt.Color The color orange. **ordinaryChar**(int). Method in class java.io.StreamTokenizer Specifies that this character is 'ordinary': it removes any significance as a word, comment, string, whitespace or number character. **ordinaryChars**(int, int). Method in class java.io.StreamTokenizer Specifies that characters in this range are 'ordinary'. **origmodel**. Variable in class java.awt.image.RGBImageFilter **out**. Static variable in class java.io.FileDescriptor Handle to standard output. out. Variable in class java.io. FilterOutputStream The actual output stream. **out**. Static variable in class java.lang.System Standard output stream. **OutOfMemoryError**(). Constructor for class java.lang.OutOfMemoryError Constructs an OutOfMemoryError with no detail message. **OutOfMemoryError**(String). Constructor for class java.lang.OutOfMemoryError Constructs an OutOfMemoryError with the specified detail message.

**OutputStream**(). Constructor for class java.io.OutputStream

### **P**

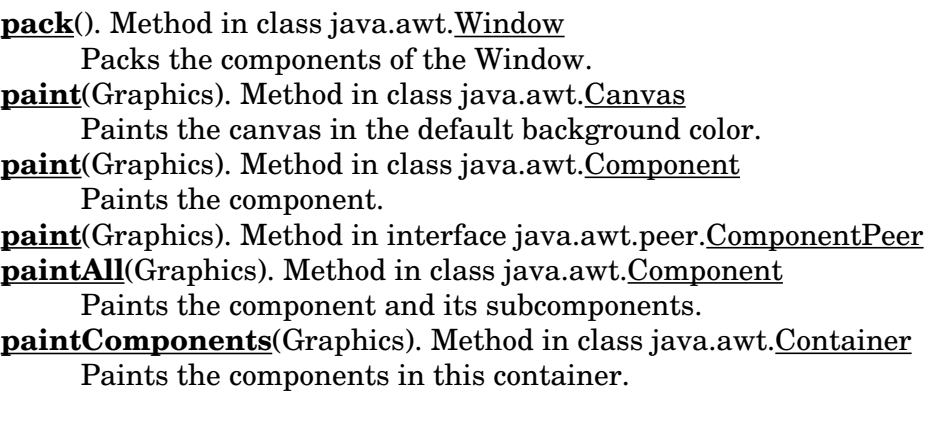

**Panel**(). Constructor for class java.awt.Panel Creates a new panel. **paramString**(). Method in class java.awt.Button Returns the parameter String of this button. **paramString**(). Method in class java.awt.Checkbox Returns the parameter String of this Checkbox. **paramString**(). Method in class java.awt.CheckboxMenuItem Returns the parameter String of this button. **paramString**(). Method in class java.awt.Choice Returns the parameter String of this Choice. **paramString**(). Method in class java.awt.Component Returns the parameter String of this Component. **paramString**(). Method in class java.awt.Container Returns the parameter String of this Container. **paramString**(). Method in class java.awt.Dialog Returns the parameter String of this Dialog. **paramString**(). Method in class java.awt.Event Returns the parameter String of this Event. **paramString**(). Method in class java.awt.FileDialog Returns the parameter String of this file dialog. **paramString**(). Method in class java.awt.Frame Returns the parameter String of this Frame. **paramString**(). Method in class java.awt.Label Returns the parameter String of this label. **paramString**(). Method in class java.awt.List Returns the parameter String of this list. **paramString**(). Method in class java.awt.MenuComponent Returns the String parameter of this MenuComponent. **paramString**(). Method in class java.awt.MenuItem Returns the String parameter of the menu item. **paramString**(). Method in class java.awt.Scrollbar Returns the String parameters for this Scrollbar. **paramString**(). Method in class java.awt.TextArea Returns the String of parameters for this TextArea. **paramString**(). Method in class java.awt.TextComponent Returns the String of parameters for this TextComponent. **paramString**(). Method in class java.awt.TextField Returns the String of parameters for this TExtField. **parentOf**(ThreadGroup). Method in class java.lang.ThreadGroup Checks to see if this Thread group is a parent of or is equal to another Thread group. **parse**(String). Static method in class java.util.Date Given a string representing a time, parse it and return the time value. **parseInt**(String). Static method in class java.lang.Integer Assuming the specified String represents an integer, returns that integer's value. **parseInt**(String, int). Static method in class java.lang.Integer Assuming the specified String represents an integer, returns that integer's value. **parseLong**(String). Static method in class java.lang.Long Assuming the specified String represents a long, return that long's value.

**parseLong**(String, int). Static method in class java.lang.Long Assuming the specified String represents a long, returns that long's value. **parseNumbers**(). Method in class java.io.StreamTokenizer Specifies that numbers should be parsed. **parseURL**(URL, String, int, int). Method in class java.net.URLStreamHandler This method is called to parse the string spec into URL u. **pathSeparator**. Static variable in class java.io.File The system dependent path separator string. **pathSeparatorChar**. Static variable in class java.io.File The system dependent path separator character. **peek**(). Method in class java.util.Stack Peeks at the top of the stack. **PGDN**. Static variable in class java.awt.Event The page down key. **PGUP**. Static variable in class java.awt.Event The page up key. **PI**. Static variable in class java.lang.Math The float representation of the value Pi. **pink**. Static variable in class java.awt.Color The color pink. **PipedInputStream**(). Constructor for class java.io.PipedInputStream Creates an input file that isn't connected to anything (yet). **PipedInputStream**(PipedOutputStream). Constructor for class java.io. PipedInputStream Creates an input file from the specified PiledOutputStream. **PipedOutputStream**(). Constructor for class java.io.PipedOutputStream Creates an output file that isn't connected to anything (yet). **PipedOutputStream**(PipedInputStream). Constructor for class java.io. PipedOutputStream Creates an output file connected to the specified PipedInputStream. **pixel\_bits**. Variable in class java.awt.image.ColorModel **PixelGrabber**(Image, int, int, int, int, int[], int, int). Constructor for class java.awt.image.PixelGrabber Create a Pixel Grabber object to grab the  $(x, y, w, h)$  rectangular section of pixels from the specified image into the given array. PixelGrabber(ImageProducer, int, int, int, int, int[], int, int). Constructor for class java.awt.image.PixelGrabber Create a PixelGrabber object to grab the (x, y, w, h) rectangular section of pixels from the image produced by the specified ImageProducer into the given array. **PLAIN**. Static variable in class java.awt.Font The plain style constant. **play**(). Method in interface java.applet.AudioClip Starts playing the clip. **play**(URL). Method in class java.applet.Applet Plays an audio clip. **play**(URL, String). Method in class java.applet.Applet Plays an audio clip. **Point**(int, int). Constructor for class java.awt.Point Constructs and initializes a Point from the specified x and y coordinates.

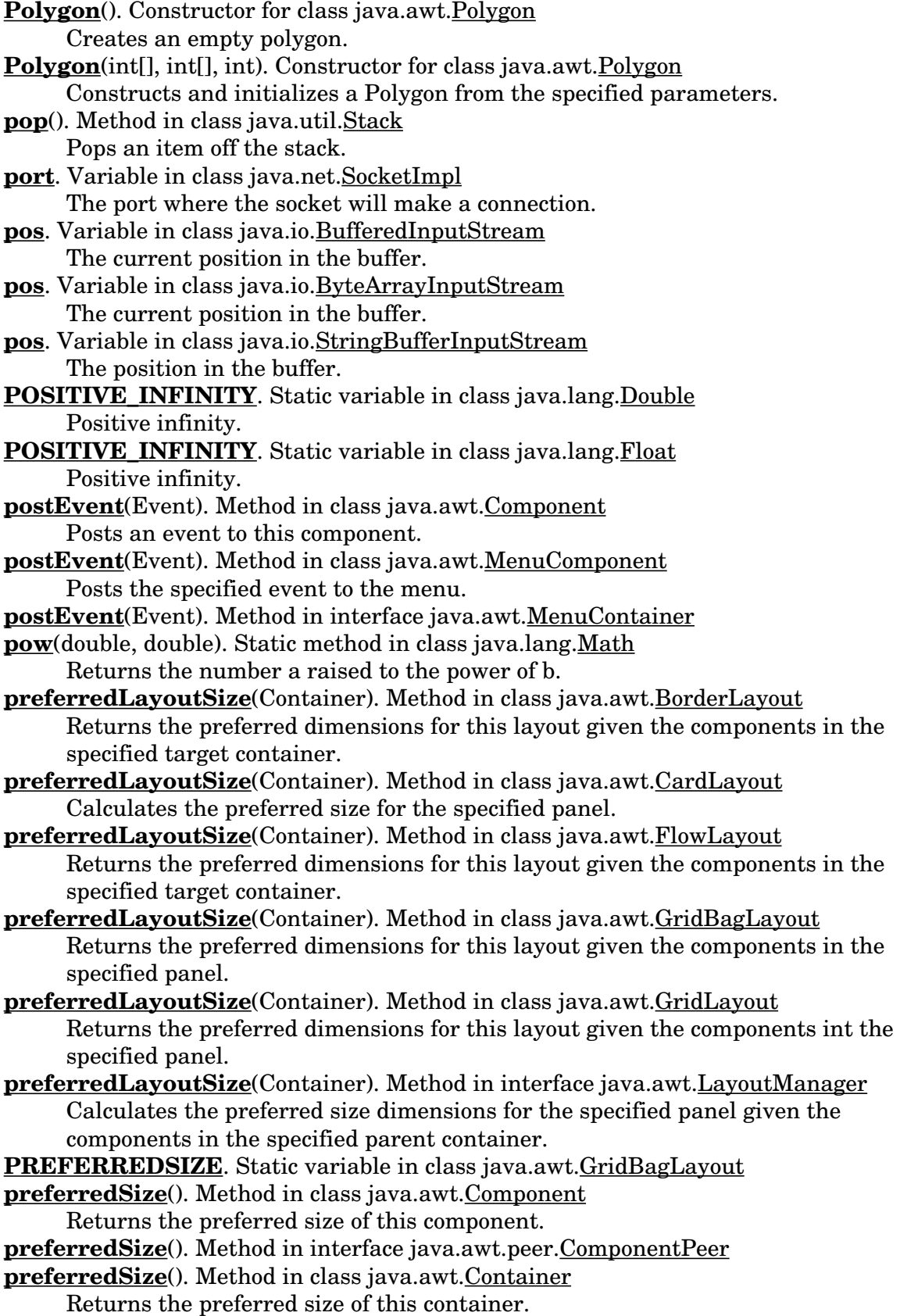

**preferredSize**(). Method in class java.awt.List

Returns the preferred dimensions needed for the list.

- **preferredSize**(). Method in class java.awt.TextArea
	- Returns the preferred size Dimensions of the TextArea.
- **preferredSize**(). Method in class java.awt.TextField
- Returns the preferred size Dimensions needed for this TextField.
- **preferredSize**(int). Method in class java.awt.List

Returns the preferred dimensions needed for the list with the specified amount of rows.

- **preferredSize**(int). Method in interface java.awt.peer.ListPeer
- **preferredSize**(int). Method in class java.awt.TextField
	- Returns the preferred size Dimensions needed for this TextField with the specified amount of columns.
- **preferredSize**(int). Method in interface java.awt.peer.TextFieldPeer

**preferredSize**(int, int). Method in class java.awt.TextArea

- Returns the specified row and column Dimensions of the TextArea.
- **preferredSize**(int, int). Method in interface java.awt.peer.TextAreaPeer
- **prepareImage**(Image, ImageObserver). Method in class java.awt.Component Prepares an image for rendering on this Component.
- **prepareImage**(Image, int, int, ImageObserver). Method in class java.awt.Component Prepares an image for rendering on this Component at the specified width and height.
- **prepareImage**(Image, int, int, ImageObserver). Method in interface java.awt.peer. ComponentPeer
- **prepareImage**(Image, int, int, ImageObserver). Method in class java.awt.Toolkit Prepares an image for rendering on the default screen at the specified width and height.
- **previous**(Container). Method in class java.awt.CardLayout Flips to the previous card of the specified container.
- **print**(boolean). Method in class java.io.PrintStream Prints a boolean.
- print(char). Method in class java.io.PrintStream Prints an character.
- **print**(char[]). Method in class java.io.PrintStream Prints an array of characters.
- **print**(double). Method in class java.io.PrintStream Prints a double.
- **print**(float). Method in class java.io.PrintStream Prints a float.
- **print**(Graphics). Method in class java.awt.Component Prints this component.
- **print**(Graphics). Method in interface java.awt.peer.ComponentPeer
- print(int). Method in class java.io.PrintStream Prints an integer.
- **print**(long). Method in class java.io.PrintStream Prints a long.
- **print**(Object). Method in class java.io.PrintStream Prints an object.
- **print**(String). Method in class java.io.PrintStream Prints a String.

**printAll**(Graphics). Method in class java.awt.Component Prints the component and its subcomponents. **printComponents**(Graphics). Method in class java.awt.Container Prints the components in this container. **println**(). Method in class java.io.PrintStream Prints a newline. **println**(boolean). Method in class java.io.PrintStream Prints a boolean followed by a newline. **println**(char). Method in class java.io.PrintStream Prints a character followed by a newline. **println**(char[]). Method in class java.io.PrintStream Prints an array of characters followed by a newline. **println**(double). Method in class java.io.PrintStream Prints a double followed by a newline. **println**(float). Method in class java.io.PrintStream Prints a float followed by a newline. **println**(int). Method in class java.io.PrintStream Prints an integer followed by a newline. **println**(long). Method in class java.io.PrintStream Prints a long followed by a newline. **println**(Object). Method in class java.io.PrintStream Prints an object followed by a newline. **println**(String). Method in class java.io.PrintStream Prints a string followed by a newline. **printStackTrace**(). Method in class java.lang.Throwable Prints the Throwable and the Throwable's stack trace. **printStackTrace**(PrintStream). Method in class java.lang.Throwable **PrintStream**(OutputStream). Constructor for class java.io.PrintStream Creates a new PrintStream. **PrintStream**(OutputStream, boolean). Constructor for class java.io.PrintStream Creates a new PrintStream, with auto flushing. **printToConsole**(String). Method in interface sun.tools.debug.DebuggerCallback Print text to the debugger's console window. **Process**(). Constructor for class java.lang.Process **PROPERTIES**. Static variable in interface java.awt.image.ImageObserver The properties of the image are now available. **Properties**(). Constructor for class java.util.Properties Creates an empty property list. **Properties**(Properties). Constructor for class java.util.Properties Creates an empty property list with specified defaults. **propertyNames**(). Method in class java.util.Properties Enumerates all the keys. **ProtocolException**(). Constructor for class java.net.ProtocolException Constructs a new ProtocolException with no detail message. **ProtocolException**(String). Constructor for class java.net.ProtocolException Constructs a new ProtocolException with the specified detail message. **push**(Object). Method in class java.util.Stack Pushes an item onto the stack. **pushBack**. Variable in class java.io.PushbackInputStream

Push back character. **pushBack**(). Method in class java.io.StreamTokenizer Pushes back a stream token. **PushbackInputStream**(InputStream). Constructor for class java.io. PushbackInputStream Creates a PushbackInputStream. **put**(Object, Object). Method in class java.util.Dictionary Puts the specified element into the Dictionary, using the specified key. **put**(Object, Object). Method in class java.util.Hashtable

Puts the specified element into the hashtable, using the specified key.

# **Q**

**quitEvent**(). Method in interface sun.tools.debug.DebuggerCallback The client interpreter has exited, either by returning from its main thread, or by calling System.exit(). **quoteChar**(int). Method in class java.io.StreamTokenizer

Specifies that matching pairs of this character delimit String constants.

## **R**

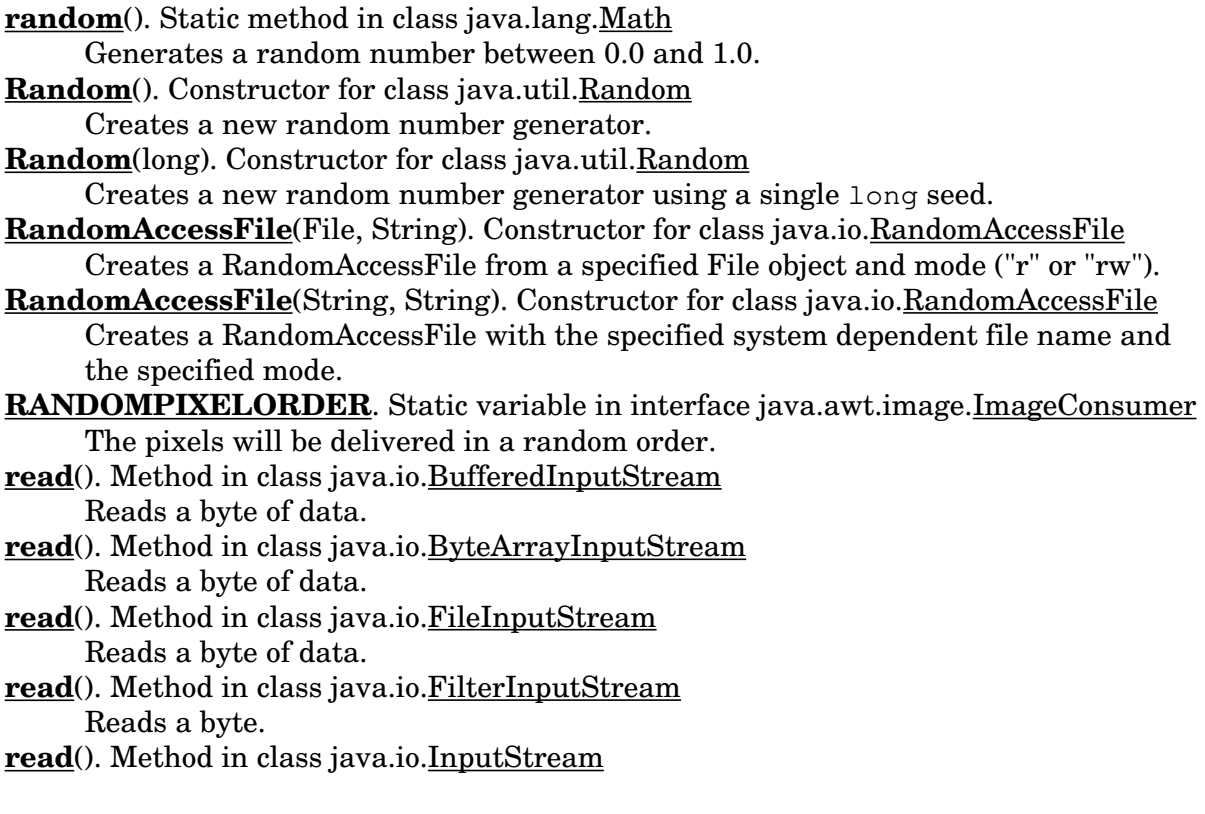

Reads a byte of data. **read**(). Method in class java.io.LineNumberInputStream Reads a byte of data. **read**(). Method in class java.io.PipedInputStream Reads a byte of data. read(). Method in class java.io.PushbackInputStream Reads a byte of data. read(). Method in class java.io.RandomAccessFile Reads a byte of data. **read**(). Method in class java.io.SequenceInputStream Reads a stream, and upon reaching an EOF, flips to the next stream. **read**(). Method in class java.io.StringBufferInputStream Reads a byte of data. **read**(byte[]). Method in class java.io.DataInputStream Reads data into an array of bytes. **read**(byte[]). Method in class java.io.FileInputStream Reads data into an array of bytes. **read**(byte[]). Method in class java.io.FilterInputStream Reads into an array of bytes. **read**(byte[]). Method in class java.io.InputStream Reads into an array of bytes. **read**(byte[]). Method in class java.io.RandomAccessFile Reads data into an array of bytes. **read**(byte[], int, int). Method in class java.io.BufferedInputStream Reads into an array of bytes. **read**(byte[], int, int). Method in class java.io.ByteArrayInputStream Reads into an array of bytes. **read**(byte[], int, int). Method in class java.io.DataInputStream Reads data into an array of bytes. **read**(byte[], int, int). Method in class java.io.FileInputStream Reads data into an array of bytes. **read**(byte[], int, int). Method in class java.io.FilterInputStream Reads into an array of bytes. **read**(byte[], int, int). Method in class java.io.InputStream Reads into an array of bytes. **read**(byte[], int, int). Method in class java.io.LineNumberInputStream Reads into an array of bytes. **read**(byte[], int, int). Method in class java.io.PipedInputStream Reads into an array of bytes. **read**(byte[], int, int). Method in class java.io.PushbackInputStream Reads into an array of bytes. **read**(byte[], int, int). Method in class java.io.RandomAccessFile Reads a sub array as a sequence of bytes. **read**(byte[], int, int). Method in class java.io.SequenceInputStream Reads data into an array of bytes, and upon reaching an EOF, flips to the next stream. **read**(byte[], int, int). Method in class java.io.StringBufferInputStream Reads into an array of bytes. **readBoolean**(). Method in interface java.io.DataInput

Reads in a boolean.

**readBoolean**(). Method in class java.io.DataInputStream Reads a boolean. **readBoolean**(). Method in class java.io.RandomAccessFile Reads a boolean. **readByte**(). Method in interface java.io.DataInput Reads an 8 bit byte. **readByte**(). Method in class java.io.DataInputStream Reads an 8 bit byte. **readByte**(). Method in class java.io.RandomAccessFile Reads a byte. **readChar**(). Method in interface java.io.DataInput Reads a 16 bit char. **readChar**(). Method in class java.io.DataInputStream Reads a 16 bit char. readChar(). Method in class java.io.RandomAccessFile Reads a 16 bit char. **readDouble**(). Method in interface java.io.DataInput Reads a 64 bit double. **readDouble**(). Method in class java.io.DataInputStream Reads a 64 bit double. **readDouble**(). Method in class java.io.RandomAccessFile Reads a 64 bit double. **readFloat**(). Method in interface java.io.DataInput Reads a 32 bit float. **readFloat**(). Method in class java.io.DataInputStream Reads a 32 bit float. **readFloat**(). Method in class java.io.RandomAccessFile Reads a 32 bit float. **readFully**(byte[]). Method in interface java.io.DataInput Reads bytes, blocking until all bytes are read. **readFully**(byte[]). Method in class java.io.DataInputStream Reads bytes, blocking until all bytes are read. **readFully**(byte[]). Method in class java.io.RandomAccessFile Reads bytes, blocking until all bytes are read. readFully(byte[], int, int). Method in interface java.io. DataInput Reads bytes, blocking until all bytes are read. **readFully**(byte[], int, int). Method in class java.io.DataInputStream Reads bytes, blocking until all bytes are read. **readFully**(byte[], int, int). Method in class java.io.RandomAccessFile Reads bytes, blocking until all bytes are read. **readInt**(). Method in interface java.io.DataInput Reads a 32 bit int. **readInt**(). Method in class java.io.DataInputStream Reads a 32 bit int. readInt(). Method in class java.io.RandomAccessFile Reads a 32 bit int. **readLine**(). Method in interface java.io.DataInput

**readLine**(). Method in class java.io.DataInputStream

Reads in a line that has been terminated by a  $\n\times$   $\mathbb{R}$ . **readLine**(). Method in class java.io.RandomAccessFile Reads a line terminated by a '\n' or EOF. **readLong**(). Method in interface java.io.DataInput Reads a 64 bit long. **readLong**(). Method in class java.io.DataInputStream Reads a 64 bit long. **readLong**(). Method in class java.io.RandomAccessFile Reads a 64 bit long. **readShort**(). Method in interface java.io.DataInput Reads a 16 bit short. **readShort**(). Method in class java.io.DataInputStream Reads a 16 bit short. **readShort**(). Method in class java.io.RandomAccessFile Reads 16 bit short. **readUnsignedByte**(). Method in interface java.io.DataInput Reads an unsigned 8 bit byte. **readUnsignedByte**(). Method in class java.io.DataInputStream Reads an unsigned 8 bit byte. **readUnsignedByte**(). Method in class java.io.RandomAccessFile Reads an unsigned 8 bit byte. **readUnsignedShort**(). Method in interface java.io.DataInput Reads an unsigned 16 bit short. **readUnsignedShort**(). Method in class java.io.DataInputStream Reads 16 bit short. **readUnsignedShort**(). Method in class java.io.RandomAccessFile Reads 16 bit short. **readUTF**(). Method in interface java.io.DataInput **readUTF**(). Method in class java.io.DataInputStream Reads a UTF format String. readUTF(). Method in class java.io.RandomAccessFile Reads a UTF formatted String. **readUTF**(DataInput). Static method in class java.io.DataInputStream Reads a UTF format String from the given input stream. **receive**(DatagramPacket). Method in class java.net.DatagramSocket Receives datagram packet. **Rectangle**(). Constructor for class java.awt.Rectangle Constructs a new rectangle. **Rectangle**(Dimension). Constructor for class java.awt.Rectangle Constructs a rectangle and initializes it to the specified width and height. **Rectangle**(int, int). Constructor for class java.awt.Rectangle Constructs a rectangle and initializes it with the specified width and height parameters. **Rectangle**(int, int, int, int). Constructor for class java.awt.Rectangle Constructs and initializes a rectangle with the specified parameters. **Rectangle**(Point). Constructor for class java.awt.Rectangle Constructs a rectangle and initializes it to the specified point. **Rectangle**(Point, Dimension). Constructor for class java.awt.Rectangle Constructs a rectangle and initializes it to a specified point and dimension.

red. Static variable in class java.awt. Color The color red.

**regionMatches**(boolean, int, String, int, int). Method in class java.lang.String Determines whether a region of this String matches the specified region of the specified String.

**regionMatches**(int, String, int, int). Method in class java.lang.String Determines whether a region of this String matches the specified region of the specified String.

**rehash**(). Method in class java.util.Hashtable

Rehashes the content of the table into a bigger table.

**RELATIVE**. Static variable in class java.awt.GridBagConstraints

**REMAINDER**. Static variable in class java.awt.GridBagConstraints

**RemoteDebugger**(String, DebuggerCallback, boolean). Constructor for class sun.tools.debug.RemoteDebugger

Create a remote debugger, and connect it to a new client interpreter.

**RemoteDebugger**(String, String, DebuggerCallback, boolean). Constructor for class sun.tools.debug.RemoteDebugger

Create a remote debugger, connecting it with a running Java interpreter.

To connect to a running interpreter, it must be started with the "−debug" option, whereupon it will print out the password for that debugging session. **RemoteInt**(int). Constructor for class sun.tools.debug.RemoteInt **remove**(Component). Method in class java.awt.Container Removes the specified component from this container. **remove**(int). Method in class java.awt.Menu

Deletes the item from this menu at the specified index.

**remove**(int). Method in class java.awt.MenuBar

Removes the menu located at the specified index from the menu bar.

**remove**(MenuComponent). Method in class java.awt.Frame

Removes the specified menu bar from this Frame.

- **remove**(MenuComponent). Method in class java.awt.Menu Deletes the specified item from this menu.
- **remove**(MenuComponent). Method in class java.awt.MenuBar

Removes the specified menu from the menu bar.

**remove**(MenuComponent). Method in interface java.awt.MenuContainer

**remove**(Object). Method in class java.util.Dictionary

Removes the element corresponding to the key. **remove**(Object). Method in class java.util.Hashtable

Removes the element corresponding to the key.

**removeAll**(). Method in class java.awt.Container

Removes all the components from this container.

**removeAllElements**(). Method in class java.util.Vector

Removes all elements of the vector.

**removeConsumer**(ImageConsumer). Method in class java.awt.image.

FilteredImageSource

Removes an ImageConsumer from the list of consumers interested in data for this image.

**removeConsumer**(ImageConsumer). Method in interface java.awt.image.

ImageProducer

This method removes the given ImageConsumer object from the list of consumers currently registered to receive image data.

**removeConsumer**(ImageConsumer). Method in class java.awt.image.

MemoryImageSource

Remove an ImageConsumer from the list of consumers interested in data for this image.

- **removeElement**(Object). Method in class java.util.Vector Removes the element from the vector.
- **removeElementAt**(int). Method in class java.util.Vector

Deletes the element at the specified index.

- **removeLayoutComponent**(Component). Method in class java.awt.BorderLayout Removes the specified component from the layout.
- **removeLayoutComponent**(Component). Method in class java.awt.CardLayout Removes the specified component from the layout.
- **removeLayoutComponent**(Component). Method in class java.awt.FlowLayout Removes the specified component from the layout.
- **removeLayoutComponent**(Component). Method in class java.awt.GridBagLayout Removes the specified component from the layout.
- **removeLayoutComponent**(Component). Method in class java.awt.GridLayout Removes the specified component from the layout.
- **removeLayoutComponent**(Component). Method in interface java.awt.LayoutManager Removes the specified component from the layout.
- **removeNotify**(). Method in class java.awt.Component Notifies the Component to destroy the peer.
- **removeNotify**(). Method in class java.awt.Container Notifies the container to remove its peer.
- **removeNotify**(). Method in class java.awt.List
- Removes the peer for this list.
- **removeNotify**(). Method in class java.awt.Menu Removes the menu's peer.
- **removeNotify**(). Method in class java.awt.MenuBar Removes the menu bar's peer.
- **removeNotify**(). Method in class java.awt.MenuComponent Removes the menu component's peer.
- **removeNotify**(). Method in class java.awt.TextComponent Removes the TextComponent's peer.
- **renameTo**(File). Method in class java.io.File

Renames a file and returns a boolean indicating whether or not this method was successful.

- **repaint**(). Method in class java.awt.Component Repaints the component.
- **repaint**(int, int, int, int). Method in class java.awt.Component Repaints part of the component.
- **repaint**(long). Method in class java.awt.Component Repaints the component.
- **repaint**(long, int, int, int, int). Method in class java.awt.Component Repaints part of the component.
- **repaint**(long, int, int, int, int). Method in interface java.awt.peer.ComponentPeer

**replace**(char, char). Method in class java.lang.String Converts this String by replacing all occurences of oldChar with newChar. **replaceItem**(String, int). Method in class java.awt.List Replaces the item at the given index. **replaceText**(String, int, int). Method in class java.awt.TextArea Replaces text from the indicated start to end position with the new text specified. **replaceText**(String, int, int). Method in interface java.awt.peer.TextAreaPeer **requestFocus**(). Method in class java.awt.Component Requests the input focus. **requestFocus**(). Method in interface java.awt.peer.ComponentPeer **requestTopDownLeftRightResend**(ImageConsumer). Method in class java.awt.image.FilteredImageSource Requests that a given ImageConsumer have the image data delivered one more time in top−down, left−right order. **requestTopDownLeftRightResend**(ImageConsumer). Method in interface java.awt.image.ImageProducer This method is used by an ImageConsumer to request that the ImageProducer attempt to resend the image data one more time in TOPDOWNLEFTRIGHT order so that higher quality conversion algorithms which depend on receiving pixels in order can be used to produce a better output version of the image. **requestTopDownLeftRightResend**(ImageConsumer). Method in class java.awt.image.MemoryImageSource Requests that a given ImageConsumer have the image data delivered one more time in top−down, left−right order. **resendTopDownLeftRight**(ImageProducer). Method in class java.awt.image. ImageFilter Responds to a request for a TopDownLeftRight (TDLR) ordered resend of the pixel data from an ImageConsumer. **reset**(). Method in class java.io.BufferedInputStream Repositions the stream to the last marked position. **reset**(). Method in class java.io.ByteArrayInputStream Resets the buffer to the beginning. **reset**(). Method in class java.io.ByteArrayOutputStream Resets the buffer so that you can use it again without throwing away the already allocated buffer. **reset**(). Method in class java.io.FilterInputStream Repositions the stream to the last marked position. **reset**(). Method in class java.io.InputStream Repositions the stream to the last marked position. **reset**(). Method in class java.io.LineNumberInputStream Repositions the stream to the last marked position. **reset**(). Method in class java.io.StringBufferInputStream Resets the buffer to the beginning. **resetCurrentFrameIndex**(). Method in class sun.tools.debug.RemoteThread Reset the current stackframe **resetSyntax**(). Method in class java.io.StreamTokenizer Resets the syntax table so that all characters are special. **reshape**(int, int, int, int). Method in class java.awt.Component Reshapes the Component to the specified bounding box.
**reshape**(int, int, int, int). Method in interface java.awt.peer.ComponentPeer **reshape**(int, int, int, int). Method in class java.awt. Rectangle Reshapes the rectangle. **resize**(Dimension). Method in class java.applet.Applet Requests thatthe applet be resized. **resize**(Dimension). Method in class java.awt.Component Resizes the Component to the specified dimension. **resize**(int, int). Method in class java.applet.Applet Requests that the applet be resized. **resize**(int, int). Method in class java.awt.Component Resizes the Component to the specified width and height. **resize**(int, int). Method in class java.awt.Rectangle Resizes the rectangle. **resolveClass**(Class). Method in class java.lang.ClassLoader Resolves classes referenced by this Class. **resume**(). Method in class sun.tools.debug.RemoteThread Resume execution of this thread. **resume**(). Method in class java.lang.Thread Resumes this Thread execution. **resume**(). Method in class java.lang.ThreadGroup Resumes all the Threads in this Thread group and all of its sub groups. **RGBImageFilter**(). Constructor for class java.awt.image.RGBImageFilter **RGBtoHSB**(int, int, int, float[]). Static method in class java.awt.Color Returns the HSB values corresponding to the color defined by the red, green, and blue components. **RIGHT**. Static variable in class java.awt.Event The right arrow key. **RIGHT**. Static variable in class java.awt.FlowLayout The right alignment variable. **right**. Variable in class java.awt.Insets The inset from the right. **RIGHT**. Static variable in class java.awt.Label The right alignment. **rint**(double). Static method in class java.lang.Math Converts a double value into an integral value in double format. **round**(double). Static method in class java.lang.Math Rounds off a double value by first adding 0.5 to it and then returning the largest integer that is less than or equal to this new value. **round**(float). Static method in class java.lang.Math Rounds off a float value by first adding 0.5 to it and then returning the largest integer that is less than or equal to this new value. **rowHeights**. Variable in class java.awt.GridBagLayout **rowWeights**. Variable in class java.awt.GridBagLayout **run**(). Method in interface java.lang.Runnable The method that is executed when a Runnable object is activated. **run**(). Method in class java.lang.Thread The actual body of this Thread. **run**(int, String[]). Method in class sun.tools.debug.RemoteDebugger Load and run a runnable Java class, with any optional parameters.

**runFinalization**(). Method in class java.lang.Runtime

Runs the finalization methods of any objects pending finalization.

**runFinalization**(). Static method in class java.lang.System

Runs the finalization methods of any objects pending finalization.

**RuntimeException**(). Constructor for class java.lang.RuntimeException Constructs a RuntimeException with no detail message.

**RuntimeException**(String). Constructor for class java.lang.RuntimeException Constructs a RuntimeException with the specified detail message.

## **S**

**S\_RESIZE\_CURSOR**. Static variable in class java.awt.Frame **sameFile**(URL). Method in class java.net.URL Compares two URLs, excluding the "ref" fields: sameFile is true if the true references the same remote object, but not necessarily the same subpiece of that object. **SAVE**. Static variable in class java.awt. FileDialog The file save variable. **save**(OutputStream, String). Method in class java.util.Properties Save properties to an OutputStream. **SAVE\_FILE**. Static variable in class java.awt.Event A file saving event. **SCROLL\_ABSOLUTE**. Static variable in class java.awt.Event The absolute scroll event. **SCROLL\_LINE\_DOWN.** Static variable in class java.awt.Event The line down scroll event. **SCROLL\_LINE\_UP**. Static variable in class java.awt.Event The line up scroll event. **SCROLL\_PAGE\_DOWN**. Static variable in class java.awt.Event The page down scroll event. **SCROLL\_PAGE\_UP**. Static variable in class java.awt.Event The page up scroll event. **Scrollbar**(). Constructor for class java.awt.Scrollbar Constructs a new vertical Scrollbar. **Scrollbar**(int). Constructor for class java.awt.Scrollbar Constructs a new Scrollbar with the specified orientation. **Scrollbar**(int, int, int, int, int). Constructor for class java.awt.Scrollbar Constructs a new Scrollbar with the specified orientation, value, page size, and minumum and maximum values. **SE\_RESIZE\_CURSOR.** Static variable in class java.awt.Frame **search**(Object). Method in class java.util.Stack Sees if an object is on the stack. **SecurityException**(). Constructor for class java.lang.SecurityException Constructs a SecurityException with no detail message. **SecurityException**(String). Constructor for class java.lang. Security Exception Constructs a SecurityException with the specified detail message.

**SecurityManager**(). Constructor for class java.lang.SecurityManager Constructs a new SecurityManager. **seek**(long). Method in class java.io.RandomAccessFile Sets the file pointer to the specified absolute position. **select**(int). Method in class java.awt.Choice Selects the item with the specified postion. **select**(int). Method in interface java.awt.peer.ChoicePeer **select**(int). Method in class java.awt.List Selects the item at the specified index. **select**(int). Method in interface java.awt.peer.ListPeer **select**(int, int). Method in class java.awt.TextComponent Selects the text found between the specified start and end locations. **select**(int, int). Method in interface java.awt.peer.TextComponentPeer **select**(String). Method in class java.awt.Choice Selects the item with the specified String. selectAll(). Method in class java.awt.TextComponent Selects all the text in the TextComponent. **send**(DatagramPacket). Method in class java.net.DatagramSocket Sends Datagram Packet to the destination address **separator**. Static variable in class java.io.File The system dependent file separator String. **separatorChar**. Static variable in class java.io.File The system dependent file separator character. **SequenceInputStream**(Enumeration). Constructor for class java.io. SequenceInputStream Constructs a new SequenceInputStream initialized to the specified list. **SequenceInputStream**(InputStream, InputStream). Constructor for class java.io. SequenceInputStream Constructs a new SequenceInputStream initialized to the two specified input streams. **ServerSocket**(int). Constructor for class java.net.ServerSocket Creates a server socket on a specified port. **ServerSocket**(int, int). Constructor for class java.net.ServerSocket Creates a server socket, binds it to the specified local port and listens to it. **set**(int). Method in class java.util.BitSet Sets a bit. **set**(String, String, int, String, String). Method in class java.net.URL Sets the fields of the URL. **setAlignment**(int). Method in class java.awt.Label Sets the alignment for this label to the specified alignment. **setAlignment**(int). Method in interface java.awt.peer.LabelPeer **setAllowUserInteraction**(boolean). Method in class java.net.URLConnection Some URL connections occasionally need to to interactions with the user. **setBackground**(Color). Method in class java.awt.Component Sets the background color. **setBackground**(Color). Method in interface java.awt.peer.ComponentPeer **setBreakpointLine**(int). Method in class sun.tools.debug.RemoteClass Set a breakpoint at a specified source line number in a class. **setBreakpointMethod**(RemoteField). Method in class sun.tools.debug.RemoteClass Set a breakpoint at the first line of a class method.

**setChanged**(). Method in class java.util.Observable

Sets a flag to note an observable change.

- **setCharAt**(int, char). Method in class java.lang.StringBuffer Changes the character at the specified index to be ch.
- **setCheckboxGroup**(CheckboxGroup). Method in class java.awt.Checkbox Sets the CheckboxGroup to the specified group.
- **setCheckboxGroup**(CheckboxGroup). Method in interface java.awt.peer.CheckboxPeer
- **setColor**(Color). Method in class java.awt.Graphics Sets the current color to the specified color.
- **setColorModel**(ColorModel). Method in interface java.awt.image.ImageConsumer The ColorModel object used for the majority of the pixels reported using the setPixels method calls.
- **setColorModel**(ColorModel). Method in class java.awt.image.ImageFilter Filter the information provided in the setColorModel method of the ImageConsumer interface.
- **setColorModel**(ColorModel). Method in class java.awt.image.PixelGrabber The setColorModel method is part of the ImageConsumer API which this class must implement to retrieve the pixels.
- **setColorModel**(ColorModel). Method in class java.awt.image.RGBImageFilter If the ColorModel is an IndexColorModel, and the subclass has set the canFilterIndexColorModel flag to true, we substitute a filtered version of the color model here and wherever that original ColorModel object appears in the setPixels methods.
- **setConstraints**(Component, GridBagConstraints). Method in class java.awt. GridBagLayout
	- Sets the constraints for the specified component.
- **setContentHandlerFactory**(ContentHandlerFactory). Static method in class java.net. URLConnection

Sets the ContentHandler factory.

**setCurrent**(Checkbox). Method in class java.awt.CheckboxGroup

Sets the current choice to the specified Checkbox.

- **setCurrentFrameIndex**(int). Method in class sun.tools.debug.RemoteThread Set the current stackframe index
- **setCursor**(int). Method in class java.awt.Frame Set the cursor image to a predefined cursor.

**setCursor**(int). Method in interface java.awt.peer.FramePeer

- **setDaemon**(boolean). Method in class java.lang.Thread
- Marks this Thread as a daemon Thread or a user Thread.

**setDaemon**(boolean). Method in class java.lang.ThreadGroup

Changes the daemon status of this group.

**setDate**(int). Method in class java.util.Date

Sets the date.

**setDefaultAllowUserInteraction**(boolean). Static method in class java.net.

URLConnection

Sets/gets the default value of the allowUserInteraction flag.

#### **setDefaultRequestProperty**(String, String). Static method in class java.net.

#### URLConnection

Sets/gets the default value of a general request property.

**setDefaultUseCaches**(boolean). Method in class java.net.URLConnection **setDimensions**(int, int). Method in class java.awt.image.CropImageFilter Override the source image's dimensions and pass the dimensions of the rectangular cropped region to the ImageConsumer. **setDimensions**(int, int). Method in interface java.awt.image.ImageConsumer The dimensions of the source image are reported using the setDimensions method call. **setDimensions**(int, int). Method in class java.awt.image.ImageFilter Filters the information provided in the setDimensions method of the ImageConsumer interface. **setDimensions**(int, int). Method in class java.awt.image.PixelGrabber The setDimensions method is part of the ImageConsumer API which this class must implement to retrieve the pixels. **setDirectory**(String). Method in class java.awt.FileDialog Set the directory of the Dialog to the specified directory. **setDirectory**(String). Method in interface java.awt.peer.FileDialogPeer **setDoInput**(boolean). Method in class java.net.URLConnection A URL connection can be used for input and/or output. **setDoOutput**(boolean). Method in class java.net.URLConnection A URL connection can be used for input and/or output. **setEchoCharacter**(char). Method in class java.awt.TextField Sets the echo character for this TextField. **setEchoCharacter**(char). Method in interface java.awt.peer.TextFieldPeer **setEditable**(boolean). Method in class java.awt.TextComponent Sets the specified boolean to indicate whether or not this TextComponent should be editable. **setEditable**(boolean). Method in interface java.awt.peer.TextComponentPeer **setElementAt**(Object, int). Method in class java.util.Vector Sets the element at the specified index to be the specified object. **setFile**(String). Method in class java.awt.FileDialog Sets the file for this dialog to the specified file. **setFile**(String). Method in interface java.awt.peer.FileDialogPeer **setFilenameFilter**(FilenameFilter). Method in class java.awt.FileDialog Sets the filter for this dialog to the specified filter. **setFilenameFilter**(FilenameFilter). Method in interface java.awt.peer.FileDialogPeer **setFont**(Font). Method in class java.awt.Component Sets the font of the component. **setFont**(Font). Method in interface java.awt.peer.ComponentPeer **setFont**(Font). Method in class java.awt.Graphics Sets the font for all subsequent text−drawing operations. **setFont**(Font). Method in class java.awt.MenuComponent Sets the font to be used for this MenuItem to the specified font. **setForeground**(Color). Method in class java.awt.Component Sets the foreground color. **setForeground**(Color). Method in interface java.awt.peer.ComponentPeer **setHelpMenu**(Menu). Method in class java.awt.MenuBar Sets the help menu to the specified menu on the menu bar. **setHints**(int). Method in interface java.awt.image.ImageConsumer The ImageProducer can deliver the pixels in any order, but the ImageConsumer

may be able to scale or convert the pixels to the destination ColorModel more efficiently or with higher quality if it knows some information about how the pixels will be delivered up front.

**setHints**(int). Method in class java.awt.image.ImageFilter Filters the information provided in the setHints method of the ImageConsumer interface.

**setHints**(int). Method in class java.awt.image.PixelGrabber

The setHints method is part of the ImageConsumer API which this class must implement to retrieve the pixels.

**setHours**(int). Method in class java.util.Date Sets the hours.

**setIconImage**(Image). Method in class java.awt.Frame

Sets the image to display when this Frame is iconized.

**setIconImage**(Image). Method in interface java.awt.peer.FramePeer

**setIfModifiedSince**(long). Method in class java.net.URLConnection Some protocols support skipping fetching unless the object is newer than some amount of time.

**setLabel**(String). Method in class java.awt.Button Sets the button with the specified label.

**setLabel**(String). Method in interface java.awt.peer.ButtonPeer

**setLabel**(String). Method in class java.awt.Checkbox

Sets the button with the specified label.

**setLabel**(String). Method in interface java.awt.peer.CheckboxPeer

**setLabel**(String). Method in class java.awt.MenuItem

Sets the label to be the specified label.

**setLabel**(String). Method in interface java.awt.peer.MenuItemPeer

**setLayout**(LayoutManager). Method in class java.awt.Container

Sets the layout manager for this container.

- **setLength**(int). Method in class java.lang.StringBuffer Sets the length of the String.
- **setLineIncrement**(int). Method in class java.awt.Scrollbar Sets the line increment for this scrollbar.
- **setLineIncrement**(int). Method in interface java.awt.peer.ScrollbarPeer

**setLineNumber**(int). Method in class java.io.LineNumberInputStream Sets the current line number.

setMaxPriority(int). Method in class java.lang.ThreadGroup Sets the maximum priority of the group.

**setMenuBar**(MenuBar). Method in class java.awt.Frame Sets the menubar for this Frame to the specified menubar.

**setMenuBar**(MenuBar). Method in interface java.awt.peer.FramePeer

**setMinutes**(int). Method in class java.util.Date

Sets the minutes.

setMonth(int). Method in class java.util. Date Sets the month.

**setMultipleSelections**(boolean). Method in class java.awt.List

Sets whether this list should allow multiple selections or not.

**setMultipleSelections**(boolean). Method in interface java.awt.peer.ListPeer

**setName**(String). Method in class java.lang.Thread

Sets the Thread's name.

**setPageIncrement**(int). Method in class java.awt.Scrollbar

Sets the page increment for this scrollbar.

**setPageIncrement**(int). Method in interface java.awt.peer.ScrollbarPeer **setPaintMode**(). Method in class java.awt.Graphics

Sets the paint mode to overwrite the destination with the current color. **setPixels**(int, int, int, int, ColorModel, byte[], int, int). Method in class java.awt.image. CropImageFilter

Determine whether the delivered byte pixels intersect the region to be extracted and passes through only that subset of pixels that appear in the output region.

**setPixels**(int, int, int, int, ColorModel, byte[], int, int). Method in interface java.awt.image.ImageConsumer

The pixels of the image are delivered using one or more calls to the setPixels method.

**setPixels**(int, int, int, int, ColorModel, byte[], int, int). Method in class java.awt.image. ImageFilter

Filters the information provided in the setPixels method of the ImageConsumer interface which takes an array of bytes.

**setPixels**(int, int, int, int, ColorModel, byte[], int, int). Method in class java.awt.image. PixelGrabber

The setPixels method is part of the ImageConsumer API which this class must implement to retrieve the pixels.

**setPixels**(int, int, int, int, ColorModel, byte[], int, int). Method in class java.awt.image. RGBImageFilter

If the ColorModel object is the same one that has already been converted, then simply passes the pixels through with the converted ColorModel.

**setPixels**(int, int, int, int, ColorModel, int[], int, int). Method in class java.awt.image. CropImageFilter

Determine if the delivered int pixels intersect the region to be extracted and pass through only that subset of pixels that appear in the output region.

**setPixels**(int, int, int, int, ColorModel, int[], int, int). Method in interface java.awt.image.ImageConsumer

The pixels of the image are delivered using one or more calls to the setPixels method.

**setPixels**(int, int, int, int, ColorModel, int[], int, int). Method in class java.awt.image. ImageFilter

Filters the information provided in the setPixels method of the ImageConsumer interface which takes an array of integers.

**setPixels**(int, int, int, int, ColorModel, int[], int, int). Method in class java.awt.image. PixelGrabber

The setPixels method is part of the ImageConsumer API which this class must implement to retrieve the pixels.

**setPixels**(int, int, int, int, ColorModel, int[], int, int). Method in class java.awt.image. RGBImageFilter

If the ColorModel object is the same one that has already been converted, then simply passes the pixels through with the converted ColorModel, otherwise converts the buffer of integer pixels to the default RGB ColorModel and passes the converted buffer to the filterRGBPixels method to be converted one by one.

**setPriority**(int). Method in class java.lang.Thread

Sets the Thread's priority.

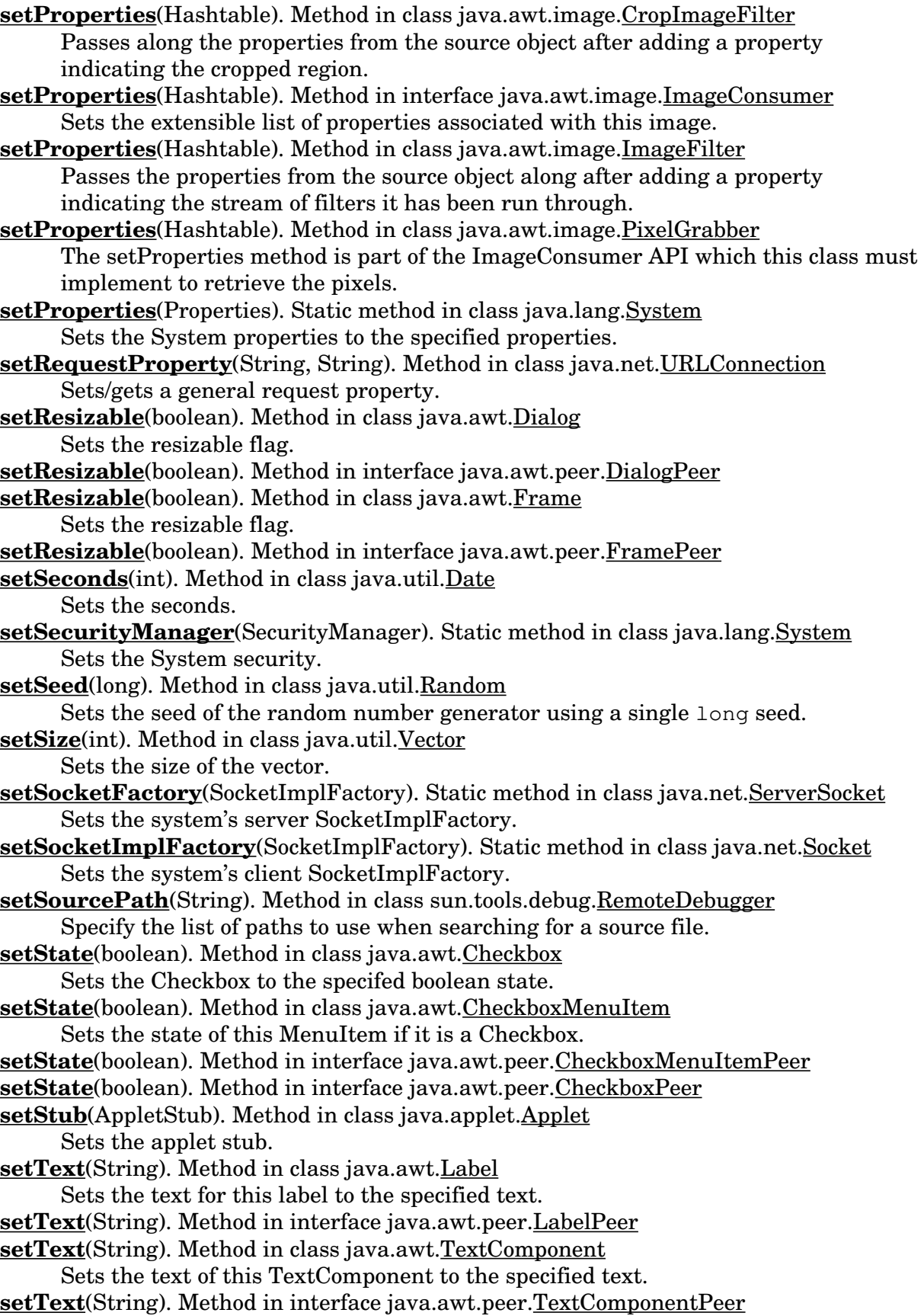

**setTime**(long). Method in class java.util.Date Sets the time. **setTitle**(String). Method in class java.awt.Dialog Sets the title of the Dialog. **setTitle**(String). Method in interface java.awt.peer.DialogPeer **setTitle**(String). Method in class java.awt.Frame Sets the title for this Frame to the specified title. **setTitle**(String). Method in interface java.awt.peer.FramePeer **setURL**(URL, String, String, int, String, String). Method in class java.net. URLStreamHandler Calls the (protected) set method out of the URL given. **setURLStreamHandlerFactory**(URLStreamHandlerFactory). Static method in class java.net.URL Sets the URLStreamHandler factory. **setUseCaches**(boolean). Method in class java.net.URLConnection Some protocols do caching of documents. **setValue**(int). Method in class java.awt.Scrollbar Sets the value of this Scrollbar to the specified value. **setValue**(int). Method in interface java.awt.peer.ScrollbarPeer **setValues**(int, int, int, int). Method in class java.awt.Scrollbar Sets the values for this Scrollbar. **setValues**(int, int, int, int). Method in interface java.awt.peer.ScrollbarPeer **setXORMode**(Color). Method in class java.awt.Graphics Sets the paint mode to alternate between the current color and the new specified color. **setYear**(int). Method in class java.util.Date Sets the year. **SHIFT MASK.** Static variable in class java.awt.Event The shift modifier constant. **shiftDown**(). Method in class java.awt.Event Checks if the shift key is down. **show**(). Method in class java.awt.Component Shows the component. **show**(). Method in interface java.awt.peer.ComponentPeer **show**(). Method in class java.awt.Window Shows the Window. **show**(boolean). Method in class java.awt.Component Conditionally shows the component. **show**(Container, String). Method in class java.awt.CardLayout Flips to the specified component name in the specified container. **showDocument**(URL). Method in interface java.applet.AppletContext Shows a new document. **showDocument**(URL, String). Method in interface java.applet.AppletContext Show a new document in a target window or frame. **showStatus**(String). Method in class java.applet.Applet Shows a status message in the applet's context. **showStatus**(String). Method in interface java.applet.AppletContext Show a status string. **sin**(double). Static method in class java.lang.Math

Returns the trigonometric sine of an angle.

**SINGLEFRAME**. Static variable in interface java.awt.image.ImageConsumer The image contain a single static image. **SINGLEFRAMEDONE**. Static variable in interface java.awt.image.ImageConsumer One frame of the image is complete but there are more frames to be delivered. **SINGLEPASS**. Static variable in interface java.awt.image.ImageConsumer The pixels will be delivered in a single pass. **size**. Variable in class java.awt.Font The point size of this font. **size**(). Method in class java.util.BitSet Calculates and returns the set's size **size**(). Method in class java.io.ByteArrayOutputStream Returns the current size of the buffer. **size**(). Method in class java.awt.Component Returns the current size of this component. **size**(). Method in class java.io.DataOutputStream Returns the number of bytes written. **size**(). Method in class java.util.Dictionary Returns the number of elements contained within the Dictionary. **size**(). Method in class java.util.Hashtable Returns the number of elements contained in the hashtable. **size**(). Method in class java.util.Vector Returns the number of elements in the vector. skip(long). Method in class java.io.BufferedInputStream Skips n bytes of input. **skip**(long). Method in class java.io.ByteArrayInputStream Skips n bytes of input. skip(long). Method in class java.io.FileInputStream Skips n bytes of input. **skip**(long). Method in class java.io.FilterInputStream Skips bytes of input. skip(long). Method in class java.io.InputStream Skips n bytes of input. **skip**(long). Method in class java.io.LineNumberInputStream Skips n bytes of input. **skip**(long). Method in class java.io.StringBufferInputStream Skips n bytes of input. **skipBytes**(int). Method in interface java.io.DataInput Skips bytes, block until all bytes are skipped. **skipBytes**(int). Method in class java.io.DataInputStream Skips bytes, blocks until all bytes are skipped. **skipBytes**(int). Method in class java.io.RandomAccessFile **slashSlashComments**(boolean). Method in class java.io.StreamTokenizer If the flag is true, recognize  $C_{++}$  style(  $\#$  ) comments. **slashStarComments**(boolean). Method in class java.io.StreamTokenizer If the flag is true, recognize C style( $/*$ ) comments. **sleep**(long). Static method in class java.lang.Thread Causes the currently executing Thread to sleep for the specified number of milliseconds.

**sleep**(long, int). Static method in class java.lang.Thread Sleep, in milliseconds and additional nanosecond. **Socket**(InetAddress, int). Constructor for class java.net.Socket Creates a stream socket and connects it to the specified address on the specified port. **Socket**(InetAddress, int, boolean). Constructor for class java.net.Socket Creates a socket and connects it to the specified address on the specified port. **Socket**(String, int). Constructor for class java.net.Socket Creates a stream socket and connects it to the specified port on the specified host. **Socket**(String, int, boolean). Constructor for class java.net.Socket Creates a socket and connects it to the specified port on the specified host. **SocketException**(). Constructor for class java.net.SocketException Constructs a new SocketException with no detail message. **SocketException**(String). Constructor for class java.net.SocketException Constructs a new SocketException with the specified detail message. **SocketImpl**(). Constructor for class java.net.SocketImpl **SOMEBITS**. Static variable in interface java.awt.image.ImageObserver More pixels needed for drawing a scaled variation of the image are available. **SOUTH**. Static variable in class java.awt.GridBagConstraints **SOUTHEAST**. Static variable in class java.awt.GridBagConstraints **SOUTHWEST**. Static variable in class java.awt.GridBagConstraints **sqrt**(double). Static method in class java.lang.Math Returns the square root of a. **Stack**(). Constructor for class java.util.Stack **StackFrame**(). Constructor for class sun.tools.debug.StackFrame **StackOverflowError**(). Constructor for class java.lang.StackOverflowError Constructs a StackOverflowError with no detail message. **StackOverflowError**(String). Constructor for class java.lang.StackOverflowError Constructs a StackOverflowError with the specified detail message. **start**(). Method in class java.applet.Applet Called to start the applet. **start**(). Method in class java.lang.Thread Starts this Thread. **startProduction**(ImageConsumer). Method in class java.awt.image. FilteredImageSource Adds an ImageConsumer to the list of consumers interested in data for this image, and immediately starts delivery of the image data through the ImageConsumer interface. **startProduction**(ImageConsumer). Method in interface java.awt.image.ImageProducer This method both registers the given ImageConsumer object as a consumer and starts an immediate reconstruction of the image data which will then be delivered to this consumer and any other consumer which may have already been registered with the producer. **startProduction**(ImageConsumer). Method in class java.awt.image. MemoryImageSource Adds an ImageConsumer to the list of consumers interested in data for this image, and immediately start delivery of the image data through the ImageConsumer interface. **startsWith**(String). Method in class java.lang.String

Determines whether this String starts with some prefix. **startsWith**(String, int). Method in class java.lang.String Determines whether this String starts with some prefix. **STATICIMAGEDONE**. Static variable in interface java.awt.image.ImageConsumer The image is complete and there are no more pixels or frames to be delivered. **status**(). Method in class java.awt.image.PixelGrabber Return the status of the pixels. **statusAll**(boolean). Method in class java.awt.MediaTracker Returns the boolean OR of the status of all of the media being tracked. **statusID**(int, boolean). Method in class java.awt.MediaTracker Returns the boolean OR of the status of all of the media with a given ID. **step**(boolean). Method in class sun.tools.debug.RemoteThread Continue execution of this thread to the next instruction or line. **stop**(). Method in class java.applet.Applet Called to stop the applet. **stop**(). Method in interface java.applet.AudioClip Stops playing the clip. stop(). Method in class sun.tools.debug.RemoteThread Stop the remote thread. **stop**(). Method in class sun.tools.debug.RemoteThreadGroup Stop the remote threadgroup. **stop**(). Method in class java.lang.Thread Stops a Thread by tossing an object. **stop**(). Method in class java.lang.ThreadGroup Stops all the Threads in this Thread group and all of its sub groups. **stop**(Throwable). Method in class java.lang.Thread Stops a Thread by tossing an object. **StreamTokenizer**(InputStream). Constructor for class java.io.StreamTokenizer Creates a stream tokenizer that parses the specified input stream. **String**(). Constructor for class java.lang.String Constructs a new empty String. **String**(byte[], int). Constructor for class java.lang.String Constructs a new String whose value is the specified array of bytes. **String**(byte[], int, int, int). Constructor for class java.lang.String Constructs a new String whose initial value is the specified sub array of bytes. **String**(char[]). Constructor for class java.lang.String Constructs a new String whose initial value is the specified array of characters. **String**(char[], int, int). Constructor for class java.lang.String Constructs a new String whose initial value is the specified sub array of characters. **String**(String). Constructor for class java.lang.String Constructs a new String that is a copy of the specified String. **String**(StringBuffer). Constructor for class java.lang.String Construct a new string whose value is the current contents of the given string buffer **StringBuffer**(). Constructor for class java.lang.StringBuffer Constructs an empty String buffer. **StringBuffer**(int). Constructor for class java.lang.StringBuffer Constructs an empty String buffer with the specified initial length.

**StringBuffer**(String). Constructor for class java.lang.StringBuffer Constructs a String buffer with the specified initial value.

**StringBufferInputStream**(String). Constructor for class java.io. StringBufferInputStream

Creates an StringBufferInputStream from the specified array of bytes. **StringIndexOutOfBoundsException**(). Constructor for class java.lang. StringIndexOutOfBoundsException

Constructs a StringIndexOutOfBoundsException with no detail message. **StringIndexOutOfBoundsException**(int). Constructor for class java.lang.

StringIndexOutOfBoundsException

Constructs a StringIndexOutOfBoundsException initialized with the specified index.

**StringIndexOutOfBoundsException**(String). Constructor for class java.lang. StringIndexOutOfBoundsException

Constructs a StringIndexOutOfBoundsException with the specified detail message.

**StringTokenizer**(String). Constructor for class java.util.StringTokenizer Constructs a StringTokenizer on the specified String, using the default delimiter set (which is " $\frac{\tau}{n-r}$ ).

**StringTokenizer**(String, String). Constructor for class java.util.StringTokenizer Constructs a StringTokenizer on the specified String, using the specified delimiter set.

**StringTokenizer**(String, String, boolean). Constructor for class java.util.

StringTokenizer

Constructs a StringTokenizer on the specified String, using the specified delimiter set.

**stringWidth**(String). Method in class java.awt.FontMetrics

Returns the width of the specified String in this Font.

**style**. Variable in class java.awt.Font The style of the font.

**substituteColorModel**(ColorModel, ColorModel). Method in class java.awt.image.

RGBImageFilter

Registers two ColorModel objects for substitution.

**substring**(int). Method in class java.lang.String

Returns the substring of this String.

**substring**(int, int). Method in class java.lang.String

Returns the substring of a String.

**suspend**(). Method in class sun.tools.debug.RemoteThread Suspend execution of this thread.

**suspend**(). Method in class java.lang.Thread

Suspends this Thread's execution.

**suspend**(). Method in class java.lang.ThreadGroup

Suspends all the Threads in this Thread group and all of its sub groups.

**sval**. Variable in class java.io.StreamTokenizer The Stream value.

**SW\_RESIZE\_CURSOR**. Static variable in class java.awt.Frame

**sync**(). Method in class java.awt.Toolkit

Syncs the graphics state; useful when doing animation.

# **T**

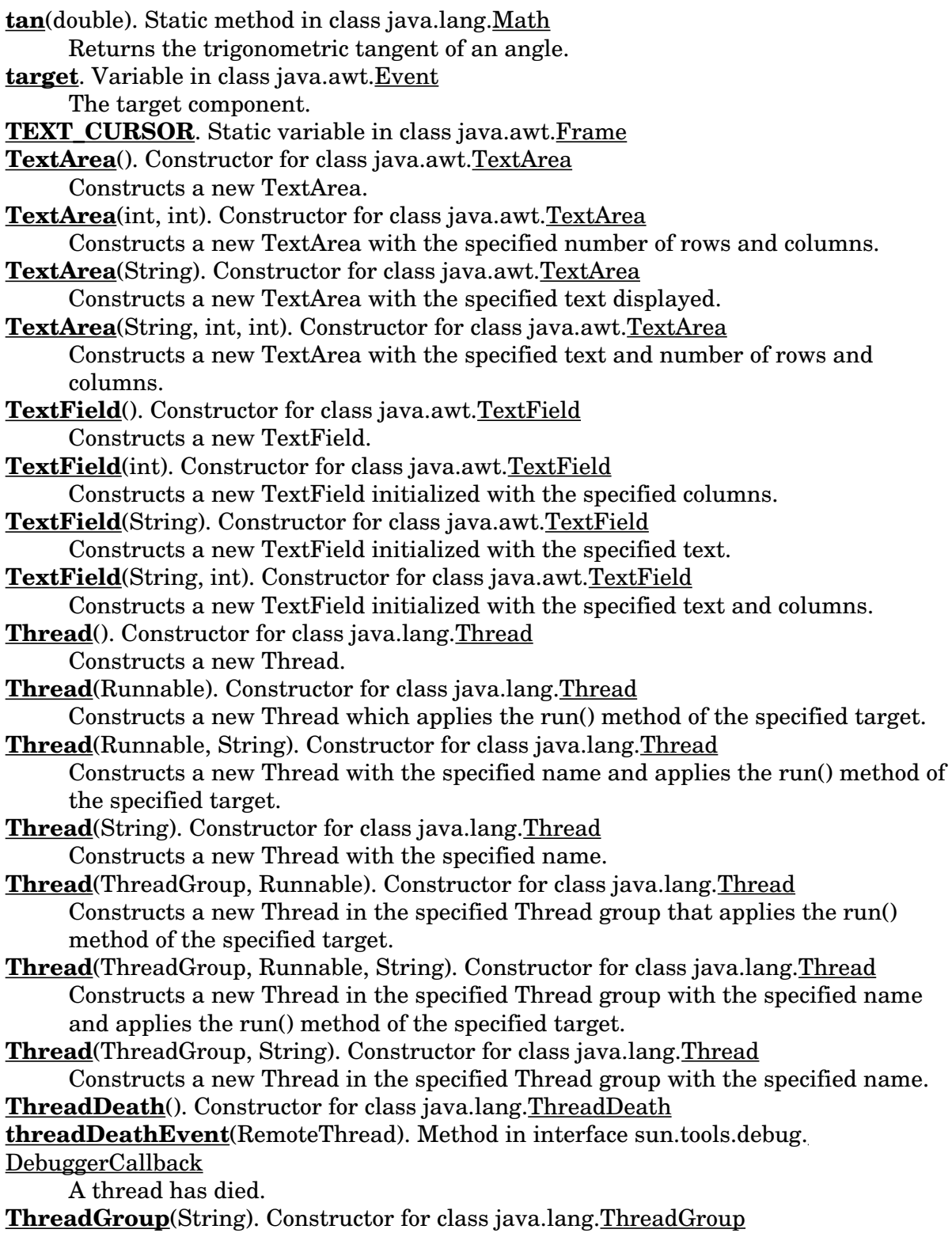

Creates a new ThreadGroup.

**ThreadGroup**(ThreadGroup, String). Constructor for class java.lang.ThreadGroup Creates a new ThreadGroup with a specified name in the specified Thread group. **Throwable**(). Constructor for class java.lang.Throwable Constructs a new Throwable with no detail message. **Throwable**(String). Constructor for class java.lang.Throwable Constructs a new Throwable with the specified detail message. **toBack**(). Method in class java.awt.Window Sends the frame to the back of the Window. **toBack**(). Method in interface java.awt.peer.WindowPeer **toByteArray**(). Method in class java.io.ByteArrayOutputStream Returns a copy of the input data. **toCharArray**(). Method in class java.lang.String Converts this String to a character array. **toExternalForm**(). Method in class java.net.URL Reverses the parsing of the URL. **toExternalForm**(URL). Method in class java.net.URLStreamHandler Reverses the parsing of the URL. **toFront**(). Method in class java.awt.Window Brings the frame to the front of the Window. **toFront**(). Method in interface java.awt.peer.WindowPeer **toGMTString**(). Method in class java.util.Date Converts a date to a String, using the Internet GMT conventions. **toHex**(int). Static method in class sun.tools.debug.RemoteValue Convert an int to a hexadecimal string. **toLocaleString**(). Method in class java.util.Date Converts a date to a String, using the locale conventions. **toLowerCase**(). Method in class java.lang.String Converts all of the characters in this String to lower case. **toLowerCase**(char). Static method in class java.lang.Character Returns the lower case character value of the specified ISO−LATIN−1 character. **Toolkit**(). Constructor for class java.awt.Toolkit **top**. Variable in class java.awt.Insets The inset from the top. **TOPDOWNLEFTRIGHT**. Static variable in interface java.awt.image.ImageConsumer The pixels will be delivered in top−down, left−to−right order. **toString**(). Method in class java.util.BitSet Converts the BitSet to a String. **toString**(). Method in class java.lang.Boolean Returns a new String object representing this Boolean's value. **toString**(). Method in class java.awt.BorderLayout Returns the String representation of this BorderLayout's values. **toString**(). Method in class java.io.ByteArrayOutputStream Converts input data to a string. **toString**(). Method in class java.awt.CardLayout Returns the String representation of this CardLayout's values. **toString**(). Method in class java.lang.Character Returns a String object representing this character's value. **toString**(). Method in class java.awt.CheckboxGroup

Returns the String representation of this CheckboxGroup's values. **toString**(). Method in class java.lang.Class Returns the name of this class or interface. **toString**(). Method in class java.awt.Color Returns the String representation of this Color's values. **toString**(). Method in class java.awt.Component Returns the String representation of this Component's values. **toString**(). Method in class java.util.Date Converts a date to a String, using the UNIX ctime conventions. **toString**(). Method in class java.awt.Dimension Returns the String representation of this Dimension's values. **toString**(). Method in class java.lang.Double Returns a String representation of this Double object. **toString**(). Method in class java.awt.Event Returns the String representation of this Event's values. **toString**(). Method in class java.io.File Returns a String object representing this file's path. **toString**(). Method in class java.lang.Float Returns a String representation of this Float object. **toString**(). Method in class java.awt.FlowLayout Returns the String representation of this FlowLayout's values. **toString**(). Method in class java.awt.Font Converts this object to a String representation. **toString**(). Method in class java.awt.FontMetrics Returns the String representation of this FontMetric's values. **toString**(). Method in class java.awt.Graphics Returns a String object representing this Graphic's value. **toString**(). Method in class java.awt.GridBagLayout Returns the String representation of this GridLayout's values. **toString**(). Method in class java.awt.GridLayout Returns the String representation of this GridLayout's values. **toString**(). Method in class java.util.Hashtable Converts to a rather lengthy String. **toString**(). Method in class java.net.InetAddress Converts the InetAddress to a String. **toString**(). Method in class java.awt.Insets Returns a String object representing this Inset's values. **toString**(). Method in class java.lang.Integer Returns a String object representing this Integer's value. **toString**(). Method in class java.lang.Long Returns a String object representing this Long's value. **toString**(). Method in class java.awt.MenuComponent Returns the String representation of this MenuComponent's values. **toString**(). Method in class java.lang.Object Returns a String that represents the value of this Object. **toString**(). Method in class java.awt.Point Returns the String representation of this Point's coordinates. **toString**(). Method in class java.awt.Rectangle Returns the String representation of this Rectangle's values.

**toString**(). Method in class sun.tools.debug.RemoteArray Return a string version of the array. **toString**(). Method in class sun.tools.debug.RemoteBoolean Return the boolean's value as a string. **toString**(). Method in class sun.tools.debug.RemoteByte Return the byte's value as a string. **toString**(). Method in class sun.tools.debug.RemoteChar Return the char's value as a string. **toString**(). Method in class sun.tools.debug.RemoteClass Return a (somewhat verbose) description. **toString**(). Method in class sun.tools.debug.RemoteDouble Return the double's value as a string. **toString**(). Method in class sun.tools.debug.RemoteField Returns a String that represents the value of this Object. **toString**(). Method in class sun.tools.debug.RemoteFloat Return the float's value as a string. **toString**(). Method in class sun.tools.debug.RemoteInt Return the int's value as a string. **toString**(). Method in class sun.tools.debug.RemoteLong Return the long's value as a string. **toString**(). Method in class sun.tools.debug.RemoteObject Return object as a string. **toString**(). Method in class sun.tools.debug.RemoteShort Return the short's value as a string. **toString**(). Method in class sun.tools.debug.RemoteString Return the string value, or "null" **toString**(). Method in class java.net.ServerSocket Returns the implementation address and implementation port of this ServerSocket as a String. **toString**(). Method in class java.net.Socket Converts the Socket to a String. **toString**(). Method in class java.net.SocketImpl Returns the address and port of this Socket as a String. **toString**(). Method in class sun.tools.debug.StackFrame Returns a String that represents the value of this Object. **toString**(). Method in class java.io.StreamTokenizer Returns the String representation of the stream token. **toString**(). Method in class java.lang.String Converts this String to a String. **toString**(). Method in class java.lang.StringBuffer Converts to a String representing the data in the buffer. **toString**(). Method in class java.lang.Thread Returns a String representation of the Thread, including the thread's name, priority and thread group. **toString**(). Method in class java.lang.ThreadGroup Returns a String representation of the Thread group. **toString**(). Method in class java.lang.Throwable Returns a short description of the Throwable. **toString**(). Method in class java.net.URL

Converts to a human−readable form.

**toString**(). Method in class java.net.URLConnection Returns the String representation of the URL connection. **toString**(). Method in class java.util.Vector Converts the vector to a string. **toString**(double). Static method in class java.lang.Double Returns a String representation for the specified double value. **toString**(float). Static method in class java.lang.Float Returns a String representation for the specified float value. **toString**(int). Method in class java.io.ByteArrayOutputStream Converts input data to a string. **toString**(int). Static method in class java.lang.Integer Returns a new String object representing the specified integer. **toString**(int, int). Static method in class java.lang.Integer Returns a new String object representing the specified integer in the specified radix. **toString**(long). Static method in class java.lang.Long Returns a new String object representing the specified integer. **toString**(long, int). Static method in class java.lang.Long Returns a new String object representing the specified long in the specified radix. **totalMemory**(). Method in class sun.tools.debug.RemoteDebugger Report the total memory usage of the Java interpreter being debugged. **totalMemory**(). Method in class java.lang.Runtime Returns the total number of bytes in system memory. **toUpperCase**(). Method in class java.lang.String Converts all of the characters in this String to upper case. **toUpperCase**(char). Static method in class java.lang.Character Returns the upper case character value of the specified ISO−LATIN−1 character. **trace**(boolean). Method in class sun.tools.debug.RemoteDebugger Turn on/off method call tracing. traceInstructions(boolean). Method in class java.lang.Runtime Enables/Disables tracing of instructions. **traceMethodCalls**(boolean). Method in class java.lang.Runtime Enables/Disables tracing of method calls. **translate**(int, int). Method in class java.awt.Event Translates an event relative to the given component. **translate**(int, int). Method in class java.awt.Graphics Translates the specified parameters into the origin of the graphics context. **translate**(int, int). Method in class java.awt.Point Translates the point. **translate**(int, int). Method in class java.awt.Rectangle Translates the rectangle. **trim**(). Method in class java.lang.String Trims leading and trailing whitespace from this String. **trimToSize**(). Method in class java.util.Vector Trims the vector's capacity down to size. **TRUE**. Static variable in class java.lang.Boolean Assigns this Boolean to be true. **TT\_EOF.** Static variable in class java.io.StreamTokenizer

The End−of−file token.

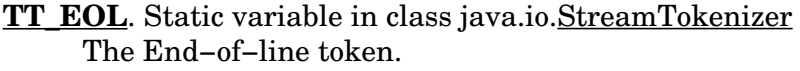

**TT\_NUMBER.** Static variable in class java.io.StreamTokenizer The number token.

**TT\_WORD**. Static variable in class java.io.StreamTokenizer The word token.

- **ttype**. Variable in class java.io.StreamTokenizer The type of the last token returned.
- **typeName**(). Method in class sun.tools.debug.RemoteArray Return this RemoteValue's type ("array").
- **typeName**(). Method in class sun.tools.debug.RemoteBoolean Print this RemoteValue's type ("boolean").
- **typeName**(). Method in class sun.tools.debug.RemoteByte Print this RemoteValue's type ("byte").
- **typeName**(). Method in class sun.tools.debug.RemoteChar Print this RemoteValue's type ("char").
- **typeName**(). Method in class sun.tools.debug.RemoteClass Returns the name of the class as its type.
- **typeName**(). Method in class sun.tools.debug.RemoteDouble Print this RemoteValue's type ("double").
- **typeName**(). Method in class sun.tools.debug.RemoteFloat Print this RemoteValue's type ("float").
- **typeName**(). Method in class sun.tools.debug.RemoteInt Print this RemoteValue's type ("int").
- **typeName**(). Method in class sun.tools.debug.RemoteLong Print this RemoteValue's type ("long").
- **typeName**(). Method in class sun.tools.debug.RemoteObject Returns the RemoteValue's type name ("Object").
- **typeName**(). Method in class sun.tools.debug.RemoteShort Print this RemoteValue's type ("short").
- **typeName**(). Method in class sun.tools.debug.RemoteString Print this RemoteValue's type ("String").
- **typeName**(). Method in class sun.tools.debug.RemoteValue Returns the RemoteValue's type as a string.

#### **U**

**uncaughtException**(Thread, Throwable). Method in class java.lang.ThreadGroup Called when a thread in this group exists because of an uncaught exception. **UndefinedProperty**. Static variable in class java.awt.Image The UndefinedProperty object should be returned whenever a property which was not defined for a particular image is fetched.

**union**(Rectangle). Method in class java.awt.Rectangle

Computes the union of two rectangles.

**UnknownError**(). Constructor for class java.lang.UnknownError

Constructs an UnknownError with no detail message. **UnknownError**(String). Constructor for class java.lang.UnknownError Constructs an UnknownError with the specified detail message. **UnknownHostException**(). Constructor for class java.net.UnknownHostException Constructs a new UnknownHostException with no detail message. **UnknownHostException**(String). Constructor for class java.net. UnknownHostException Constructs a new UnknownHostException with the specified detail message. **UnknownServiceException**(). Constructor for class java.net. UnknownServiceException Constructs a new UnknownServiceException with no detail message. **UnknownServiceException**(String). Constructor for class java.net. UnknownServiceException Constructs a new UnknownServiceException with the specified detail message. **unread**(int). Method in class java.io.PushbackInputStream Pushes back a character. **UnsatisfiedLinkError**(). Constructor for class java.lang.UnsatisfiedLinkError Constructs an UnsatisfiedLinkError with no detail message. **UnsatisfiedLinkError**(String). Constructor for class java.lang.UnsatisfiedLinkError Constructs an UnsatisfiedLinkError with the specified detail message. **UP**. Static variable in class java.awt.Event The up arrow key. **up**(int). Method in class sun.tools.debug.RemoteThread Change the current stackframe to be one or more frames higher (as in, away from the current program counter). **update**(Graphics). Method in class java.awt.Component Updates the component. **update**(Observable, Object). Method in interface java.util.Observer Called when observers in the observable list need to be updated. **url**. Variable in class java.net.URLConnection **URL**(String). Constructor for class java.net.URL Creates a URL from the unparsed absolute URL. **URL**(String, String, int, String). Constructor for class java.net.URL Creates an absolute URL from the specified protocol, host, port and file. **URL**(String, String, String). Constructor for class java.net.URL Creates an absolute URL from the specified protocol, host, and file. **URL**(URL, String). Constructor for class java.net.URL Creates a URL from the unparsed URL in the specified context.If spec is an absolute URL it is used as is. **URLConnection**(URL). Constructor for class java.net.URLConnection Constructs a URL connection to the specified URL. **URLStreamHandler**(). Constructor for class java.net.URLStreamHandler **useCaches**. Variable in class java.net.URLConnection **UTC**(int, int, int, int, int, int). Static method in class java.util.Date Calculates a UTC value from YMDHMS. **UTFDataFormatException**(). Constructor for class java.io.UTFDataFormatException Constructs an UTFDataFormatException with no detail message. **UTFDataFormatException**(String). Constructor for class java.io. UTFDataFormatException

Constructs an UTFDataFormatException with the specified detail message.

#### **V**

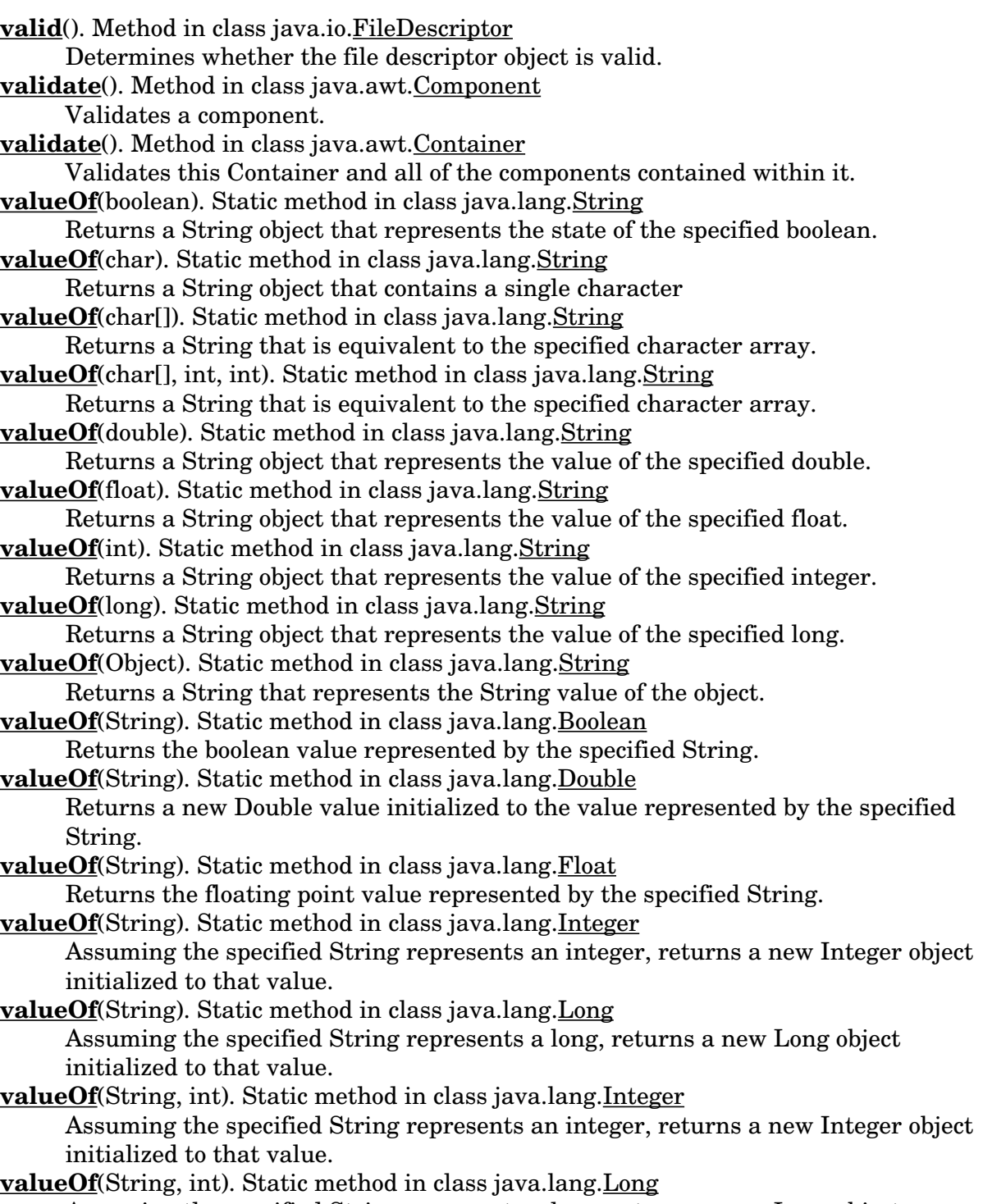

Assuming the specified String represents a long, returns a new Long object

initialized to that value.

**Vector**(). Constructor for class java.util.Vector

Constructs an empty vector.

**Vector**(int). Constructor for class java.util.Vector Constructs an empty vector with the specified storage capacity.

**Vector**(int, int). Constructor for class java.util.Vector Constructs an empty vector with the specified storage capacity and the specified capacityIncrement.

**VerifyError**(). Constructor for class java.lang.VerifyError Constructor.

**VerifyError**(String). Constructor for class java.lang.VerifyError Constructor with a detail message.

**VERTICAL**. Static variable in class java.awt.GridBagConstraints

**VERTICAL**. Static variable in class java.awt.Scrollbar

The vertical Scrollbar variable.

**VirtualMachineError**(). Constructor for class java.lang.VirtualMachineError Constructs a VirtualMachineError with no detail message.

**VirtualMachineError**(String). Constructor for class java.lang.VirtualMachineError Constructs a VirtualMachineError with the specified detail message.

#### **W**

**W\_RESIZE\_CURSOR**. Static variable in class java.awt.Frame **wait**(). Method in class java.lang.Object Causes a thread to wait forever until it is notified. **wait**(long). Method in class java.lang.Object Causes a thread to wait until it is notified or the specified timeout expires. **wait**(long, int). Method in class java.lang.Object More accurate wait. **WAIT\_CURSOR**. Static variable in class java.awt.Frame **waitFor**(). Method in class java.lang.Process Waits for the subprocess to complete. **waitForAll**(). Method in class java.awt.MediaTracker Starts loading all images. **waitForAll**(long). Method in class java.awt.MediaTracker Starts loading all images. **waitForID**(int). Method in class java.awt.MediaTracker Starts loading all images with the specified ID and waits until they have finished loading or receive an error. **waitForID**(int, long). Method in class java.awt.MediaTracker Starts loading all images with the specified ID. **weightx**. Variable in class java.awt.GridBagConstraints **weighty**. Variable in class java.awt.GridBagConstraints **WEST**. Static variable in class java.awt.GridBagConstraints when. Variable in class java.awt. Event The time stamp.

white. Static variable in class java.awt. Color The color white. **whitespaceChars**(int, int). Method in class java.io.StreamTokenizer Specifies that characters in this range are whitespace characters. **width**. Variable in class java.awt.Dimension The width dimension. **WIDTH.** Static variable in interface java.awt.image.ImageObserver The width of the base image is now available and can be taken from the width argument to the imageUpdate callback method. **width**. Variable in class java.awt.Rectangle The width of the rectangle. **Window**(Frame). Constructor for class java.awt.Window Constructs a new Window initialized to an invisible state. **WINDOW\_DEICONIFY**. Static variable in class java.awt.Event The de−iconify window event. **WINDOW\_DESTROY**. Static variable in class java.awt.Event The destroy window event. **WINDOW\_EXPOSE**. Static variable in class java.awt.Event The expose window event. **WINDOW\_ICONIFY**. Static variable in class java.awt.Event The iconify window event. **WINDOW\_MOVED**. Static variable in class java.awt.Event The move window event. **wordChars**(int, int). Method in class java.io.StreamTokenizer Specifies that characters in this range are word characters. **write**(byte[]). Method in interface java.io.DataOutput Writes an array of bytes. **write**(byte[]). Method in class java.io.FileOutputStream Writes an array of bytes. **write**(byte[]). Method in class java.io.FilterOutputStream Writes an array of bytes. **write**(byte[]). Method in class java.io.OutputStream Writes an array of bytes. **write**(byte[]). Method in class java.io.RandomAccessFile Writes an array of bytes. **write**(byte[], int, int). Method in class java.io.BufferedOutputStream Writes a subarray of bytes. **write**(byte[], int, int). Method in class java.io.ByteArrayOutputStream Writes bytes to the buffer. **write**(byte[], int, int). Method in interface java.io. DataOutput Writes a subarray of bytes. write(byte[], int, int). Method in class java.io.DataOutputStream Writes a sub array of bytes. **write**(byte[], int, int). Method in class java.io.FileOutputStream Writes a sub array of bytes. **write**(byte[], int, int). Method in class java.io.FilterOutputStream Writes a subarray of bytes. **write**(byte[], int, int). Method in class java.io.OutputStream Writes a sub array of bytes.

**write**(byte[], int, int). Method in class java.io.PipedOutputStream Writes a sub array of bytes. **write**(byte[], int, int). Method in class java.io.PrintStream Writes a sub array of bytes. **write**(byte[], int, int). Method in class java.io.RandomAccessFile Wrotes a sub array of bytes. **write**(int). Method in class java.io.BufferedOutputStream Writes a byte. **write**(int). Method in class java.io.ByteArrayOutputStream Writes a byte to the buffer. write(int). Method in interface java.io.DataOutput Writes a byte. **write**(int). Method in class java.io.DataOutputStream Writes a byte. **write**(int). Method in class java.io.FileOutputStream Writes a byte of data. **write**(int). Method in class java.io.FilterOutputStream Writes a byte. **write**(int). Method in class java.io.OutputStream Writes a byte. **write**(int). Method in class java.io.PipedOutputStream Write a byte. **write**(int). Method in class java.io.PrintStream Writes a byte. **write**(int). Method in class java.io.RandomAccessFile Writes a byte of data. **writeBoolean**(boolean). Method in interface java.io.DataOutput Writes a boolean. **writeBoolean**(boolean). Method in class java.io.DataOutputStream Writes a boolean. writeBoolean(boolean). Method in class java.io.RandomAccessFile Writes a boolean. **writeByte**(int). Method in interface java.io.DataOutput Writes an 8 bit byte. **writeByte**(int). Method in class java.io.DataOutputStream Writes an 8 bit byte. **writeByte**(int). Method in class java.io.RandomAccessFile Writes a byte. **writeBytes**(String). Method in interface java.io.DataOutput Writes a String as a sequence of bytes. **writeBytes**(String). Method in class java.io.DataOutputStream Writes a String as a sequence of bytes. **writeBytes**(String). Method in class java.io.RandomAccessFile Writes a String as a sequence of bytes. **writeChar**(int). Method in interface java.io.DataOutput Writes a 16 bit char. **writeChar**(int). Method in class java.io.DataOutputStream Writes a 16 bit char. **writeChar**(int). Method in class java.io.RandomAccessFile

Writes a character.

**writeChars**(String). Method in interface java.io.DataOutput Writes a String as a sequence of chars. **writeChars**(String). Method in class java.io.DataOutputStream Writes a String as a sequence of chars. **writeChars**(String). Method in class java.io.RandomAccessFile Writes a String as a sequence of chars. **writeDouble**(double). Method in interface java.io.DataOutput Writes a 64 bit double. **writeDouble**(double). Method in class java.io.DataOutputStream Writes a 64 bit double. **writeDouble**(double). Method in class java.io.RandomAccessFile **writeFloat**(float). Method in interface java.io.DataOutput Writes a 32 bit float. **writeFloat**(float). Method in class java.io.DataOutputStream Writes a 32 bit float. **writeFloat**(float). Method in class java.io.RandomAccessFile **writeInt**(int). Method in interface java.io.DataOutput Writes a 32 bit int. **writeInt**(int). Method in class java.io.DataOutputStream Writes a 32 bit int. **writeInt**(int). Method in class java.io.RandomAccessFile Writes an integer. **writeLong**(long). Method in interface java.io.DataOutput Writes a 64 bit long. **writeLong**(long). Method in class java.io.DataOutputStream Writes a 64 bit long. writeLong(long). Method in class java.io.RandomAccessFile Writes a long. **writeShort**(int). Method in interface java.io.DataOutput Writes a 16 bit short. **writeShort**(int). Method in class java.io.DataOutputStream Writes a 16 bit short. **writeShort**(int). Method in class java.io.RandomAccessFile Writes a short. **writeTo**(OutputStream). Method in class java.io.ByteArrayOutputStream Writes the contents of the buffer to another stream. **writeUTF**(String). Method in interface java.io.DataOutput Writes a String in UTF format. **writeUTF**(String). Method in class java.io.DataOutputStream Writes a String in UTF format. **writeUTF**(String). Method in class java.io.RandomAccessFile Writes a String in UTF format. **written**. Variable in class java.io.DataOutputStream The number of bytes written so far.

### **X**

**x**. Variable in class java.awt.Event The x coordinate of the event. **x**. Variable in class java.awt.Point The x coordinate. **x**. Variable in class java.awt.Rectangle The x coordinate of the rectangle. **xor**(BitSet). Method in class java.util.BitSet Logically XORs this bit set with the specified set of bits. **xpoints**. Variable in class java.awt.Polygon The array of x coordinates.

# **Y**

**y**. Variable in class java.awt.Event The y coordinate of the event. **y**. Variable in class java.awt.Point The y coordinate. **y**. Variable in class java.awt.Rectangle The y coordinate of the rectangle. **yellow**. Static variable in class java.awt.Color The color yellow. **yield**(). Static method in class java.lang.Thread Causes the currently executing Thread object to yield. **ypoints**. Variable in class java.awt.Polygon The array of y coordinates.